## Trabajo Fin de Máster Máster en Sistemas de Energía Eléctrica

## Control de Tensión en Plantas Fotovoltaicas con Almacenamiento Considerando Retrasos en la Comunicación

Autor: Pablo Calzado Bravo Tutor: Dr. Juan Manuel Mauricio Ferramola

> **Dep. Ingeniería Eléctrica Escuela Técnica Superior de Ingeniería Universidad de Sevilla**

 $\mathbb{E}[\mathcal{E}(\mathcal{E})] = \mathbb{E}[\mathcal{E}(\mathcal{E})]$  is the chapter  $\mathbb{E}[\mathcal{E}(\mathcal{E})]$ 

Sevilla, 2017

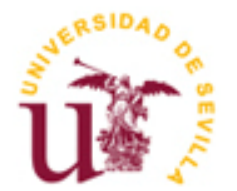

Trabajo Fin de Máster Máster en Sistemas de Energía Eléctrica

## **Control de Tensión en Plantas Fotovoltaicas con Almacenamiento Considerando Retrasos en la Comunicación**

Autor: Pablo Calzado Bravo

Tutor: Dr. Juan Manuel Mauricio Ferramola Profesor Contratatdo Doctor

Dep. Ingeniería Eléctrica Escuela Técnica Superior de Ingeniería Universidad de Sevilla Sevilla, 2017

#### Trabajo Fin de Máster: Control de Tensión en Plantas Fotovoltaicas con Almacenamiento Considerando Retrasos en la Comunicación

Autor: Pablo Calzado Bravo

Tutor: Dr. Juan Manuel Mauricio Ferramola

El tribunal nombrado para juzgar el Proyecto arriba indicado, compuesto por los siguientes miembros:

Presidente:

Vocales:

Secretario:

Acuerdan otorgarle la calificación de:

Sevilla, 2017

El Secretario del Tribunal

*A mi familia A mis amigos*

## Agradecimientos

Quiero aprovechar estas líneas para expresar mi agradecimiento al tutor de este Trabajo Fin de M´aster, Juan Manuel Mauricio, por haber aceptado dirigir mi segundo Trabajo Fin de Máster en esta Escuela, y de nuevo por la dedicación y apoyo que me ha brindado durante la realización de este Trabajo, por el respeto a mis sugerencias e ideas y por la dirección y el rigor que ha facilitado a las mismas, y sus valiosas sugerencias en momentos de duda.

Mi más sincero agradecimiento a todo el personal del Departamento de Ingeniería Eléctrica, por su eficiencia en el trabajo, ofreciendo siempre soluciones r´apidas a los problemas que me han surgido.

También quiero agradecer a la Universidad de Sevilla, y en particular a la Escuela Técnica Superior de Ingeniería por haberme acogido en mi último año de educación superior. Me llevo muchísimo conocimiento y buen hacer adquirido en estos tres magníficos años.

Asimismo, agradezco a mis amigos el haberme disculpado el tiempo que no he podido pasar con ellos para poder realizar este Trabajo, y por su valiosa compañía cuando se ha podido. Aunque no lo creáis, este Trabajo también es vuestro.

Gracias a mi familia y mi novia, porque siempre se han preocupado de mi tanto personal como acad´emicamente en cada momento de mi vida, lo cual es de un incuestionable valor.

A todos, muchas gracias.

Pablo Calzado Bravo Sevilla, 2017

# ´ Indice general

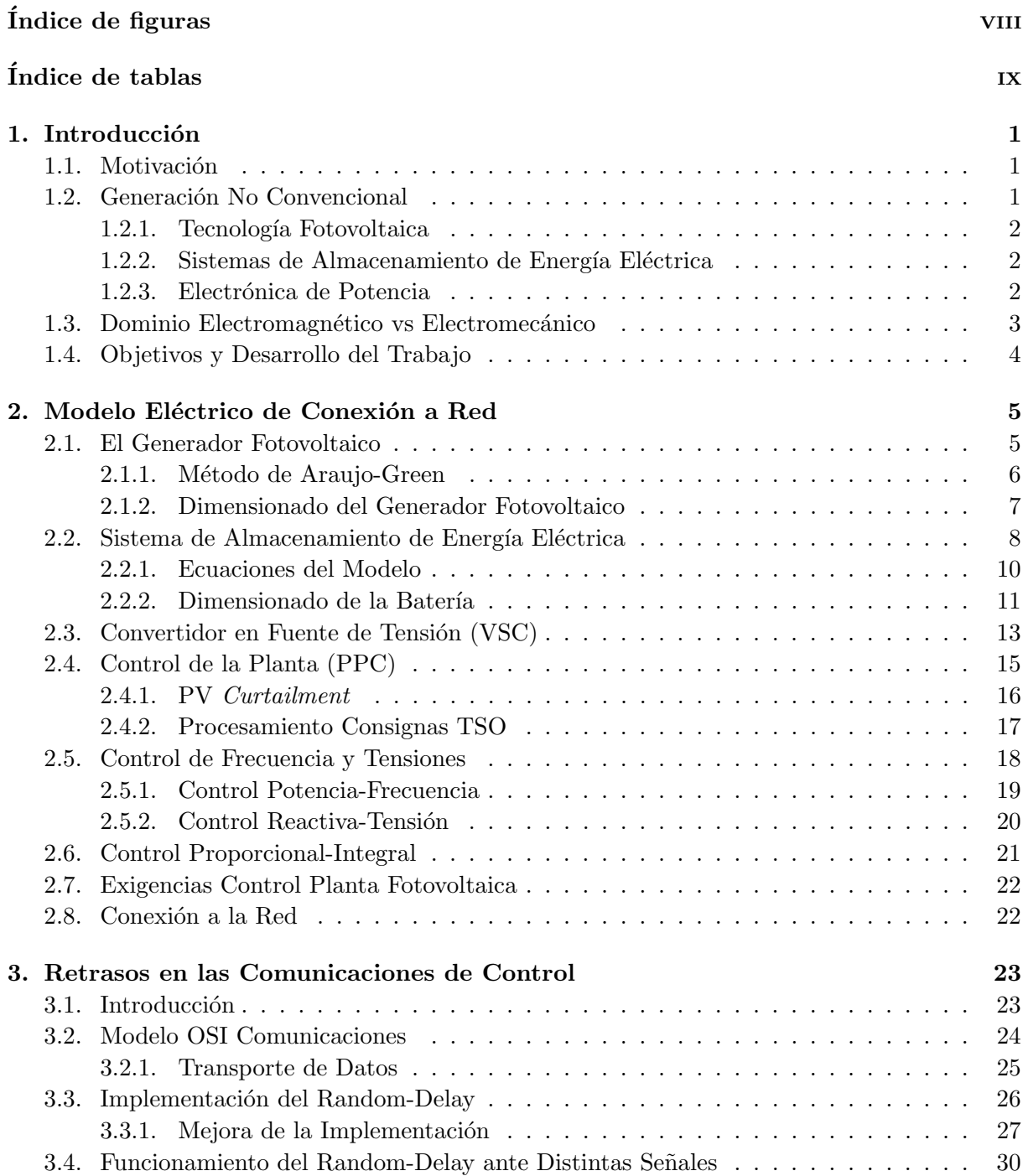

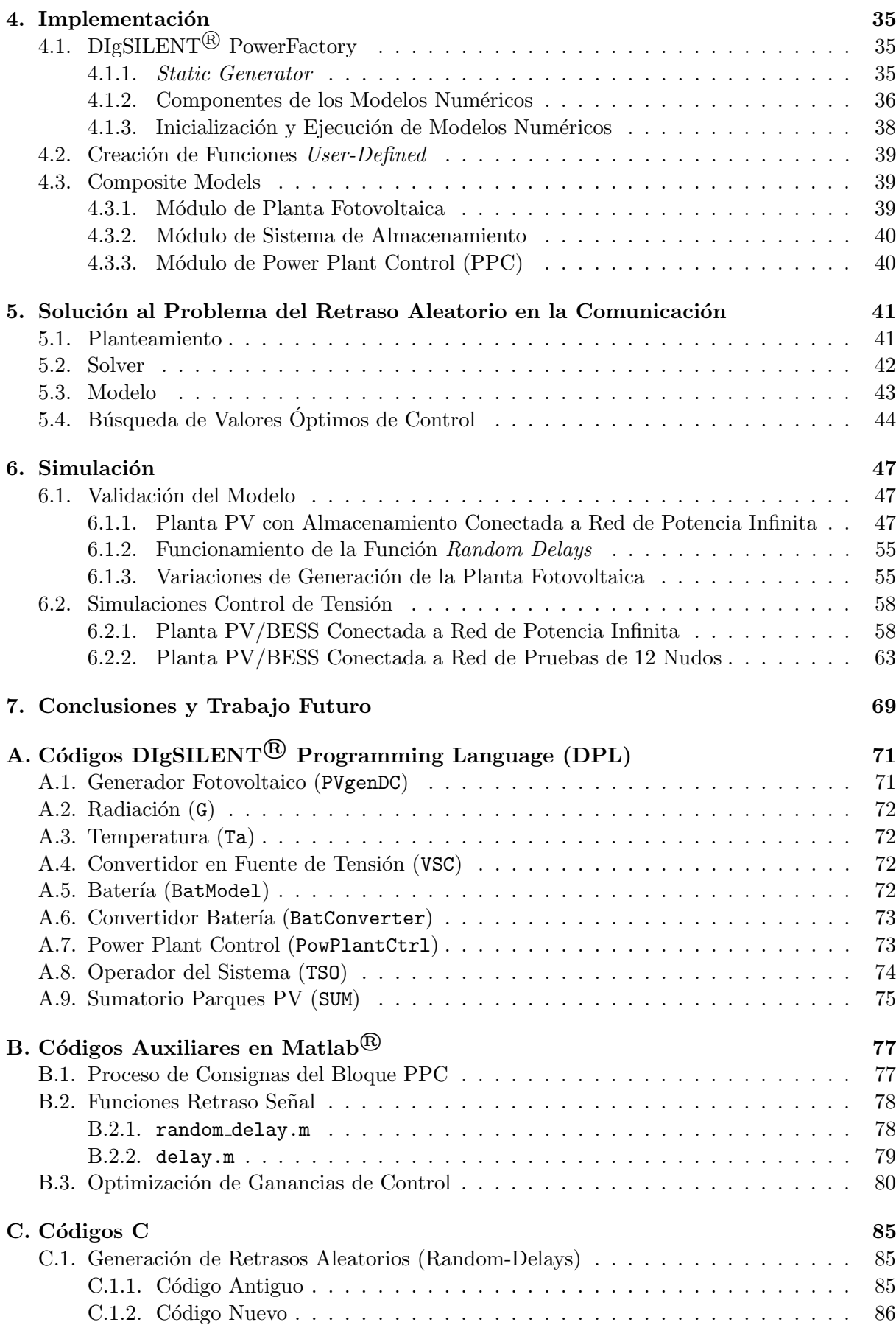

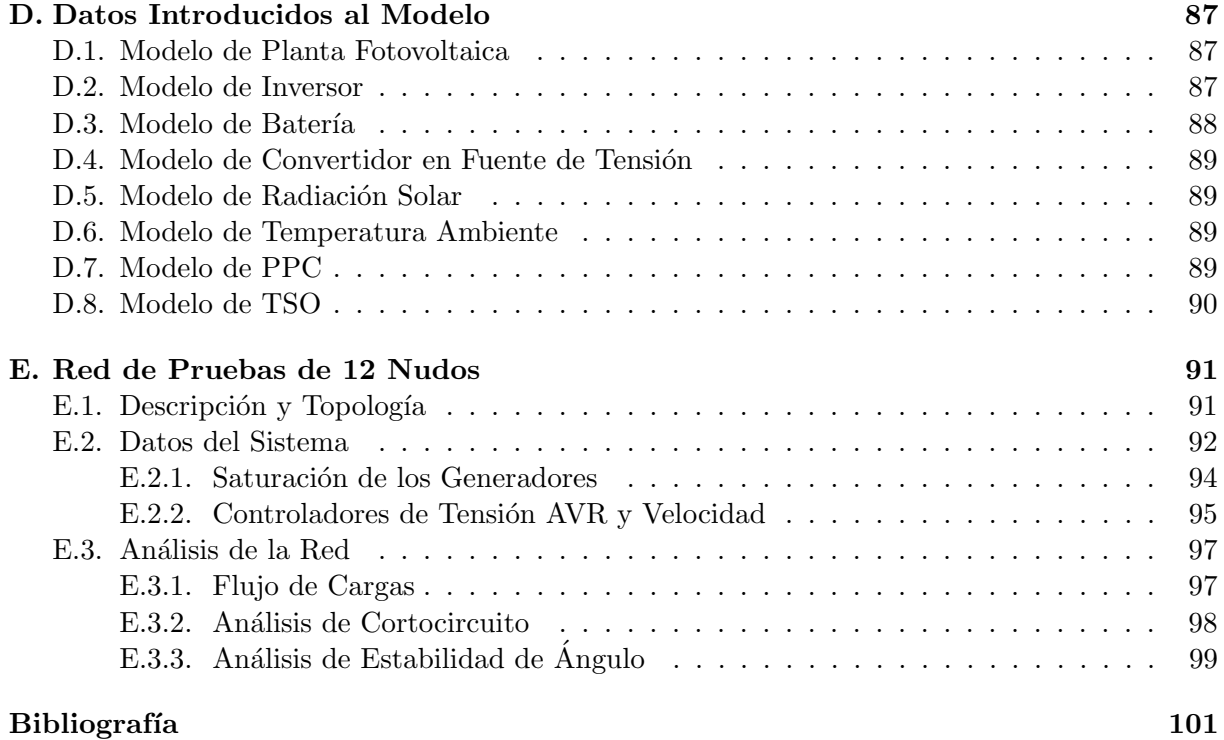

## <span id="page-14-0"></span>´ Indice de figuras

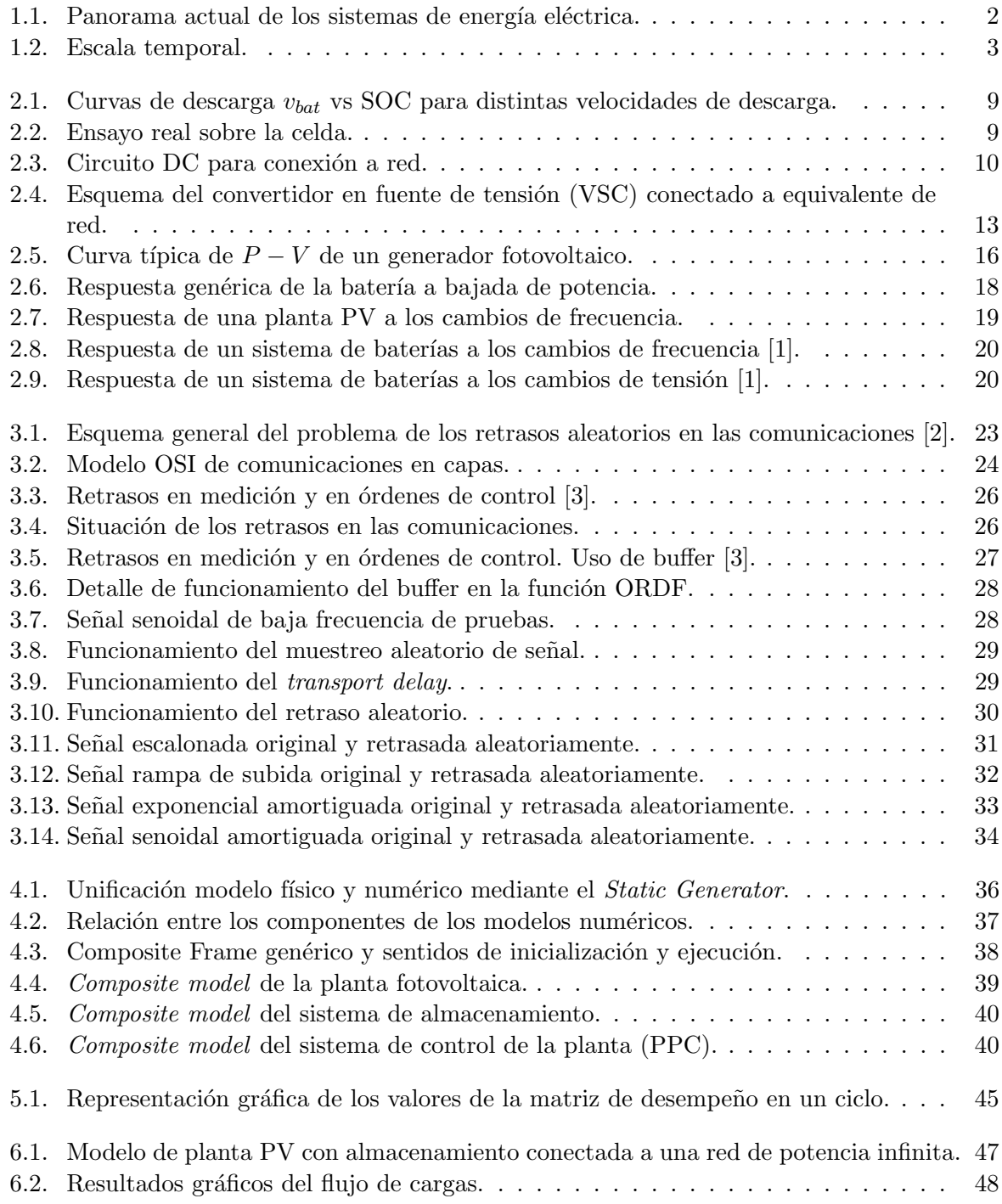

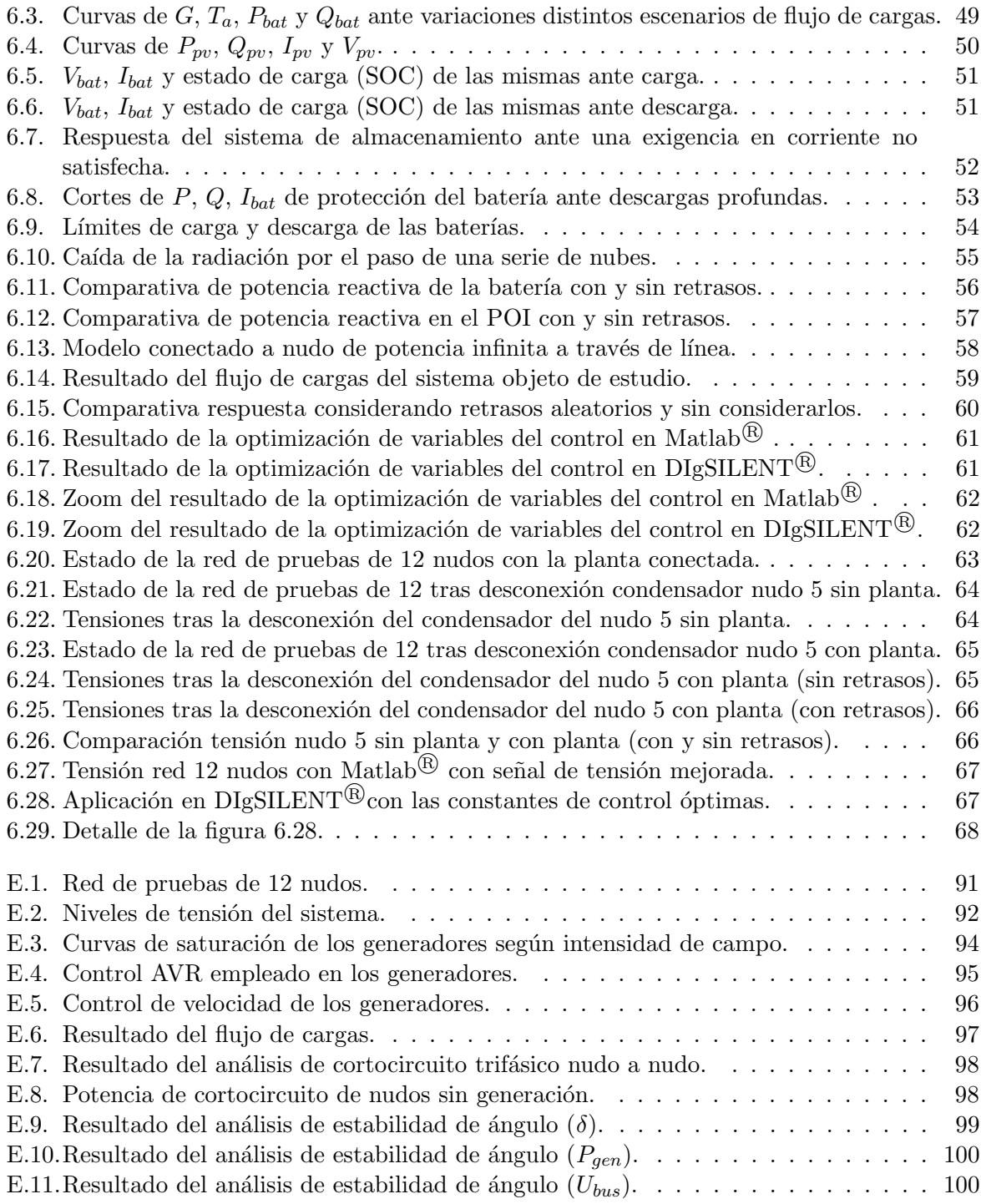

## <span id="page-16-0"></span>´ Indice de tablas

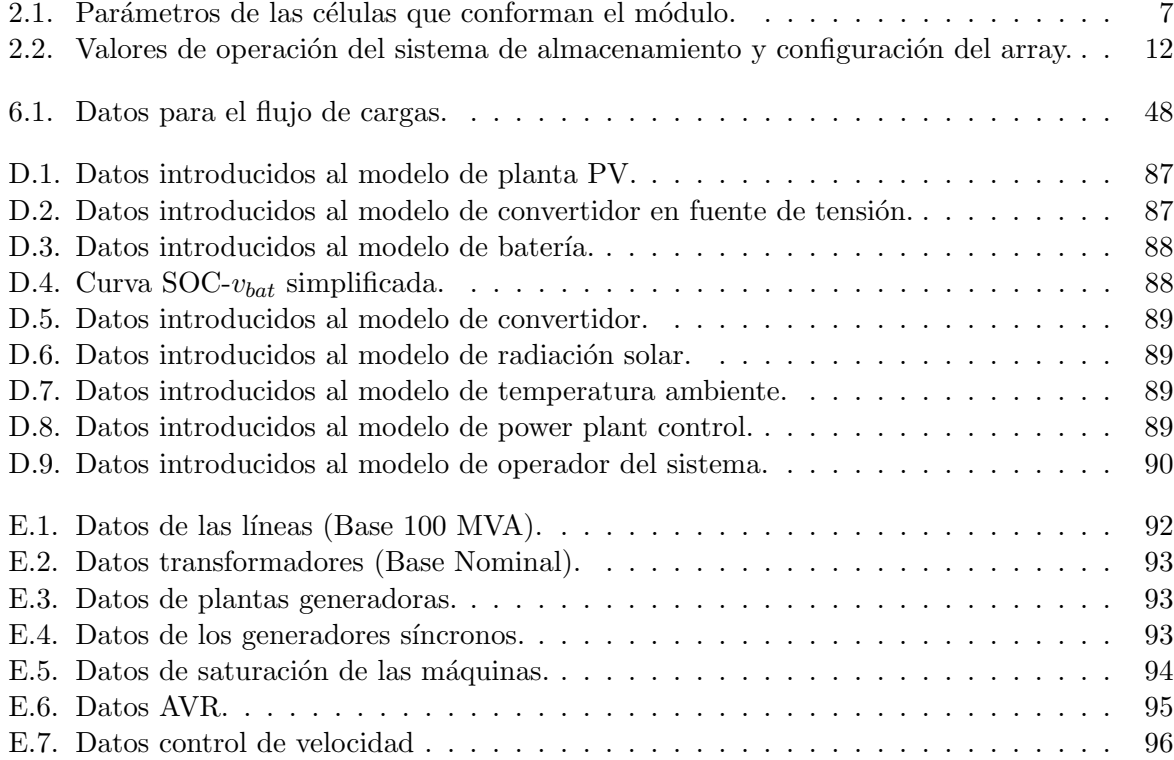

### <span id="page-18-0"></span>Capítulo 1

## Introducción

#### <span id="page-18-1"></span>1.1. Motivación

El cambio climático y la disminución de los combustibles fósiles son problemas actuales que cada vez pasan menos inadvertidos. Además, la creciente generación de energía en los sistemas de potencia, sobre todo en aquellos países con altos índices de crecimiento, obliga cada vez más a la inclusión de las Energías Renovables no Convencionales (ERNC) como fuentes primarias de generación. Si bien en la actualidad el panorama de la generación eléctrica está dominado por la máquina síncrona, su sustitución por la generación no convencional será cada vez vez más evidente, hasta llegar a un hipotético escenario de sustitución total.

Los cambios que introducen estas fuentes de energía no convencionales en los sistemas de energía eléctrica obligan al estudio de las mismas, de forma que se obtengan resultados que hagan frente a los desafíos que se plantean.

Por todo ello, se busca el modelado de un sistema realista y a la vez robusto, innovador y que permita simulaciones en distintos escenarios de conexión a la red.

### <span id="page-18-2"></span>1.2. Generación No Convencional

Se denomina energía renovable a la energía que se obtiene de fuentes naturales virtualmente inagotables, ya sea por la inmensa cantidad de energía que contienen, o porque son capaces de regenerarse por medios naturales. Ejemplos típicos de energías renovables son: la eólica, geotérmica, hidroeléctrica, mareomotriz, solar, etc.

Toda generación de energía eléctrica basada en energías renovables está considerada como Generación No Convencional. Por tanto, las plantas fotovoltaicas o termosolares, y las plantas eólicas son ejemplos de generación no convencional.

Este trabajo se centra en las plantas fotovoltaicas como base de generación no convencional, concretamente aquellas cuya potencia sea suficiente para producir un impacto en el sistema eléctrico.

#### <span id="page-19-0"></span>1.2.1. Tecnología Fotovoltaica

La energía solar fotovoltaica está experimentando un buen crecimiento debido a que el coste de fabricación de módulos está bajando y la eficiencia de las células fotovoltaicas se está mejorando poco a poco, con lo que cada vez se necesita menos superficie ocupada por los módulos para una misma potencia. Esto supone que los costes por kW pico instalado están bajando, lo que supone un incentivo a la hora de tratar de crear grandes plantas de inyección de potencia.

#### <span id="page-19-1"></span>1.2.2. Sistemas de Almacenamiento de Energía Eléctrica

Al igual que ocurre con la tecnología fotovoltaica, la reducción de costes de fabricación de las celdas de almacenamiento, junto con el desarrollo de las tecnologías de almacenamiento electroquímico, hacen mucho más factible el uso de sistemas de almacenamiento de energía eléctrica en forma de baterías. De cara a la generación no convencional, tienen muchas aplicaciones, tales como la aportación de inercia (ya que en este tipo de plantas no es normal la presencia de grandes masas giratorias, como sí ocurre en generación no convencional).

#### <span id="page-19-2"></span>1.2.3. Electrónica de Potencia

Esta disciplina se ha posicionado como una rama mayor de la ingeniería eléctrica tras décadas de evolución tecnológica en dispositivos semiconductores, conversores, técnicas de modulación, m´aquinas el´ectricas y sistemas avanzados de control. Se espera ver un gran impacto de la Electrónica de Potencia en la industrialización global y sistemas de energía más eficientes, con particular énfasis en la integración de sistemas en base a energías renovables.

<span id="page-19-3"></span>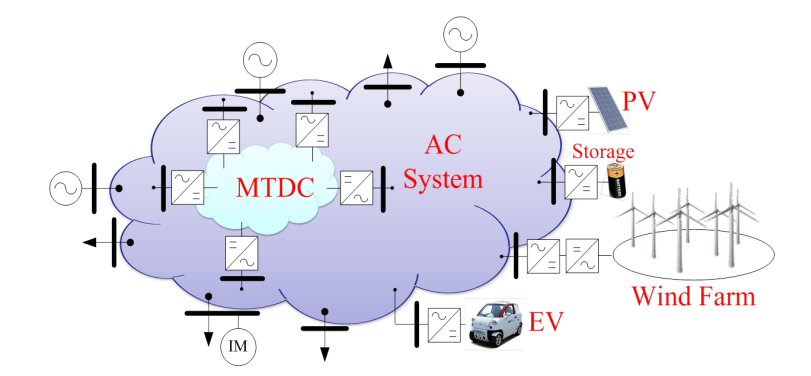

Figura 1.1: Panorama actual de los sistemas de energía eléctrica.

Como se puede ver en la figura [1.1,](#page-19-3) en las áreas donde existe generación no convencional, todas las plantas llevan asociado un convertidor electrónico de potencia. Esto sucede ya que la electrónica de potencia es necesaria para poder actuar sobre las variables eléctricas de las plantas de cara al sistema, hacerlas m´as controlables y estables.

Finalmente, la reducción que se está experimentando en los costes de fabricación hace que resulte más fácil su uso, motivando a su vez la aparición de nuevas plantas de generación no convencional.

#### <span id="page-20-0"></span>1.3. Dominio Electromagnético vs Electromecánico

El modelado de un sistema de energía eléctrica, considerando su complejidad y la amplia gama de constantes de tiempo de los elementos presentes, es una ardua tarea. Tener en cuenta todas las dinámicas mediante un único modelo en base a un sistema de ecuaciones diferenciales no tiene sentido, ya que se necesitará un paso de integración muy bajo para tener en cuenta a los elementos cuyas constantes de tiempo sean muy pequeñas, siendo éste un paso de integración muy pequeño para otros elementos del sistema cuyas constantes de tiempo se encuentren varios ´ordenes de magnitud por encima. Esto provocar´a un esfuerzo computacional enorme.

Dentro de un sistema eléctrico se pueden observar desde elementos con constantes de tiempo de los microsegundos, como por ejemplo la conmutación de dispositivos semiconductores, hasta elementos con constantes de tiempo de orden de segundos, como los controladores secundarios de frecuencia, dejando de lado otros elementos con constantes de tiempo de los minutos o incluso las horas, como por ejemplo elementos de centrales térmicas. Estas constantes de tiempo se pueden agrupar en dos dominios distintos, el dominio electromagnético y el dominio electromecánico [\[4\]](#page-118-4).

<span id="page-20-1"></span>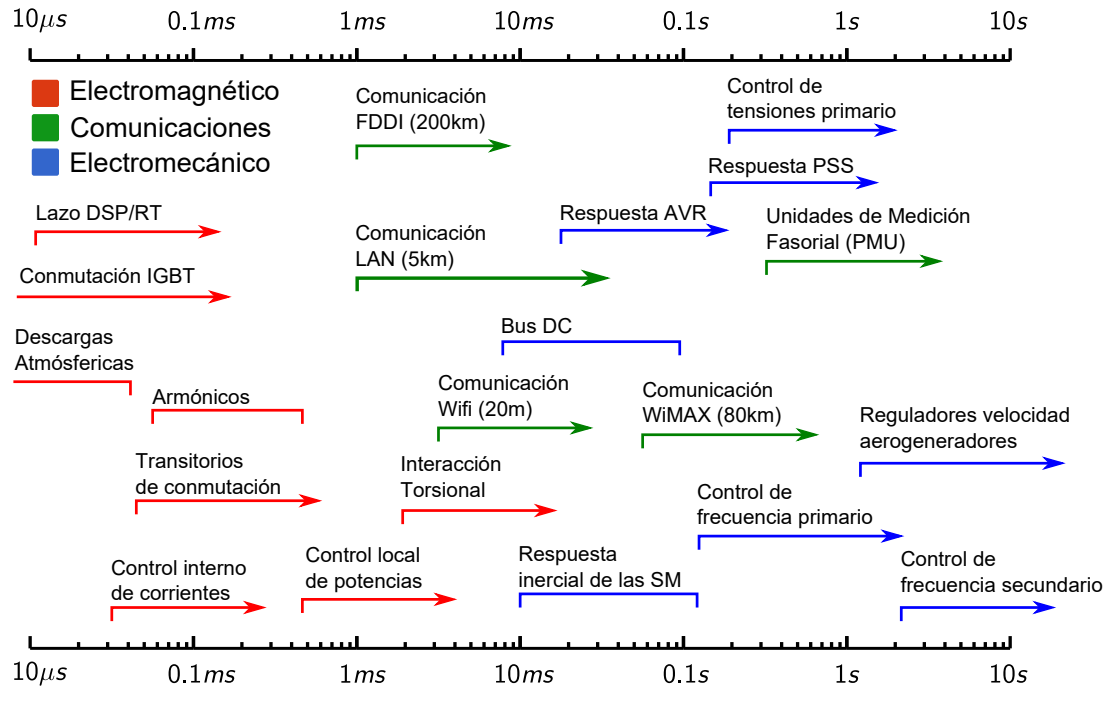

Figura 1.2: Escala temporal.

El dominio electromagnético comprende aquellas constantes de tiempo que van desde los microsegundos hasta, aproximadamente, las décimas de segundo. El dominio electromecánico, desde las décimas de segundo hasta los segundos o decenas de segundos.

De cara al análisis dinámico de sistemas de potencia, clásicamente se ha realizado en base a modelos electromecánicos. Sin embargo, en la actualidad, con la creciente participación de elementos con constantes de tiempo muy peque˜nas, hace necesaria en determinados casos la consideración de modelos electromagnéticos. Se plantea entonces la cuestión de en qué dominio enmarcar los modelos que se realizan para la simulación, cuya respuesta dependerá de los elementos que se quieran modelar y el nivel de detalle de los mismos.

En este trabajo, todos los modelos estarán referidos al dominio electromecánico, y aquellos elementos que no pueden modelarse dentro de este dominio, su modelo será en base a ecuaciones algebraicas (constante de tiempo nula).

### <span id="page-21-0"></span>1.4. Objetivos y Desarrollo del Trabajo

El objetivo del trabajo es el modelado de una planta fotovoltaica con almacenamiento conectada a la red de transporte para inyección de potencia y control de tensiones. Esta conexión al sistema eléctrico se tratará desde el punto de vista de la capacidad de respuesta de la planta a las exigencias del operador del sistema (TSO) en materia de control de tensión. Estos tiempos se encuentran en  $[1]$  y se han detallado en el Capítulo [6,](#page-64-0) epígrafe [2.7.](#page-39-0)

Una vez identificado el problema que suponen los retrasos aleatorios en los tiempos de estabilización en el control de tensión, se marca el objetivo de buscar una herramienta en Matlab $\mathbb{B}$  que permita obtener una solución que satisfaga la normativa de conexión a red, mitigando lo más posible el efecto de los retrasos en la comunicación.

Para conseguir estos objetivos, se ha procedido de la siguiente forma:

- 1. Se ha realizado un modelo eléctrico para conexión a red dentro del dominio electromec´anico tanto del generador fotovoltaico como del sistema de almacenamiento por baterías, coordinando ambos mediante un control de jerarquía superior a ambos, también en el dominio electromecánico.
- 2. Este modelo se ha implementado en un software de simulación de sistemas eléctricos, como es  $\text{DigSILENT}^{\textcircled{B}}$  PowerFactory. Este es un programa muy potente, y con muchas opciones de cara a las simulaciones en el tiempo.
- 3. Una vez implementado, se ha procedido a las simulaciones, tanto de la planta fotovoltaica con almacenamiento conectada a un nudo de potencia infinita para comprobar su validez y su rigor eléctrico, tanto como la validación del buen funcionamiento de los *random* delays.
- 4. Se ha realizado y testeado la herramienta para mitigar el problema del retraso. Esta herramienta se ha probado tanto con un sistema simple como es el de una planta conectada a red de potencia infinita, como con una red más grande y por tanto más realista como es la red de pruebas de 12 nudos (véase Apéndice [E\)](#page-108-0).
- 5. Los resultados obtenidos con Matlab<sup> $\circledR$ </sup> se han comprobado posteriormente en DIgSILENT<sup>®</sup>PowerFactory para validarlos.
- 6. Finalmente, se exponen las conclusiones obtenidas del estudio, a la vez que se abren futuras líneas de trabajo acerca del tema.

### <span id="page-22-0"></span>Capítulo 2

## Modelo Eléctrico de Conexión a Red

#### <span id="page-22-1"></span>2.1. El Generador Fotovoltaico

Un generador fotovoltaico es una asociación serie-paralelo de módulos fotovoltaicos, compuestos a su vez por agrupaciones serie-paralelo de células fotovoltaicas. Una célula fotovoltaica es un elemento semiconductor que genera una corriente eléctrica cuando incide una radiación solar sobre ella. Existen multitud de tipos de células aunque las más usuales son de silicio monocristalino y silicio policristalino.

Debido a los fenómenos propios de funcionamiento de la célula (que no se abarcan en este trabajo), la corriente que se genera es en forma de corriente continua. Esto supone que, de cara a la conexión a red, se necesite un convertidor electrónico de potencia (inversor) para pasar la corriente continua a corriente alterna.

Los valores de operación de un generador fotovoltaico se pueden considerar relacionados mediante la siguiente expresión, que define la característica  $I - V$  del mismo:

<span id="page-22-2"></span>
$$
I_{pv} = N_{mp} N_{cp} I_{sc} \left[ 1 - \exp \left( \frac{V_{pv} / (N_{cs} N_{ms}) - V_{oc} + I_{pv} R_s / (N_{cp} N_{mp})}{V_t} \right) \right]
$$
(2.1)

Donde:

- Ipv es la corriente del generador fotovoltaico (A).
- $V_{pv}$  es la tensión del generador fotovoltaico (V).
- $N_{cp}$  es el número de células en paralelo del módulo fotovoltaico.
- $N_{cs}$  es el número de células en serie del módulo fotovoltaico.
- $N_{mp}$  es el número de módulos en paralelo del generador fotovoltaico.
- $N_{ms}$  es el número de módulos en serie del generador fotovoltaico.
- Isc es la corriente de cortocircuito de una célula del módulo fotovoltaico (A).
- $V_{oc}$  es la tensión de circuito abierto de una célula del módulo fotovoltaico (V).
- Rs es la resistencia serie de una célula del módulo fotovoltaico  $(\Omega)$ .
- $V_t$  es el voltaje térmico (V).

En los epígrafes  $2.1.1$  y  $2.1.2$  se explica cómo obtener los valores de las variables presentes en la ecuación  $(2.1)$ .

El Factor de Forma  $(FF_0)$  proporciona la medida de la calidad de la unión y la resistencia serie de la célula. Se define como el cociente entre la potencia máxima y el producto de la corriente de cortocircuito y la tensión de circuito abierto. Idealmente, el  $FF<sub>0</sub>$  sólo estaría en función del voltaje de circuito normalizado  $\nu_{oc}$ , estando ambos parámetros relacionados por la siguiente expresión empírica:

$$
FF_0 = \frac{\nu_{oc} - \ln(\nu_{oc} + 0.72)}{\nu_{oc} + 1}
$$
\n(2.2)

En condiciones estándar de medida  $(STC)$ , el factor de forma toma la expresión:

$$
FF = \frac{V_{mpp,stc} I_{mpp,stc}}{V_{oc,stc} I_{sc,stc}}
$$
\n(2.3)

#### <span id="page-23-0"></span>2.1.1. Método de Araujo-Green

Para el cálculo de los valores de operación de un generador fotovoltaico se puede considerar el siguiente procedimiento  $[5, 6]$  $[5, 6]$ , cuyo objetivo es obtener el valor de potencia máxima, tensión y corriente que puede alcanzar el generador para un par de valores determinados de irradiancia  $G$  y temperatura ambiente  $T_a$ .

En este método se calcula la tensión y corriente del punto de máxima potencia de la célula, a partir de los siguientes valores característicos de la misma:

- Corriente de cortocircuito de una célula en condiciones estándar  $(I_{sc,stc})$ .
- **Tensión** de circuito abierto de una célula en condiciones estándar  $(V_{oc,stc})$ .
- Corriente de máxima potencia de una célula en condiciones estándar  $(I_{mpp,stc})$ .
- **Tensión** de máxima potencia de una célula en condiciones estándar  $(V_{m\nu v, stc})$ .
- **Temperatura de operación nominal de la célula (T** $_{ONC}$ ).

El proceso de cálculo emplea para cada par de valores de radiación y temperatura las siguientes relaciones para obtener los valores de operación de la célula (método de Araujo-Green). La corriente de cortocircuito en funcion de la irrandiancia incidente se calcula:

$$
I_{sc} = I_{sc, stc} \frac{G}{G_{stc}}
$$
\n
$$
(2.4)
$$

La temperatura de célula tiene la expresión:

$$
T_c = T_a + \frac{T_{ONC} - 20^{\circ}\text{C}}{800 \text{ W/m}^2} \, G \tag{2.5}
$$

La tensión de circuito abierto de la célula se expresa en función de la temperatura de célula:

$$
V_{oc} = V_{oc,stc} - 0,0023 (T_c - 25^{\circ}\text{C})
$$
\n(2.6)

Se define la tensión de célula normalizada como:

$$
\nu_{oc} = \frac{V_{oc}}{V_t} \tag{2.7}
$$

Donde  $V_t$  es el voltaje térmico, cuya expresión es:

$$
V_t = 0.025 \frac{T_c + 273}{300}
$$
 (2.8)

La resistencia normalizada es:

$$
r_s = 1 - \frac{FF}{FF_0} \tag{2.9}
$$

Los valores de tensión y corriente en el punto de máxima potencia son, respectivamente:

$$
V_{mpp} = V_{oc} \left[ 1 - \frac{b}{\nu_{oc}} \ln a - r_s (1 - a^b) \right]
$$
 (2.10)

$$
I_{mpp} = I_{sc} \left( 1 - a^b \right) \tag{2.11}
$$

Donde los parámetros  $a \, y \, b$  valen:

$$
a = \nu_{oc} + 1 - 2\,\nu_{oc}\,r_s\tag{2.12}
$$

$$
b = \frac{a}{1+a} \tag{2.13}
$$

A partir de los valores calculados para las células fotovoltaicas, se pueden obtener los valores de operación para el generador (Bus DC):

$$
I_{pv} = I_{mpp} N_{mp} N_{cp} \tag{2.14}
$$

$$
V_{pv} = V_{mpp} N_{ms} N_{cs} \tag{2.15}
$$

Finalmente, bastaría realizar el producto de  $I_{pv}$  y  $V_{pv}$  para obtener la potencia máxima del Bus DC:

$$
P_{pv} = I_{pv} V_{pv} \tag{2.16}
$$

#### <span id="page-24-0"></span>2.1.2. Dimensionado del Generador Fotovoltaico

<span id="page-24-1"></span>Se ha seleccionado un módulo fotovoltaico comercial constituido por 60 células de silicio policristalino, configuradas en 3 ramas en paralelo de 20 células en serie. Los parámetros de las células vienen recogidos en la tabla [2.1.](#page-24-1)

Tabla 2.1: Parámetros de las células que conforman el módulo.

| Parámetro     | Valor          |
|---------------|----------------|
| $N_{cs}$      | 20             |
| $N_{cp}$      | 3              |
| $V_{oc,stc}$  | 1,87 V         |
| $I_{sc,stc}$  | 2,953 A        |
| $V_{mpp,stc}$ | $1,51$ V       |
| $I_{mpp,stc}$ | 2,77A          |
| $T_{ONC}$     | $20^{\circ}$ C |

#### <span id="page-25-0"></span>2.2. Sistema de Almacenamiento de Energía Eléctrica

La batería es el elemento que almacena la energía necesaria para llevar a cabo la regulación necesaria de la planta fotovoltaica. Es por eso que, si la planta fotovoltaica es de una potencia importante, ya sea sustituyendo o no generación convencional, disponer de un sistema de almacenamiento es importante. Existen múltiples tipos de baterías, de procesos químicos entre diferentes elementos químicos, cada una con sus ventajas e inconvenientes [\[7\]](#page-118-7).

El sistema de almaceniento está formado por una asociación en serie-paralelo de un determinado número de unidades mínimas independientes llamadas 'celdas'. Son pequeñas baterías que mediante uniones eléctricas conforman la batería como tal y con unas características determinadas.

Al ser la batería un almacenamiento de energía eléctrica por procesos químicos, la energía se dispensa en forma de tensión continua y corriente continua. Este almacenamiento de energía eléctrica tiene unas características referentes a la forma de abastecer esa energía. Estas características son diversas, aunque las más comunes son:

- Capacidad.
- $\blacksquare$  Tensión dc.
- Intensidad máxima.
- $\blacksquare$  Energía específica.
- Rendimiento.

También existen características menos comunes, pero que son necesarias conocer para analizar exhaustivamente el conjunto del sistema donde están instaladas. Estas características son:

- Resistencia interna.
- $Masa$ .
- Constantes de carga y descarga.
- $\blacksquare$  Respuesta ante una señal escalón.
- Efecto memoria.
- Ciclo de vida.

La finalidad de desarrollar un modelo para la batería es encontrar una expresión que represente fielmente el comportamiento de ´esta frente a unas solicitaciones. Lo importante de este caso es conocer la rapidez con que se puede obtener una intensidad ante un requerimiento de potencia (tanto activa como reactiva en el lado ac).

El modelo eléctrico que se va a proponer, aplicable a una celda, plasma de forma muy aproximada el comportamiento real de la batería, ya que ésta está compuesta por celdas. La idea es, a partir de los datos aportados por el fabricante de una celda comercial, y en base a ensayos de dicha celda, generar un modelo eléctrico que describa adecuadamente el comportamiento de la celda.

<span id="page-26-0"></span>A continuación, se muestra en la figura [2.1](#page-26-0) las curvas de descarga que aporta el fabricante para la celda en cuestión, donde se observa la tensión en bornes de la celda frente al nivel de carga de la misma (SOC), para distintas velocidades de descarga.

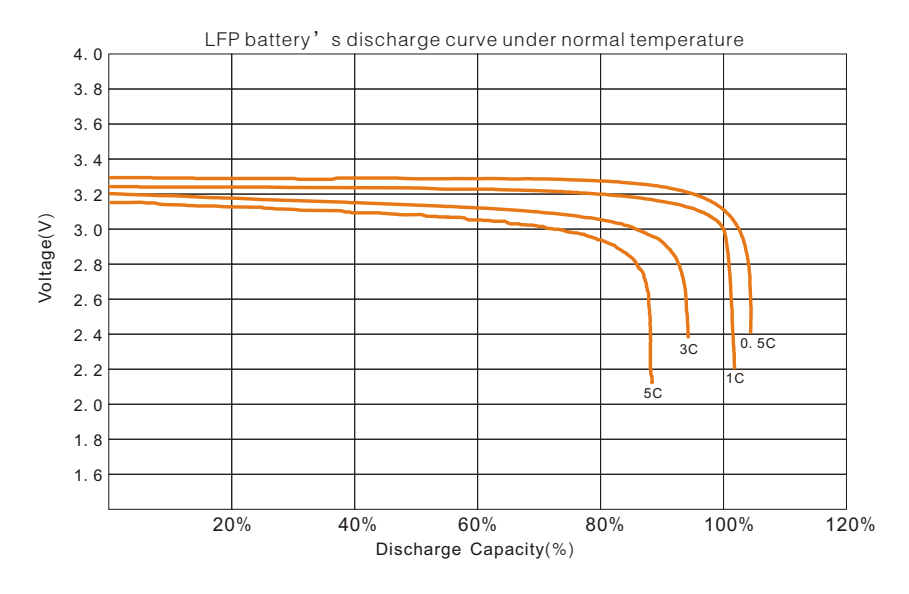

Figura 2.1: Curvas de descarga  $v_{bat}$  vs SOC para distintas velocidades de descarga.

<span id="page-26-1"></span>Se nota por  $C$  la capacidad de descarga nominal de la batería. En la figura  $2.2$  se muestra un ensayo real donde se puede observa cómo responde la celda ante variaciones de corriente.

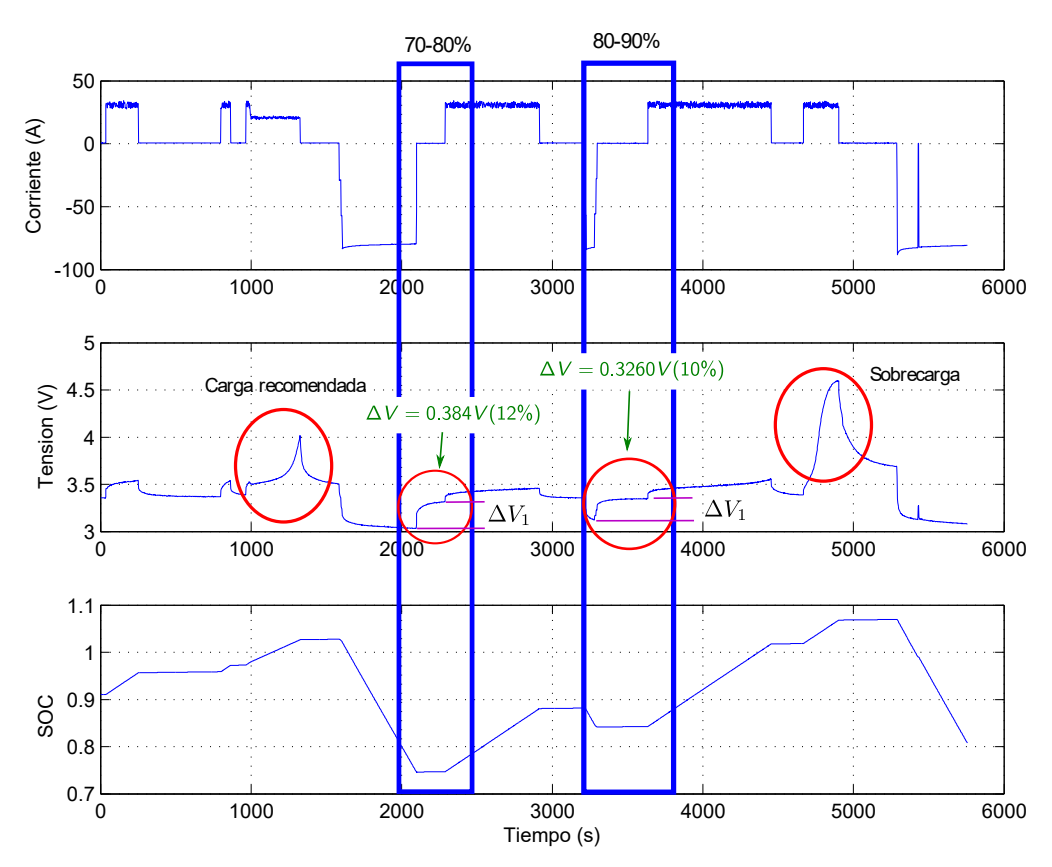

Figura 2.2: Ensayo real sobre la celda.

En la figura [2.2](#page-26-1) se pueden observar los valores estimados de SOC, las tensiones y las corrientes de carga a las que se ha sometido el m´odulo. Las conclusiones a las que se pueden llegar a partir de este ensayo serían:

- La batería tiene una zona exponencial de tensión en función del SOC, a pesar de que el fabricante no la muestra en sus curvas.
- La caída de tensión en función de la corriente de carga es mayor en el ensayo ( $\simeq 3m\Omega$ ) que la definida por el fabricante ( $\simeq 0.8m\Omega$ ).

<span id="page-27-1"></span>En base a la respuesta de la batería, se ha construido el modelo eléctrico, presentado en la figura [2.3.](#page-27-1)

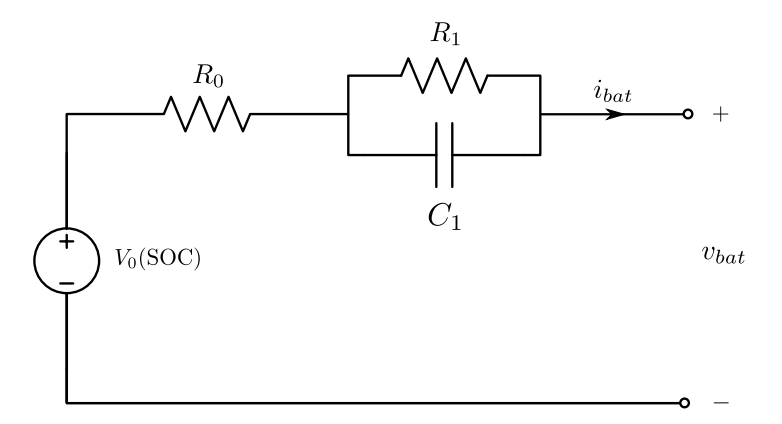

Figura 2.3: Circuito DC para conexión a red.

Los parámetros se calculan considerando la profundidad de los escalones de intensidad, y tomando las variaciones de tensión para los niveles de carga más habituales en la presente aplicación (valores del entorno del 70-90 %). Se mide la constante de tiempo  $\tau = RC$ , y se obtiene el sistema de ecuaciones:

$$
R_0 + R_1 = \frac{\Delta V}{\Delta I}
$$
  
\n
$$
R_0 = \frac{\Delta V_1}{\Delta I}
$$
  
\n
$$
\tau = R_{eq} C_{eq} = (R_0 + R_1) C_1
$$
\n(2.17)

Para conocer el valor de  $V_0(SOC)$ , es necesario saber la tensión de la celda a circuito abierto. Ya que el fabricante no la proporciona, hay que construir la curva de descarga para el caso particular de velocidad de descarga  $0 \cdot C$ . Para esta aplicación, se ha partido de las curvas de la figura [2.1,](#page-26-0) y se ha obtenido una curva de tensión a circuito abierto  $(D.3)$ .

#### <span id="page-27-0"></span>2.2.1. Ecuaciones del Modelo

Una vez que se tienen todos los parámetros del circuito equivalente, se puede comenzar a modelar matemáticamente el problema de cara a la implementación. El nivel de carga (State of  $Charge, SOC)$  de la batería se puede calcular según:

$$
SOC_{As} = -\int_{0}^{t} i_{bat}(t) dt
$$
\n(2.18)

Que, expresado en p.u.:

$$
SOC = \frac{SOC_{As}}{SOC_{As}^{max}}
$$
 (2.19)

Las ecuaciones diferenciales que describen el comportamiento de las variables involucradas en el modelo son:

$$
\frac{d\text{SOC}_{\text{As}}}{dt} = -i_{bat} \tag{2.20}
$$

<span id="page-28-2"></span><span id="page-28-1"></span>
$$
\frac{dv_{c_1}}{dt} = \frac{1}{C_1} i_{bat} \tag{2.21}
$$

Cuyas condiciones de contorno son:

$$
SOCAs(0) = SOC0 \cdot SOCAsmax
$$
 (2.22)

$$
v_{c_1}(0) = R_1 i_{R_1} \tag{2.23}
$$

Donde se observa que en  $(2.23)$  se tiene en cuenta que la batería podría estar dando corriente en el instante inicial. Desde el punto de vista de la implementación, tiene en cuenta el valor de operaci´on del estado estacionario, antes de las posibles variaciones.

Teniendo en cuenta que:

$$
i_{c_1} = i_{bat} - i_{R_1} = i_{bat} - \frac{v_{c_1}}{R_1}
$$

Es posible escribir [\(2.21\)](#page-28-2) de la forma:

$$
\frac{dv_{c_1}}{dt} = \frac{1}{C_1} \left( i_{bat} - \frac{v_{c_1}}{R_1} \right)
$$
\n(2.24)

Con todo esto, se puede expresar la tensión de la celda de almacenamiento como:

$$
v_{bat} = V_0(\text{SOC}) - R_0 i_{bat} - v_{c_1} \tag{2.25}
$$

#### <span id="page-28-0"></span>2.2.2. Dimensionado de la Batería

Se parte de las especificaciones de un transistor IGBT (Insulated Gate Bipolar Transistor ), que son los que formarán el convertidor  $DC/AC$  (Inversor) de conexión a red, concretamente:

- **Tensión colector-emisor**  $V_{CE}$ .
- Corriente de colector  $I_C$ .

Para la tensión de salida del convertidor, se parte de la tensión de conexión a red:

$$
U_{rms}^{max} = U_{red} \Rightarrow U_{pico}^{max} = U_{red} \sqrt{2}
$$
\n(2.26)

Los valores pico de la onda senoidal se corresponden con la tensión del lado DC, con lo que se puede escribir:

$$
V_{dc} = U_{red} \sqrt{2} \tag{2.27}
$$

Sin embargo, si se establece como tensión máxima la nominal de conexión a red, no se podrá aumentar la tensión en caso de que el convertidor necesite aportar potencia reactiva al punto de conexión.

Despreciando las pérdidas en el convertidor ( $S_{ac} = P_{dc}$ ):

$$
S_{ac} = \sqrt{3} U_{ac} I_{ac}
$$
  
\n
$$
P_{dc} = V_{dc} I_{dc}
$$
  
\n
$$
\Rightarrow \sqrt{3} U_{ac} I_{ac} = V_{dc} I_{dc}
$$

Tomando un valor de tensión que permita la regulación en reactiva y conociendo la potencia aparente del convertidor, se puede obtener la intensidad entregada por la batería vista desde el lado DC:

$$
I_{dc} = \frac{S_{ac}}{V_{dc}^{max}} = \frac{P_{dc}}{V_{dc}^{max}}
$$
\n(2.28)

Es necesario comprobar que las tensiones e intensidades máximas de operación son soportables por el IGBT:

$$
V_{dc}^{max} \le V_{CE} \tag{2.29}
$$

$$
I_{dc}^{max} \le I_C \tag{2.30}
$$

Una vez comprobado que el dispositivo semiconductor de potencia soporta los valores de operación máximos, es el momento del dimensionado del array de baterías:

$$
N_{bs} = \frac{V_{dc}}{v_{bat}}\tag{2.31}
$$

$$
N_{bp} = \frac{I_{dc}}{i_{bat}}\tag{2.32}
$$

Donde:

- $N_{bs}$  es el número de baterías dispuestas en serie, para cada rama.
- $N_{bn}$  es el número de ramas de baterías que conforman el array.

<span id="page-29-0"></span>Para esta aplicación se han obtenido los valores recogidos en la tabla [2.2.](#page-29-0)

Tabla 2.2: Valores de operación del sistema de almacenamiento y configuración del array.

| Parámetro      | Valor  |
|----------------|--------|
| $V_{dc}^{max}$ | 850 V  |
| $I_{dc}^{max}$ | 1177 A |
| $N_{bs}$       | 258    |
| $N_{bp}$       | 30     |

Se deberá tener en cuenta en la implementación este límite de corriente  $I_{dc}^{max}$ , de forma que cuando el sistema demande una potencia cuya correspondencia en  $I_{dc} > I_{dc}^{max}$ , deberá limitarse la corriente mediante la actuación del convertidor en base a un modelo algebraico de constante de tiempo nula (modelos electromecánicos).

### <span id="page-30-0"></span>2.3. Convertidor en Fuente de Tensión (VSC)

Se considerará al convertidor en fuente de tensión como una configuración básica, trabajando como fuente de corriente en paralelo con la red. A partir de esta y realizando algunos cambios se podrán derivar las demás configuraciones del presente trabajo. Algunas aplicaciones en las cuales se utiliza este tipo de convertidor son las siguientes [\[8\]](#page-118-8):

- En un parque fotovoltaico donde los paneles generan una tensión en continua y se debe invertir para inyectar la potencia a la red.
- En ambos terminales de una l´ınea de transporte en corriente continua.
- Para alimentar el rotor en una máquina de inducción doblemente alimentada.
- Para rectificar e invertir en el caso de la generación por medio de máquinas síncronas de imanes permanentes, muy utilizadas en futuros aprovechamientos eólicos.
- En un veh´ıculo el´ectrico para generar las corrientes necesarias para accionar los motores que aplican los pares a las ruedas.

En este trabajo se va a partir de un modelo relativamente simple de VSC, llamado VSC de dos niveles, el cual se muestra en la figura [2.4.](#page-30-1)

<span id="page-30-1"></span>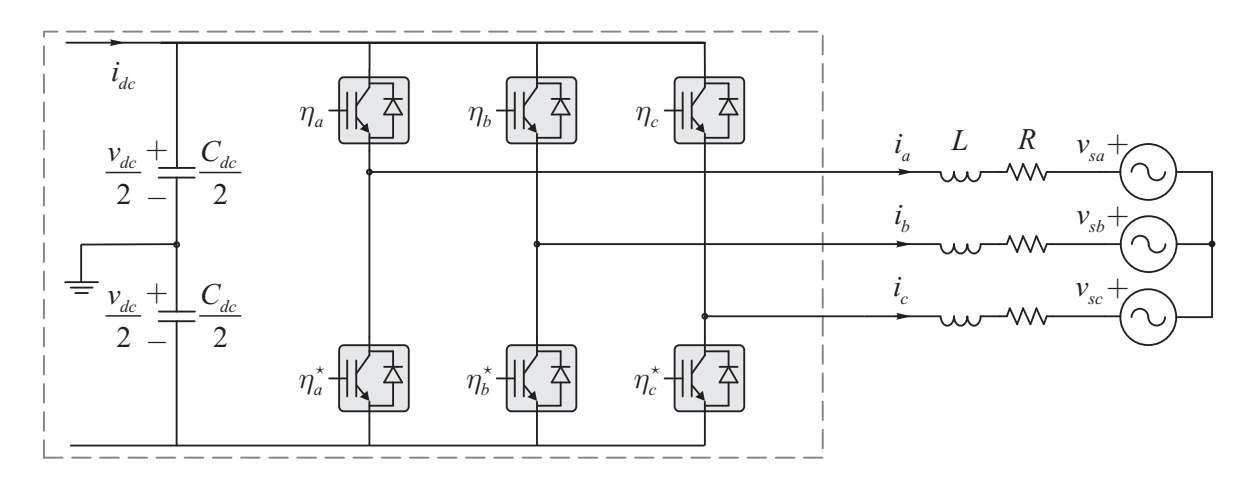

Figura 2.4: Esquema del convertidor en fuente de tensión (VSC) conectado a equivalente de red.

Ya que en el presente trabajo se están considerando sólo modelos electromecánicos, se deben hacer las siguientes simplificaciones:

- $\bullet$  Se desprecia toda la dinámica del bus DC, por lo que a la entrada del convertidor no aparecen capacidades parásitas, y las variables  $v_{dc}$  e  $i_{dc}$  son constantes en el tiempo (o en su defecto, las estrictamente impuestas por el dispositivo aguas abajo).
- Las variables  $\eta_i$  son entradas al convertidor y representan el disparo de los IGBT. Al estar sus dinámicas fuera del marco del dominio electromecánico, estas variables no aparecerán en el modelo.

La transformación de las tensiones y corrientes medidas en el convertidor para su implementación para conexión a red, está basada en las transformadas de Clarke en ejes estáticos  $\alpha\beta\gamma$  y de Park en ejes dinámicos dq0. Las ecuaciones [\(2.33\)](#page-31-0) y [\(2.34\)](#page-31-1) presentan la Transformada de Clarke directa e inversa en coordenadas  $\alpha\beta\gamma$ .

<span id="page-31-0"></span>
$$
\mathbf{T}_{\alpha\beta\gamma} = \sqrt{\frac{2}{3}} \begin{bmatrix} 1 & -\frac{1}{2} & -\frac{1}{2} \\ 0 & \frac{\sqrt{3}}{2} & -\frac{\sqrt{3}}{2} \\ \frac{1}{\sqrt{2}} & \frac{1}{\sqrt{2}} & \frac{1}{\sqrt{2}} \end{bmatrix}
$$
(2.33)

<span id="page-31-1"></span>
$$
\mathbf{T}_{\alpha\beta\gamma}^{-1} = \sqrt{\frac{2}{3}} \begin{bmatrix} 1 & 0 & \frac{1}{\sqrt{2}} \\ -\frac{1}{2} & \frac{\sqrt{3}}{2} & \frac{1}{\sqrt{2}} \\ -\frac{1}{2} & -\frac{\sqrt{3}}{2} & \frac{1}{\sqrt{2}} \end{bmatrix}
$$
(2.34)

La transformada de Park, ecuación [\(2.35\)](#page-31-2), está basada en la proyección de los valores de tensión y corriente de referencia en los ejes  $\alpha\beta\gamma$  y transformándolos en un eje dinámico cuyo ´angulo de referencia corresponde al ´angulo de fase de las tensiones y corrientes de la red.

<span id="page-31-2"></span>
$$
\mathbf{T}_{\theta} = \begin{bmatrix} \cos \theta & \sin \theta & 0 \\ -\sin \theta & \cos \theta & 0 \\ 0 & 0 & 1 \end{bmatrix}
$$
 (2.35)

Así, la transformación final en notación matricial es:

$$
\mathbf{T}_{dq0} = \mathbf{T}_{\alpha\beta\gamma} \mathbf{T}_{\theta} \tag{2.36}
$$

Que desarrollado queda finalmente:

<span id="page-31-3"></span>
$$
\mathbf{T}_{dq0} = \begin{bmatrix} \cos\theta & \cos(\theta - 2\pi/3) & \cos(\theta + 2\pi/3) \\ -\sin\theta & -\sin(\theta - 2\pi/3) & -\sin(\theta + 2\pi/3) \\ \frac{1}{\sqrt{2}} & \frac{1}{\sqrt{2}} & \frac{1}{\sqrt{2}} \end{bmatrix}
$$
(2.37)

Ahora, sean las tensiones e intensidades expresados en las coordenadas abc y dq0:

$$
\mathbf{v}_{abc} = \begin{bmatrix} v_a & v_b & v_c \end{bmatrix}^T
$$

$$
\mathbf{i}_{abc} = \begin{bmatrix} i_a & i_b & i_c \end{bmatrix}^T
$$

$$
\mathbf{v}_{dq0} = \begin{bmatrix} v_d & v_q & v_0 \end{bmatrix}^T
$$

$$
\mathbf{i}_{dq0} = \begin{bmatrix} i_d & i_q & i_0 \end{bmatrix}^T
$$

Que están relacionadas por la matriz de transformación dada por  $(2.37)$  de la forma:

$$
\boldsymbol{v}_{dq0} = \mathbf{T}_{dq0} \,\boldsymbol{v}_{abc} \tag{2.38}
$$

$$
\dot{\mathbf{i}}_{dq0} = \mathbf{T}_{dq0} \,\dot{\mathbf{i}}_{abc} \tag{2.39}
$$

Para poder conocer las potencias activa y reactiva instantáneas en función de las coordenadas  $dq0$ , es necesario relacionar las variables según:

$$
v_{abc} = \mathbf{T}_{dq0}^{-1} v_{dq0} \tag{2.40}
$$

$$
\dot{\mathbf{i}}_{abc} = \mathbf{T}_{dq0}^{-1} \dot{\mathbf{i}}_{dq0} \tag{2.41}
$$

Las expresiones  $(2.42)$  y  $(2.43)$  corresponden a la potencia activa y reactiva instantánea. respectivamente. Estas expresiones son las que se emplearán en la implementación del modelo.

<span id="page-32-1"></span>
$$
p = v_d i_d + v_q i_q \tag{2.42}
$$

<span id="page-32-2"></span>
$$
q = v_q i_d - v_d i_q \tag{2.43}
$$

Durante el funcionamiento en estado estable equilibrado, la tensión en  $dq0$  ( $v<sub>d</sub>$  y  $v<sub>q</sub>$ ) se puede considerar constante si se le aporta al convertidor el ángulo del punto de conexión mediante un dispositivo (por ejemplo un PLL), por lo cual se asume que:

$$
v_d = v_{ac} \tag{2.44}
$$

$$
v_q = 0 \tag{2.45}
$$

Donde  $v_{ac}$  es la tensión (expresada en pu) en barras del punto de conexión del convertidor VSC.

Esto permitirá reescribir las ecuaciones  $(2.42)$  y  $(2.43)$  de la siguiente manera:

$$
p = v_d \, i_d \tag{2.46}
$$

$$
q = -v_d \, i_q \tag{2.47}
$$

Esto hace posible controlar de manera independiente la potencia activa y reactiva, junto con todo lo que ello supone (contribución al control de frecuencia del sistema y control local de tensiones).

#### <span id="page-32-0"></span>2.4. Control de la Planta (PPC)

El control de la planta (tambíen conocido como PPC, Power Plant Control) permite controlar la planta fotovoltaica para cumplir con los requerimientos que impone el operador del sistema (TSO) en cada momento. Se incluyen dentro de este controlador las funciones de Curtailment, control de frecuencia y tensiones (mediante la gestión de la potencia activa y reactiva) en base a mediciones obtenidas del Punto de Interconexión (POI) y a consignas dadas por el TSO.

En definitiva, el PPC se encarga de dar flexibilidad a la planta fotovoltaica minimizando el impacto sobre el sistema eléctrico. En este trabajo se modela la parte de Curtailment (véase epígrafe [2.4.1\)](#page-33-0), y la gestión del sistema de almacenamiento a nivel de potencia activa y reactiva.

A continuación se explica más detalladamente cada una de estas funcionalidades del PPC. y su modelado de cara a la programación.

#### <span id="page-33-0"></span>2.4.1. PV Curtailment

Cuando la producción de energía en la red eléctrica es muy alta, se le puede exigir a la planta que disminuya su producción. En estos casos, el PPC restringe la potencia activa máxima que pueden ofrecer los m´odulos fotovoltaicos (curtailment) para cumplir este requerimiento. Esto se hace obviando las señales de control del dispositivo seguidor del punto de máxima potencia, pudiendo forzar al generador fotovoltaico a trabajar en un tensión mayor que provoque disminución de potencia. En la figura [2.5](#page-33-1) se observa una curva común de potencia de un generador fotovoltaico.

<span id="page-33-1"></span>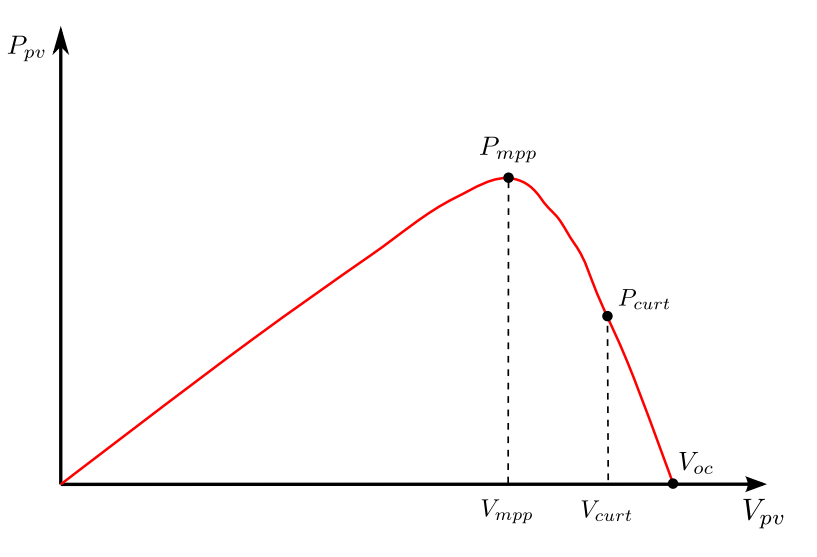

Figura 2.5: Curva típica de  $P - V$  de un generador fotovoltaico.

Para conocer la tensión necesaria a la que tiene que trabajar el generador para dar una potencia concreta, se parte de la suposición de que el tramo desde  $(P_{mpp}, V_{mpp})$  hasta  $(0, V_{oc})$ es lineal, de forma que se puede obtener un punto de funcionamiento  $(P_{\textit{curl}}, V_{\textit{curl}})$  mediante interpolación lineal entre los extremos de funcionamiento mencionados:

$$
\frac{V_{mpp} - V_{curt}}{V_{mpp} - V_{oc}} = \frac{P_{mpp} - P_{curt}}{P_{mpp}}
$$
\n(2.48)

Ahora, despejando  $V_{\text{curl}}$ :

$$
V_{\text{curt}} = V_{\text{mpp}} - (V_{\text{mpp}} - V_{\text{oc}}) \frac{P_{\text{mpp}} - P_{\text{curt}}}{P_{\text{mpp}}}
$$
\n(2.49)

Si se llama  $\Delta P_{\text{curl}}$  a la reducción de potencia deseada, se tiene:

$$
P_{\text{curt}} = (1 - \Delta P_{\text{curt}}) \ P_{\text{mpp}} \tag{2.50}
$$

Con lo que, finalmente se tiene:

$$
V_{\text{curl}} = V_{\text{mpp}} - (V_{\text{mpp}} - V_{\text{oc}}) \ \Delta P_{\text{curl}} \tag{2.51}
$$

Expresión que permite conocer la tensión a la que se debe forzar el generador fotovoltaico ( $V_{\text{curl}}$ ) para conseguir una determinada reducción de potencia  $(\Delta P_{\text{curt}})$ .

Cabe destacar que en un caso real, esto se realiza o bien ignorando la señal de control del seguidor del punto de máxima potencia y fijando la tensión del bus de continua, o bien mediante el control del VSC.

En los casos en los que exista almacenamiento y el nivel de carga del mismo no es elevado, es posible desviar la potencia sobrante a baterías para poder disponer de ella más tarde, por lo que será necesaria coordinación entre las consignas del TSO y los niveles de carga de las baterías.

#### <span id="page-34-0"></span>2.4.2. Procesamiento Consignas TSO

Como se ha comentado previamente, la planta se debe adecuar a las consignas aportadas en todo momento por el TSO. El hecho de que pueda o no responder, dependerá del estado de carga del bloque de almacenamiento (SOC). A continuación se explica cómo se procesan las consignas de P para el POI por parte del PPC.

En cada instante:

- 1. Medir  $P_{POL}$ ,  $Q_{POL}$  y SOC.
- 2. Situación de necesidad de Curtailment ( $P_{TSO} < P_{POI}$  y SOC  $\geq$  SOC<sub>max</sub>):

$$
\Delta P_{\text{curt}} = 1 - \frac{P_{TSO}}{P_{POI}}
$$

3. Casuística en subproblema Potencia Activa:

a) Si  $P_{TSO} > P_{POI}$  y SOC < SOC<sub>min</sub>:

$$
P_{bat}=0
$$

b) Si  $P_{TSO} > P_{POI}$  y SOC  $>$  SOC<sub>min</sub>:

$$
P_{bat} = P_{TSO} - P_{pv}
$$

c) Si  $P_{TSO}$  <  $P_{POI}$  y SOC < SOC<sub>max</sub>:

$$
P_{bat} = P_{TSO} - P_{pv}
$$

d) Si  $P_{TSO} = P_{POI}$  y SOC < SOC < SOC<sub>max</sub>:

$$
P_{bat} = P_{TSO} - P_{pv}
$$

En otro caso,  $P_{bat} = 0$ .

4. En el caso de la potencia reactiva, el convertidor funcionaría como STATCOM, absorbiendo o cediendo potencia reactiva sin depender de la corriente de la batería. Se emplean valores de reactiva máxima que el convertidor puede ceder o absorber:

$$
Q^{min} \le Q \le Q^{max}
$$

Donde Q es la potencia reactiva que se necesita, ya sea cedida o absorbida por el convertidor en su funcionamiento como STATCOM.

Como se puede observar, si el valor de potencia activa medida en el POI es distinta que la que establece como consigna el TSO, siempre se trata de responder con batería, ya sea mediante cesión o absorción de energía (figura [2.6\)](#page-35-1).

<span id="page-35-1"></span>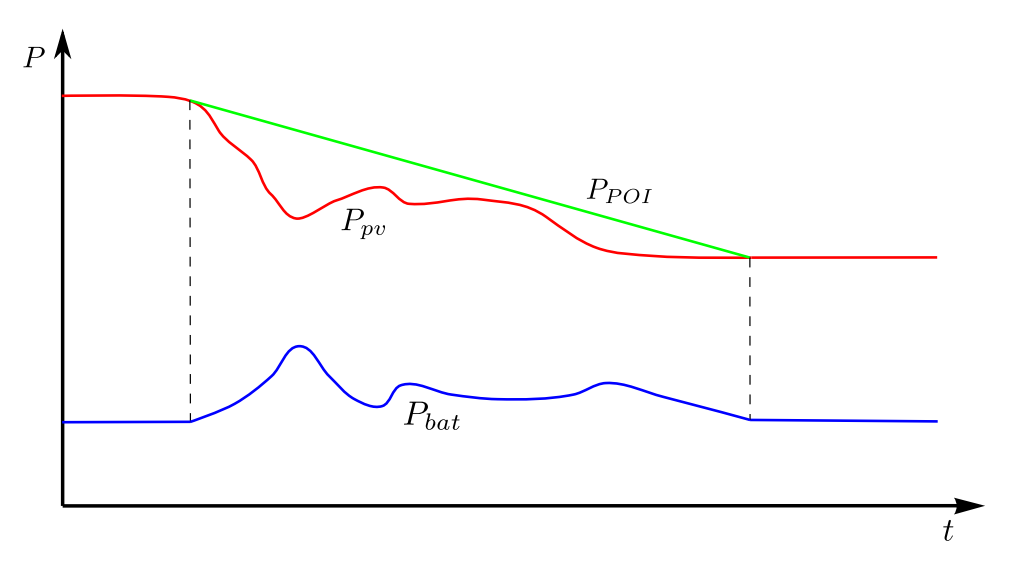

Figura 2.6: Respuesta genérica de la batería a bajada de potencia.

Sólo en los casos en que se está generando más potencia que la requerida y la batería está al m´aximo de su capacidad se emplea el Curtailment.

También se protege a la batería de cargas y descargas profundas cuando alcanza su máximo o mínimo estado de carga permitido, de forma que se interrumpe el intercambio energético correspondiente.

Para la implementación y validación del modelo, se ha hecho uso de un algoritmo en Matlab<sup>(B)</sup>, de forma que se ha podido comprobar toda la casuística. Este algoritmo es el mostrado en el Apéndice [B.1.](#page-94-1)

### <span id="page-35-0"></span>2.5. Control de Frecuencia y Tensiones

Para mantener la frecuencia y las tensiones en los nudos de la red dentro de límites aceptables se establece que las máquinas que inyectan potencia al mismo lo hagan de forma regulada y bajo ciertos criterios de control de acuerdo al tipo de tecnología y a la fuente de energía primaria utilizada por cada generador.

Estos criterios son el control potencia-frecuencia y control reactiva-tensión. El primero tiene un doble objetivo, mantener constante la velocidad de giro del generador y por otra modificar a voluntad la potencia generada por el mismo. Puesto que la velocidad de giro (ω) del generador est´a directamente relacionada con la frecuencia de la red, el mantenimiento de la velocidad tiene que ser el resultado de una acción coordinada entre todos los generadores del sistema. Por otra parte, el control que rige el control reactiva-tensión tiene como objeto mantener un adecuado perfil de tensiones en la red de transporte. Asimismo debe mantener reservas de potencia reactiva en distintas áreas del sistema para hacer frente a incidencias de tensión [\[9\]](#page-118-9).
#### 2.5.1. Control Potencia-Frecuencia

#### Generador Fotovoltaico

El control Potencia-Frecuencia en una planta PV es un poco diferente al de una planta de generación convencional ya que la luz solar no siempre está disponible por lo que es prioridad aprovecharla al máximo en todo momento. Es por esto que ante problemas de variación de frecuencia, originados por eventos que crean desbalance entre generación y consumo, las plantas PV actúan en función de un EDAG (esquema de deslastre automático de generación). Este control varía la potencia despachada solo en caso de sobrefrecuencia, desconectándose parcial o totalmente de la red, y manteniendo la inyección constante en caso contrario, logrando un aporte signicativo al control de la frecuencia en la red [\[10\]](#page-118-0).

Como modelo del control Potencia-Frecuencia se ha utilizado una variable matricial para almacenar los puntos clave de la curva de control. Esta permite obtener cambios en la potencia de referencia ( $P_{ref}$ ), al multiplicarla por un coeficiente  $K_f$  obtenido según las variaciones de la frecuencia de la red, la nueva potencia de salida será entonces:

$$
P_{sal} = P_{ref} K_f \tag{2.52}
$$

<span id="page-36-0"></span>La figura [2.7](#page-36-0) muestra la respuesta en la potencia de salida del generador PV según los cambios en la frecuencia de la red, para obtener el resultado mencionado anteriormente.

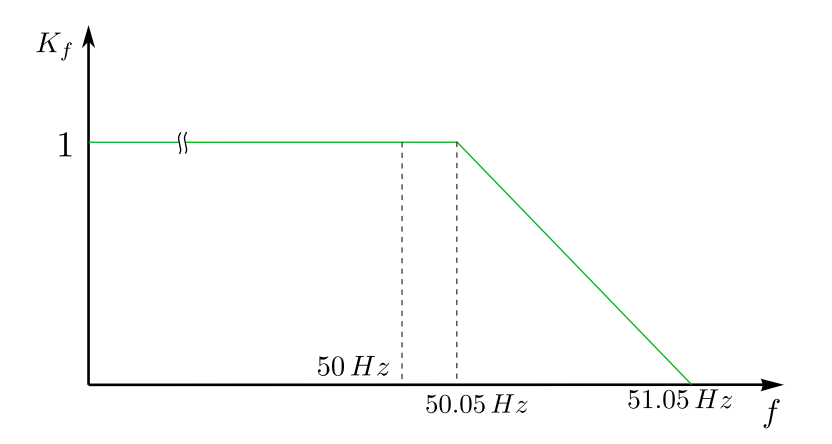

Figura 2.7: Respuesta de una planta PV a los cambios de frecuencia.

#### Sistema de Almacenamiento de Energía Eléctrica

En el caso de un sistema de baterías el control Potencia-Frecuencia es similar al de un generador s´ıncrono convencional. Este aporta tanto a los problemas de subfrecuencia, inyectando la potencia disponible acumulada durante un periodo de tiempo, como a los problemas de sobrefrecuencia absorbiendo potencia de la red de forma transitoria [\[10\]](#page-118-0).

El modelo de control empleado en este caso es también una variable matricial que permite fijar la potencia de referencia ( $P_{ref}$ ) según la frecuencia de la red. La figura [2.8](#page-37-0) muestra la respuesta del sistema de baterías ante cambios en la frecuencia de la red.

<span id="page-37-0"></span>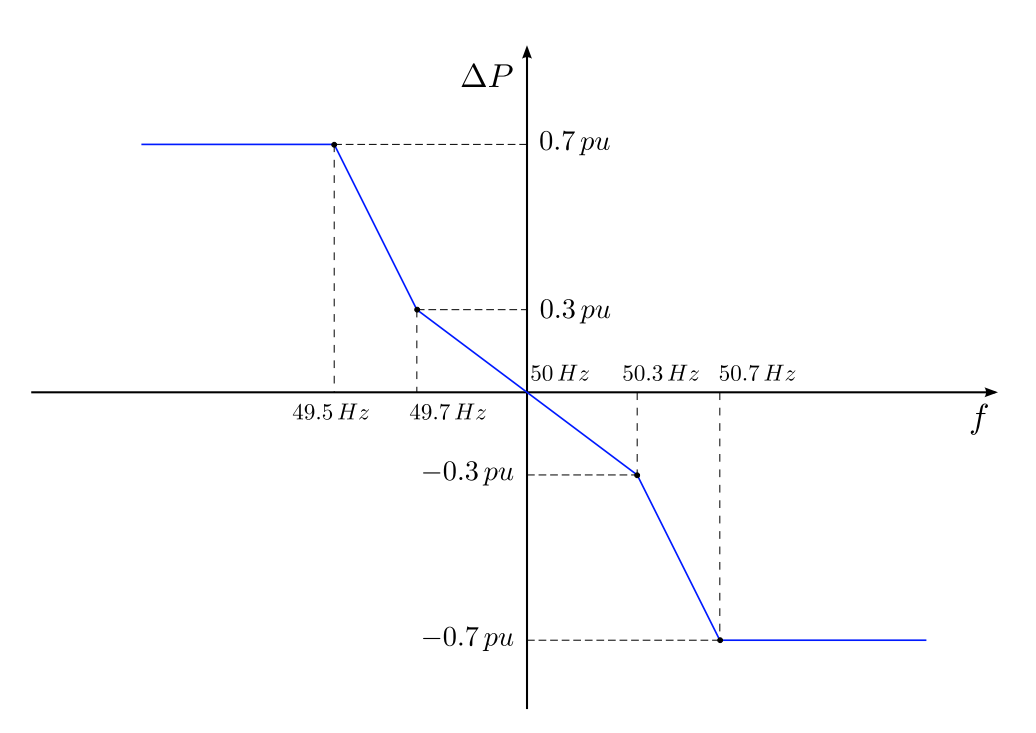

Figura 2.8: Respuesta de un sistema de baterías a los cambios de frecuencia [\[1\]](#page-118-1).

#### 2.5.2. Control Reactiva-Tensión

En el caso del control Reactiva-Tensión se aplica para los sistemas de baterías, ya que lo habitual es que los generadores fotovoltaicos trabajen con valores del cos  $\varphi$  muy próximos a la unidad, con lo que existe poco margen para el control de la reactiva. El modelo de este control se obtuvo a través de una variable matricial que permite establecer cual es la potencia reactiva necesaria para contrarrestar los cambios en la tensión en barras.

<span id="page-37-1"></span>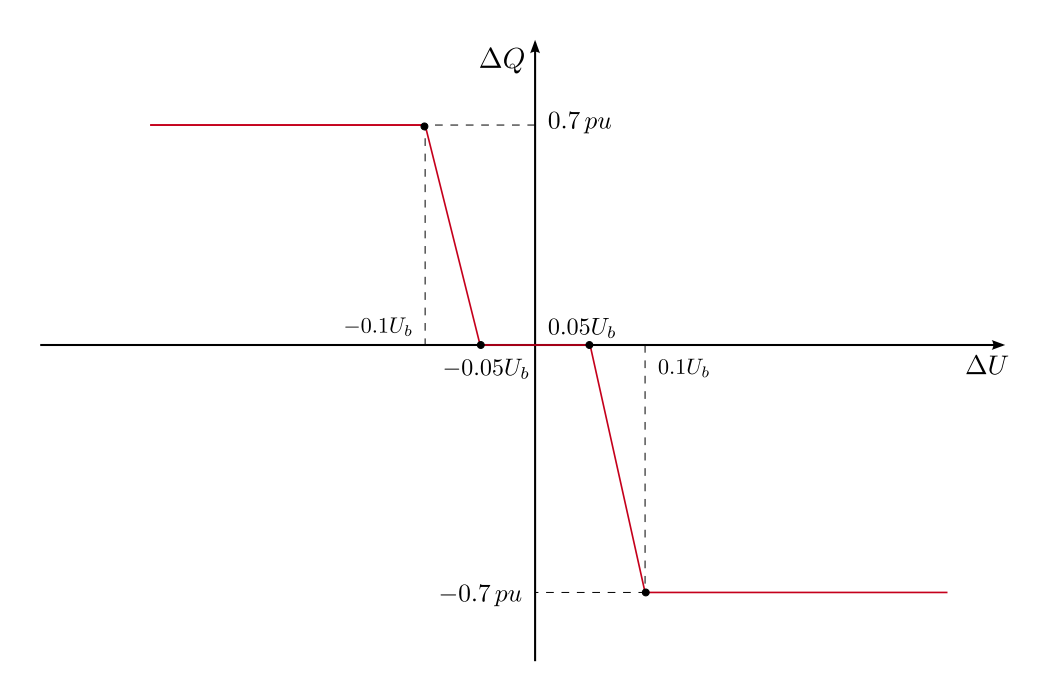

Figura 2.9: Respuesta de un sistema de baterías a los cambios de tensión [\[1\]](#page-118-1).

La expresión que determina el valor de  $\Delta U$  es:

$$
\Delta U = \frac{U_{\text{ref}} - U}{U} \tag{2.53}
$$

Donde  $U_{ref}$  es la tensión medida en barras inicial (correspondiente al estado estacionario) y U es la tensión existente en barras para cada instante dado.

Como se observa de la figura [2.9,](#page-37-1) se parte de la hipótesis de que el rango ideal de la tensión para la operación de la red debe mantenerse entre  $\pm$  5% de la tensión nominal. Mientras la tensión se encuentre entre el 95 y el  $105\%$  de tensión ideal el control no inyectará potencia reactiva, de lo contrario actuaria con el fin de evitar problemas en ésta.

### 2.6. Control Proporcional-Integral

El control a lazo abierto tiene una importante desventaja, la de tener que conocer exactamente el modelo a controlar. Cualquier diferencia entre el modelo utilizado para obtener la entradas necesarias para lograr un determinado objetivo, causaría que se cometa un error que puede ser inadmisible. Por tal motivo es lo más común en la industria realimentar las salidas para que el sistema de control pueda eliminar errores param´etricos o rechazar perturbaciones inesperadas [\[4\]](#page-118-2).

Se emplea para cada variable  $(P \times Q)$  un controlador del tipo Proporcional-Integral (PI) para de esta manera comparar la salida con una referencia a seguir y que el controlador varíe las entradas adecuadamente. Por lo tanto, se implantarán un lazo de control PI para seguir referencias de tensión. Se define la variable de error  $e_v$  como:

$$
e_v = V_{TSO} - V_m \tag{2.54}
$$

Luego se define la integral del error de la siguiente manera:

$$
\dot{\xi_v} = e_v \tag{2.55}
$$

Donde  $\dot{\xi}_v = \frac{d\xi_v}{dt}$  $\frac{\partial}{\partial t}$ .

Por tanto, la salida del control proporcional-integral (potencia reactiva a aportar por la batería) vendrá dada por:

$$
Q_{bat} = K_p e_v + K_i \xi \tag{2.56}
$$

Donde  $K_p$  es la ganacia del control proporcionalidad y  $K_i$  es la ganancia del control integral.

# <span id="page-39-0"></span>2.7. Exigencias Control Planta Fotovoltaica

En Puerto Rico, las plantas fotovoltaicas tienes las siguientes exigencias para su control de tensiones [\[1\]](#page-118-1):

- Las plantas fotovoltaicas deben tener un sistema de control de tensión continuo, de variable continua, en lazo cerrado. En definitiva, el equivalente a un AVR en máquinas síncronas.
- La tensión del punto de interconexión (POI) debe ser ajustable por el operador del sistema. Debería ser ajustable entre el 95 % y el 105 % de la tensión nominal del POI.
- El controlador de tensión debe operar en modo tensión de referencia, y controladores del tipo factor de potencia constante o potencia aparente constante no están permitidos.
- El controlador de tensión debe estar calibrado de tal forma que un cambio en la potencia reactiva alcanzará el 95 % del valor final en un tiempo máximo de 1 segundo, siguiendo un escalón de tensión. Los cambios de reactiva no deben provocar excesivos cambios de tensión.
- Siempre que la planta fotovoltaica esté conectada eléctricamente a la red, el controlador de tensión debe estar en servicio, sin importar la potencia de salida de la misma.

### 2.8. Conexión a la Red

Como se comenta en el epígrafe [2.7,](#page-39-0) existe una serie de exigencias para el control de tensiones de plantas fotovoltaicas conectadas a red. En el modelo realizado se tiene control sobre todo el rango válido de tensiones (95 % - 105 %) con la potencia reactiva de la que dispone el sistema de baterías. Esto implica que esta potencia es de en torno al  $5\%$  de la potencia de cortocircuito en el POI  $(S_{cc}^{POI})$ . La potencia de cortocircuito del nudo de conexión al resto del sistema mediante una sola línea de reactancia  $X$  se calcula como:

$$
S_{cc} = \frac{U^2}{X} \tag{2.57}
$$

Como se ha comentado, se cumple que:

$$
S_{cc} = \frac{Q_{bat}^{max}}{0.05} \tag{2.58}
$$

O lo que es lo mismo:

$$
Q_{bat}^{max} = 0.05 S_{cc}
$$
\n
$$
(2.59)
$$

De esto se deduce que para el dimensionado de la planta fotovoltaica con almacenamiento, será necesario conocer a priori la potencia de cortocircuito del POI, para así poder conocer la capacidad de intercambio de reactiva de la instalación. Esto es aplicable también al caso de fuerte topología mallada en torno al POI.

# <span id="page-40-1"></span>Capítulo 3

# Retrasos en las Comunicaciones de Control

# 3.1. Introducción

En muchos sistemas complejos, en particular aquellos con sensores remotos, actuadores y procesadores, la red de comunicaciones puede ser utilizada para recoger datos de los sensores y enviar las señales de control. Sin embargo, la utilización de una red multi-usuario con las demandas aleatorias que afectan al tráfico de la red podría dar lugar a retrasos aleatorios en el bucle de realimentación, desde los sensores a los procesadores, y  $/$  o de los procesadores a los actuadores. Estos retrasos podrían deteriorar tanto el rendimiento del sistema así como la estabilidad [\[2\]](#page-118-3).

<span id="page-40-0"></span>El esquema más general para plantear este problema es el mostrado en la figura [3.1.](#page-40-0)

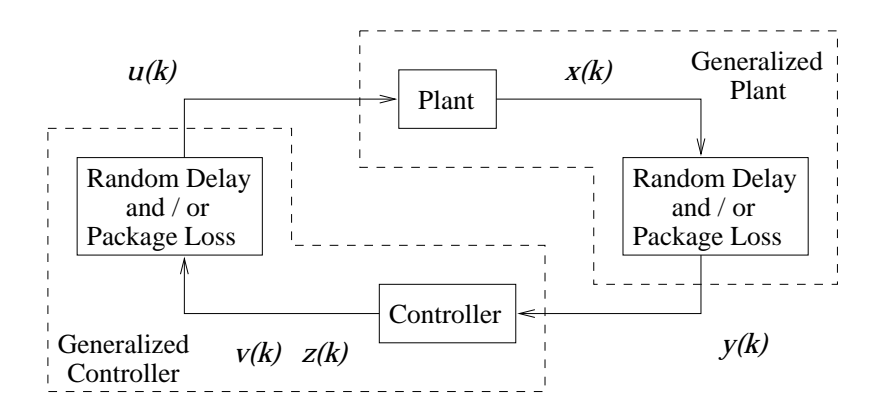

Figura 3.1: Esquema general del problema de los retrasos aleatorios en las comunicaciones [\[2\]](#page-118-3).

Como se puede observar, pueden aparecer retrasos aleatorios (random delays) tanto en los datos de la planta que se esté tratando como en las señales de control hacia dicha planta. También se considera que puede existir pérdida de paquetes de señal. En este trabajo se considera que un paquete se pierde cuando el retraso del que está afectado es mayor que un máximo previamente establecido.

## 3.2. Modelo OSI Comunicaciones

El modelo OSI fue creado en base a las recomendaciones de la Organización Internacional de Normalización (ISO) en 1980, que comenzó a expandirse en el modelo del Departamento de Defensa a finales de 1970. El estándar actual se publicó en 1996. El título oficial para el modelo es la ISO OSI (Open Systems Interconnection). Es un modelo de referencia ya que describe o se refiere a sistemas que están abiertos para la comunicación con otros sistemas de conexión. En el modelo, las funciones del sistema de comunicación están estandarizados, clasificándolos en capas. Las funciones que son similares se agrupan en la misma capa y proporcionan servicios a las capas por encima de ella.

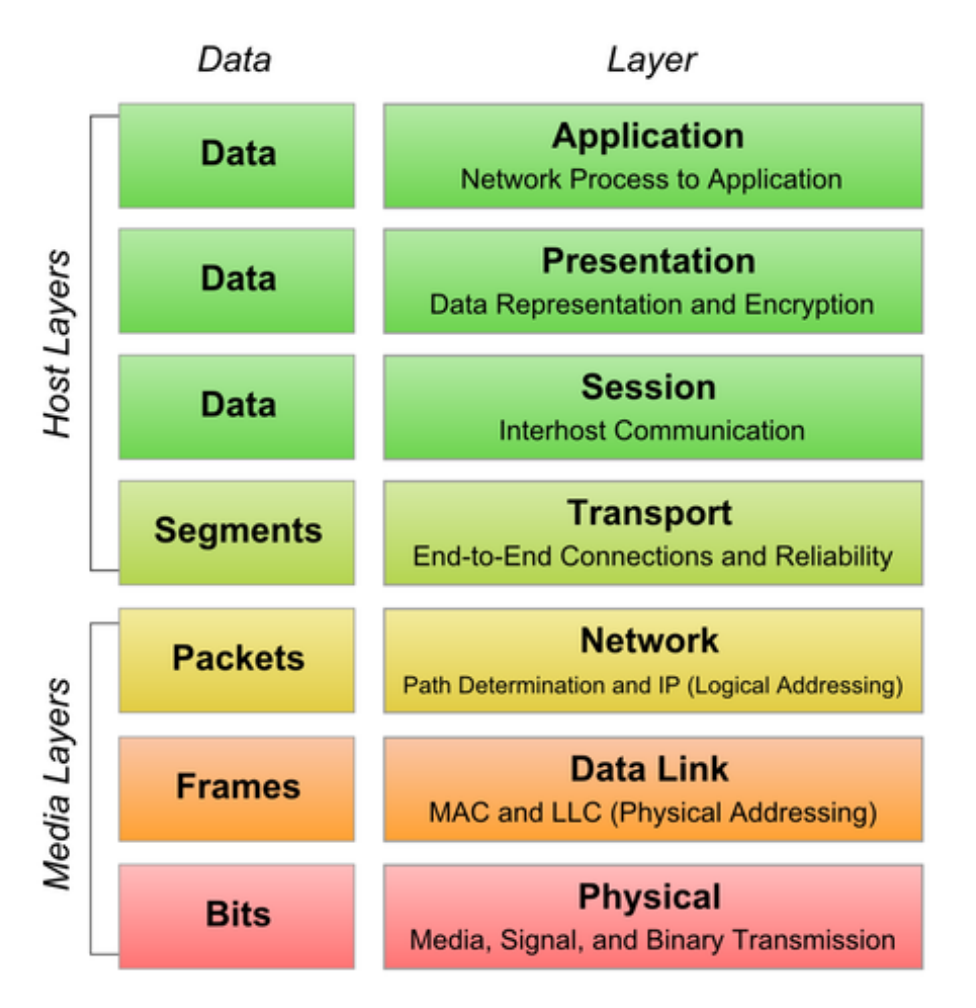

Figura 3.2: Modelo OSI de comunicaciones en capas.

El problema de los retrasos en las comunicaciones concierne a la capa 4 (Transporte de datos) del modelo OSI.

#### 3.2.1. Transporte de Datos

Capa encargada de efectuar el transporte de los datos (que se encuentran dentro del paquete) de la máquina origen a la de destino, independizándolo del tipo de red física que est´e utilizando. La PDU (unidad de datos de protocolo) de la capa 4 se llama Segmento o Datagrama, dependiendo de si utiliza un protocolo TCP o UDP [\[11\]](#page-118-4).

#### Comparativa entre UDP y TCP

A continuación se explica de forma sucinta las diferencias entre los dos protocolos que mayoritariamente operan en la capa 4 del modelo OSI [\[12\]](#page-118-5).

- UDP: Proporciona un nivel de transporte no fiable de datagramas, ya que apenas a˜nade la información necesaria para la comunicación extremo a extremo al paquete que envía al nivel inferior. Lo utilizan aplicaciones como NFS (Network File System) y RCP (comando para copiar ficheros entre ordenadores remotos), pero sobre todo se emplea en tareas de control y en la transmisión de audio y vídeo a través de una red. No introduce retardos para establecer una conexión, no mantiene estado de conexión alguno y no realiza seguimiento de estos parámetros. Así, un servidor dedicado a una aplicación particular puede soportar más clientes activos cuando la aplicación corre sobre UDP en lugar de sobre TCP.
- TCP: Es el protocolo que proporciona un transporte fiable de flujo de bits entre aplicaciones. Está pensado para poder enviar grandes cantidades de información de forma fiable, liberando al programador de la dificultad de gestionar la fiabilidad de la conexión (retransmisiones, p´erdida de paquetes, orden en el que llegan los paquetes, duplicados de paquetes...) que gestiona el propio protocolo. Pero la complejidad de la gestión de la fiabilidad tiene un coste en eficiencia, ya que para llevar a cabo las gestiones anteriores se tiene que añadir bastante información a los paquetes que enviar. Debido a que los paquetes para enviar tienen un tamaño máximo, cuanta más información añada el protocolo para su gestión, menos información que proviene de la aplicación podrá contener ese paquete (el segmento TCP tiene una sobrecarga de 20 bytes en cada segmento, mientras que UDP solo añade 8 bytes).

Por todo esto, se deduce que cuando es más importante la velocidad que la fiabilidad, se utiliza UDP. En cambio, TCP asegura la recepción en destino de la información para transmitir.

En este trabajo, las características de las señales que se van a tratar son las siguientes:

- $\blacksquare$  Rapidez en la comunicación.
- $\blacksquare$  No mucha cantidad de información.
- No se requiere alta fiabilidad (se permite que se pierdan paquetes de información).

Por tanto, el trabajo desarrollado está basado en el protocolo UDP. Si bien no se implementa como tal, la implementación realizada (véase Apéndice [C.1\)](#page-102-0) está basada en las características del UDP (velocidad en la transmisión de los datos y posibilidad de pérdida de paquetes de datos).

## 3.3. Implementación del Random-Delay

<span id="page-43-0"></span>En la figura [3.3](#page-43-0) se muestra un esquema general de un proceso de control en el cual hay retrasos aleatorios tanto en las medidas como en las órdenes de control (observado previamente *Chapter 2. [P](#page-40-0)roblem Formulation* en la figura 3.1).

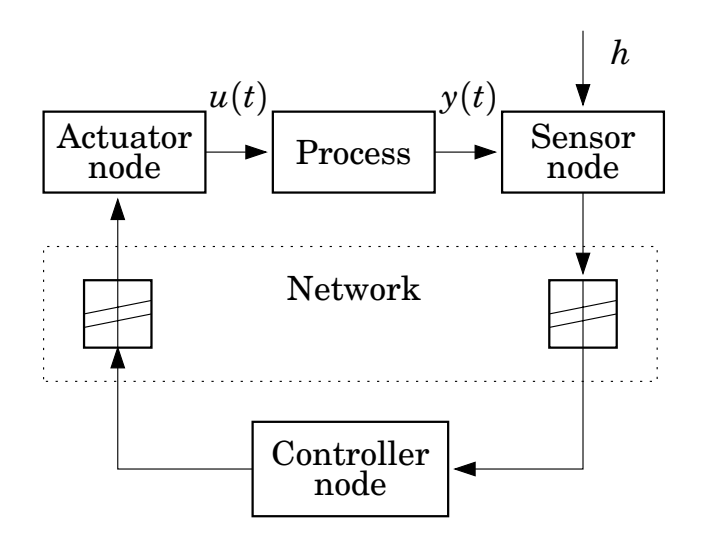

**Figura 3.3: Retrasos en medición y en órdenes de control [\[3\]](#page-118-6).** 

Para el caso de este trabajo, los retrasos aleatorios afectan a las partes que se muestran en la figura [3.4.](#page-43-1)

<span id="page-43-1"></span>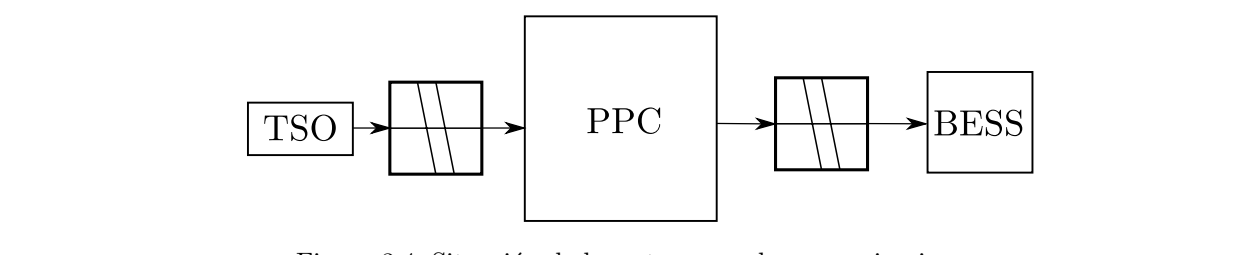

Figura 3.4: Situación de los retrasos en las comunicaciones.

Lo que se observa es que las consignas dadas por el operador del sistema (TSO) al controlador de la planta (PPC) tienen retrasos aleatorios en su comunicación. Y por otro lado, las órdenes<br>del PPC el sistema de elmaconamiento (BESS) también tienen retrasos and the actuator node. If the actuator node. If the actuator node. If these buffers are chosen larger enough,  $\frac{1}{2}$ del PPC al sistema de almacenamiento (BESS) también tienen retrasos.

Para modelar el retraso, se ha realizado mediante una función User-Defined en lenguaje C, mediante la cual se realiza un muestreo aleatorio de la senal, junto con un retraso constante,<br>para enviar finalmente el paquete con un cierto retraso aleatorio. International dependence of buffers in the loop means that we sometimes are using the loop means that we sometimes are using the set of the set of the set of the set of the set of the set of the set of the set of the set o mediante la cual se realiza un muestreo aleatorio de la señal, junto con un retraso constante,

En la figura 3.5 se representa de forma esquemática este planteamiento. Se observa que el  $buffer$  se encuentra antes del destino de los paquetes de información.

<span id="page-44-0"></span>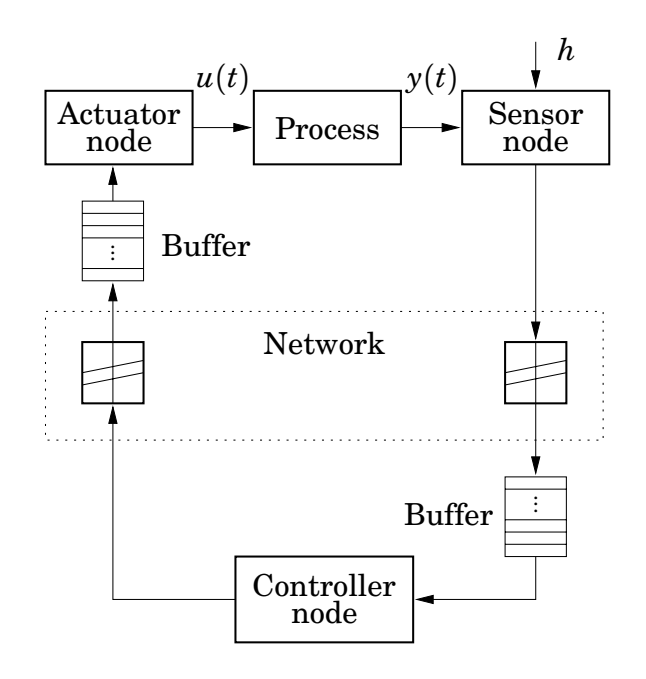

Figura 3.5: Retrasos en medición y en órdenes de control. Uso de buffer [3].

El funcionamiento del buffer para el caso de retrasos constantes (la comunicación tiene un retraso de valor fijo), es el siguiente:

1. Al comienzo de la simulación, el vector buffer está vacío o relleno con valores nulos. El buffer tendrá un valor  $n_p$  de posiciones dado por:

$$
n_p = \frac{\tau_r}{\Delta t} \tag{3.1}
$$

Donde τ<sub>r</sub> es el valor del retraso y ∆t es el paso de integración de la simulación.<br>−

- 2. Paso de integración número 1, el valor de la variable se graba en la primera posición.
- 3. Paso de integración número 2, el valor de la posición 1 se graba en la posición 2 y el buffer at the controller node is assumed to have the la variable en el nuevo paso de integración se graba en la posición 1.
- the process of the controller at time *k* is *y* is *w* in the *k* is *k* is *k* is *k* is *k* is *k* is *k* is *k* is *k* is *k* is *k* is *k* is *k* is *k* is *k* is *k* is *k* is *k* is *k* is *k* is *k* is *k* is *k* i  $\frac{1}{1}$  also de meghaeten namero i, el valor todas has posiciones v se graba en la posición 1.
- 5. El valor de la variable de salida del buffer es el indicado por la posición  $n_p$  del buffer.

*W<sup>k</sup>* {*wk*, *wk*−<sup>1</sup>,... }. (2.16) Si los retrasos de la figura [3.5](#page-44-0) no fuesen constantes sino de valor aleatorio en cada paso de integración, habría que realizar dos variaciones respecto del caso de retrasos constantes.

#### 3.3.1. Mejora de la Implementación

En primer lugar, en la implementación antigua (en adelante ORDF, *Obsolete Random Delays* Function), el número de posiciones del buffer vendrá determinado por el máximo tiempo de retraso que se esté dispuesto a permitir. La siguiente variación consiste en determinar qué valor tendrá la variable de salida. Esto se realiza accediendo de forma aleatoria a las últimas posiciones del buffer. De este funcionamiento se deduce que si un valor alcanza la última posición del buffer y el selector aleatorio no lo selecciona para ser la variable de salida, este valor se perderá (hecho que estaba contemplado según se ha explicado previamente).

<span id="page-45-0"></span>En la figura [3.6](#page-45-0) se muestra un detalle esquem´atico del funcionamiento de buffer con acceso aleatorio de la función ORDF.

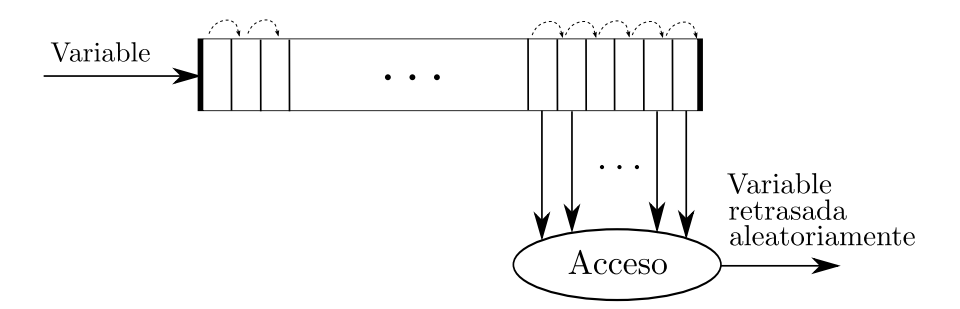

Figura 3.6: Detalle de funcionamiento del buffer en la función ORDF.

En la función propuesta, se combina el efecto del muestreo aleatorio de la señal recibida  $(C.1.2, B.2.1)$  $(C.1.2, B.2.1)$  y el de un retraso constante de dichos valores  $(B.2.2)$  mediante un sistema FIFO  $(First In, First Out)$ , que se denomina en la terminología de tratamiento de señal como transport delay. Mediante esta combinación se obtiene un retraso aleatorio de la señal más realista que el de la implementación ORDF.

El código C empleado para la implementación del modelo de retrasos aleatorios explicado puede consultarse en el Apéndice [C.1.](#page-102-0) En la figura [3.7](#page-45-1) se muestra la función senoidal que se va a emplear para observar el funcionamiento del retraso aleatorio. En las figuras [3.8,](#page-46-0) [3.9](#page-46-1) y [3.10](#page-47-0) se muestran los resultados de someter la señal senoidal al muestreo aleatorio, el transport delay y la superposición de ambos, respectivamente.

<span id="page-45-1"></span>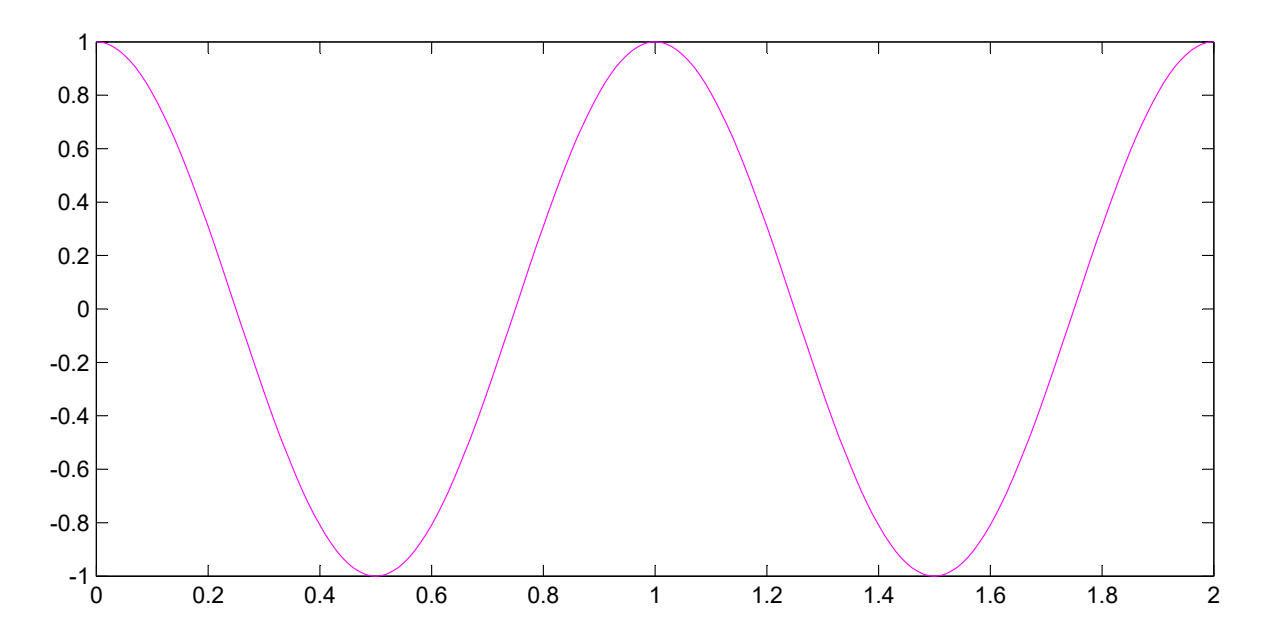

Figura 3.7: Señal senoidal de baja frecuencia de pruebas.

Esta función senoidal de baja frecuencia no se parece a una señal de control típica, pero es de utilidad para poder observar c´omo se comportan las funciones implementadas.

<span id="page-46-0"></span>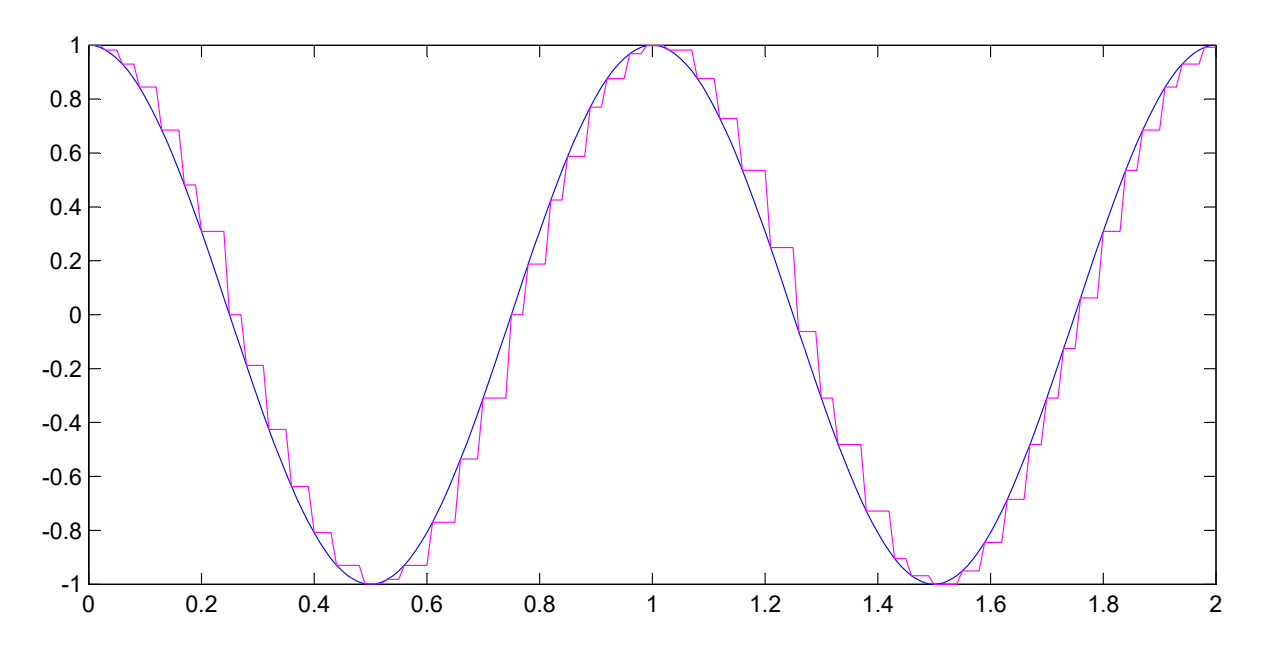

Figura 3.8: Funcionamiento del muestreo aleatorio de señal.

Como se observa, se realiza un muestreo aleatorio de la señal. Hasta que no muestrea el siguiente valor de la señal, se continúa devolviendo el valor muestreado anterior.

<span id="page-46-1"></span>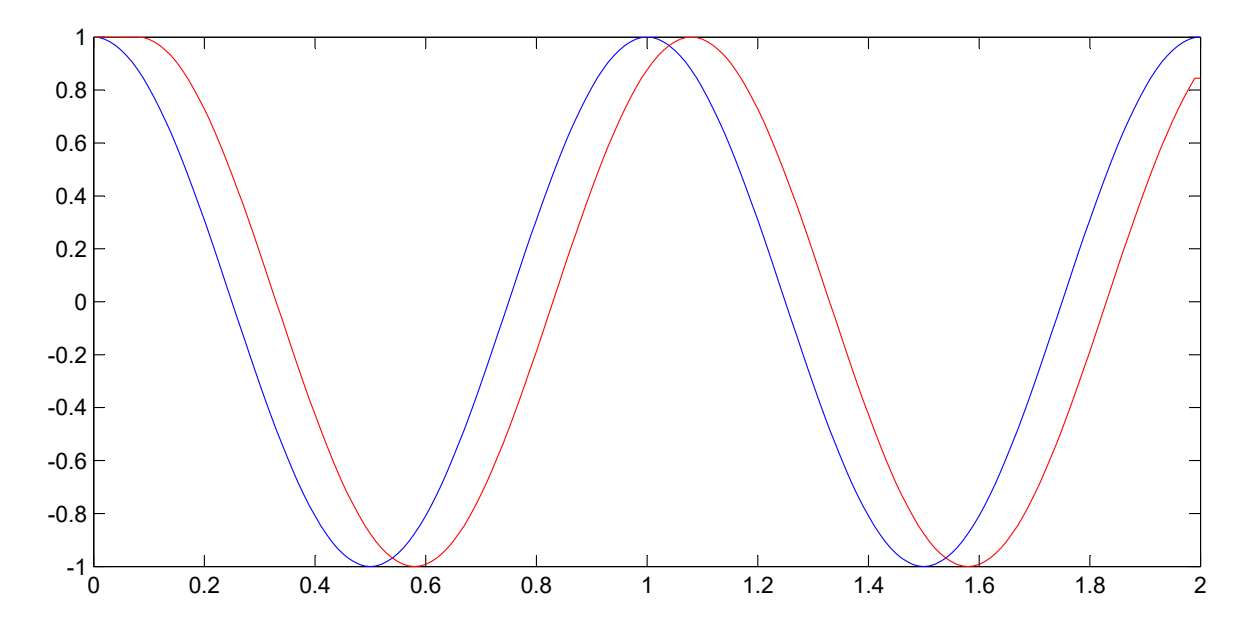

Figura 3.9: Funcionamiento del transport delay.

En este caso, el efecto obtenido es simplemente el desplazamiento de la señal de control en el tiempo, manteniendo su forma.

<span id="page-47-0"></span>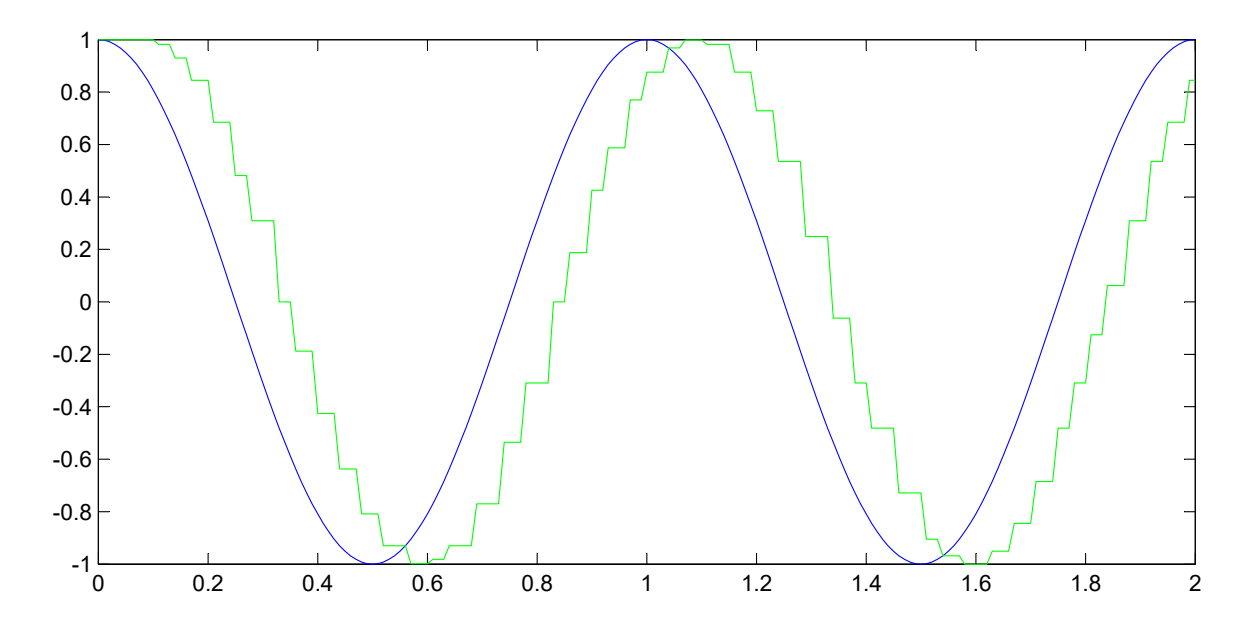

Figura 3.10: Funcionamiento del retraso aleatorio.

Mediante la superposición de ambas funciones se consigue el comportamiento deseado, que es la combinación de un muestreo aleatorio de la señal y un transport delay.

# 3.4. Funcionamiento del Random-Delay ante Distintas Señales

Para finalizar, es imprescindible realizar una validación (véase Capítulo [6,](#page-64-0) epígrafe [6.1\)](#page-64-1) de la función que se ha programado, con el objetivo de dilucidar si es válido para su uso en cualquier señal.

A continuación se muestra una serie de representaciones de cómo afecta el *random delay* a la señal original. Se analizan los siguientes casos:

- Se˜nal escalonada.
- Se˜nal rampa de subida.
- Se˜nal exponencial amortiguada.
- Se˜nal senoidal amortiguada.

Se puede observar en las figuras  $3.11$  -  $3.14$  cómo el valor de la señal correspondiente a cada instante de tiempo se retrasa un número de pasos de integración aleatorio. En cada figura se compara el comportamiento obtenido con la función de retrasos aleatorios ORDF, y con la propuesta.

Lo que se quiere demostrar en este trabajo respecto de los random delays es que pueden provocar un retraso extra en el controlador que haga que no se cumplan los tiempos requeridos para la actuación del control [\[1\]](#page-118-1) además de tratar de buscar una solución al respecto.

<span id="page-48-0"></span>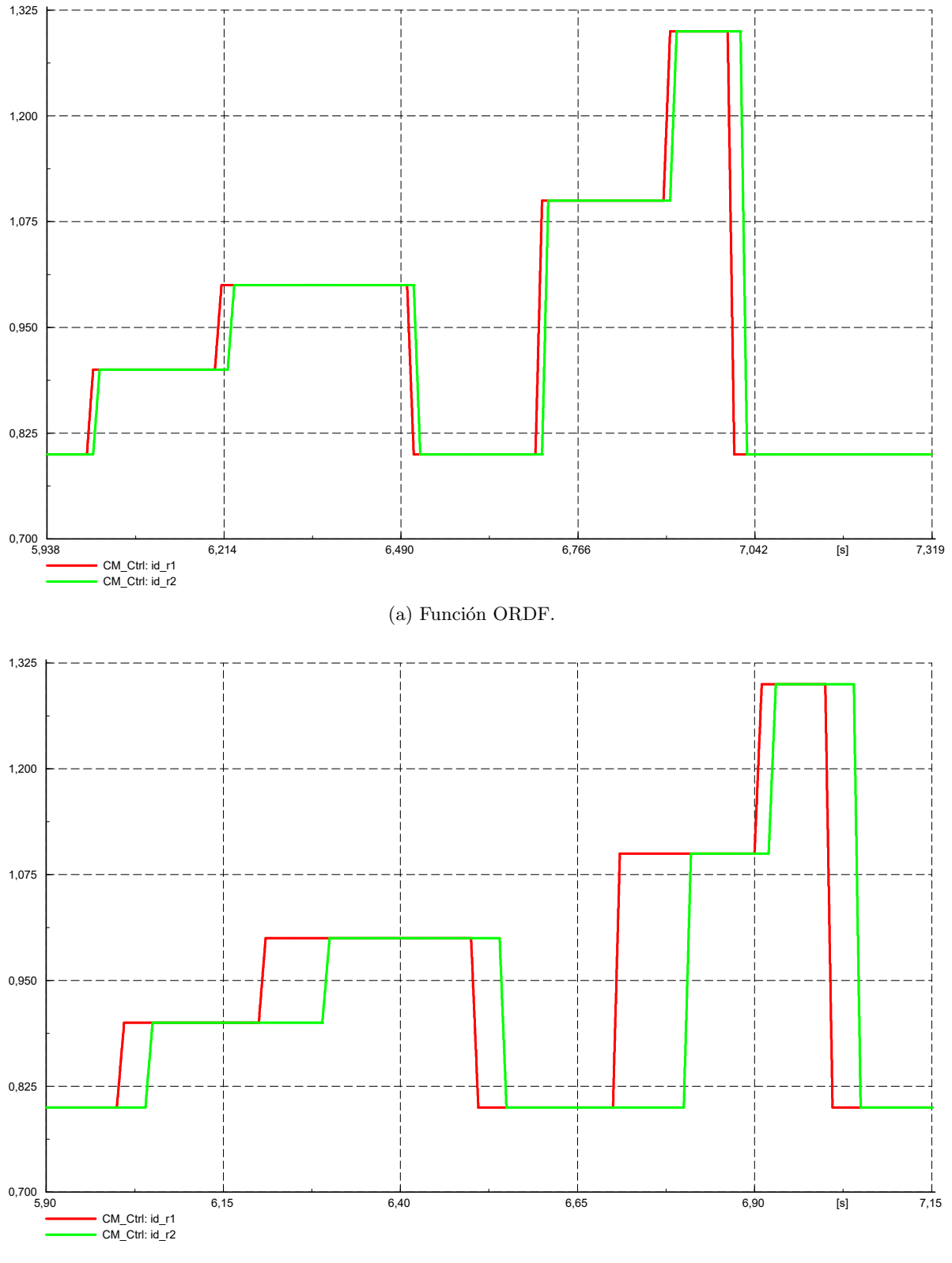

 $(b)$  Función propuesta.

Figura 3.11: Señal escalonada original y retrasada aleatoriamente.

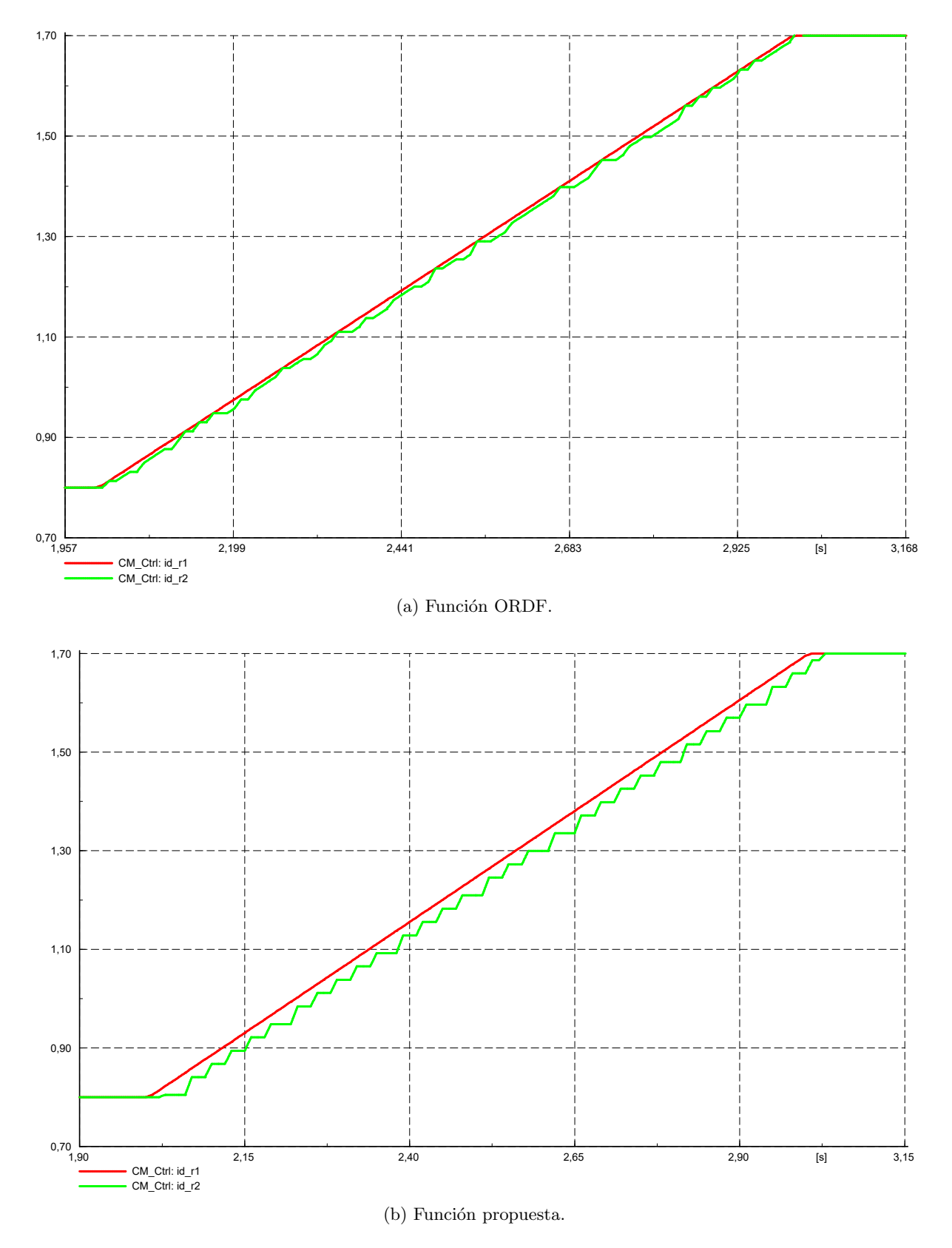

Figura 3.12: Señal rampa de subida original y retrasada aleatoriamente.

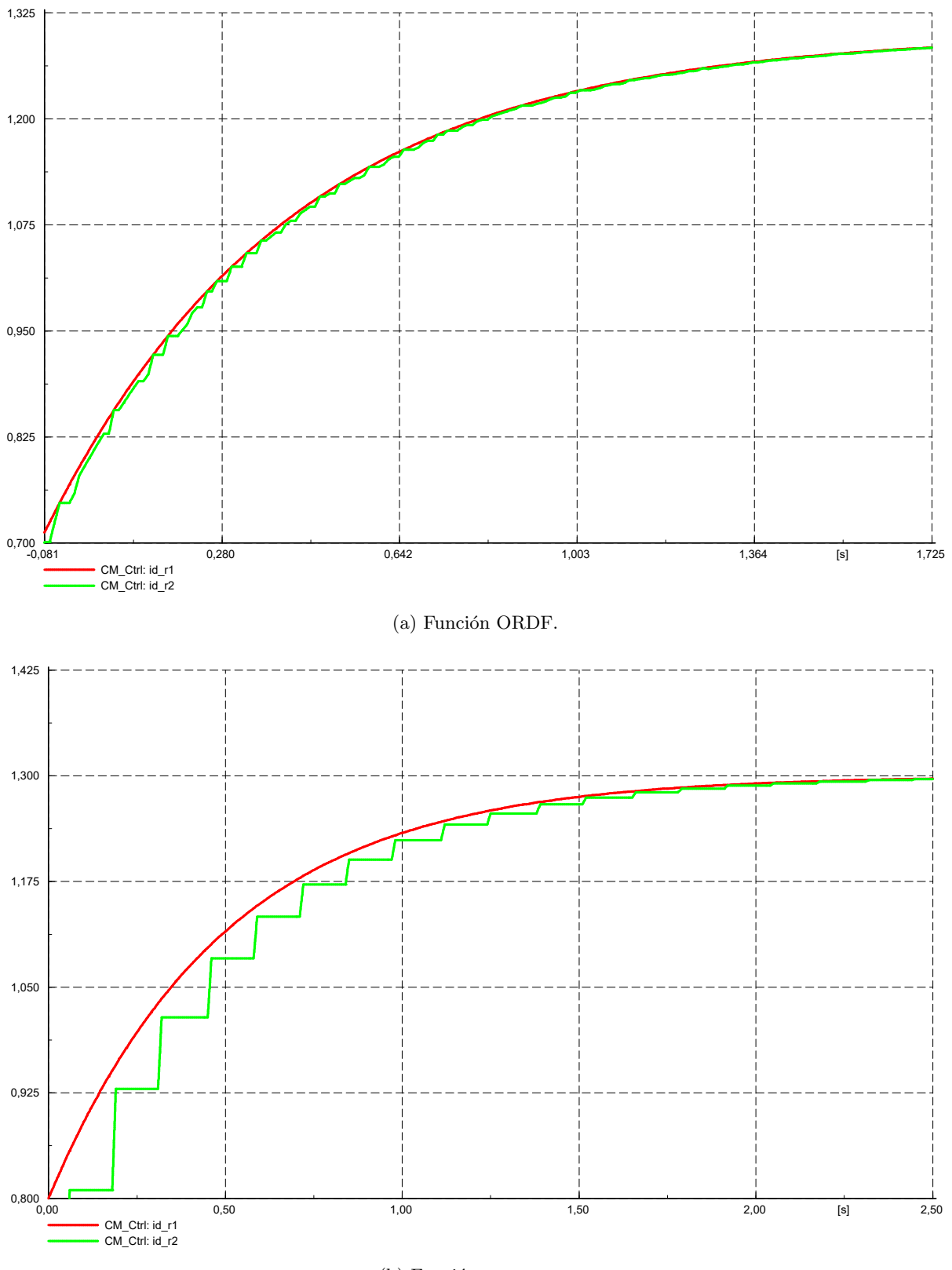

#### $(b)$  Función propuesta.

Figura 3.13: Señal exponencial amortiguada original y retrasada aleatoriamente.

<span id="page-51-0"></span>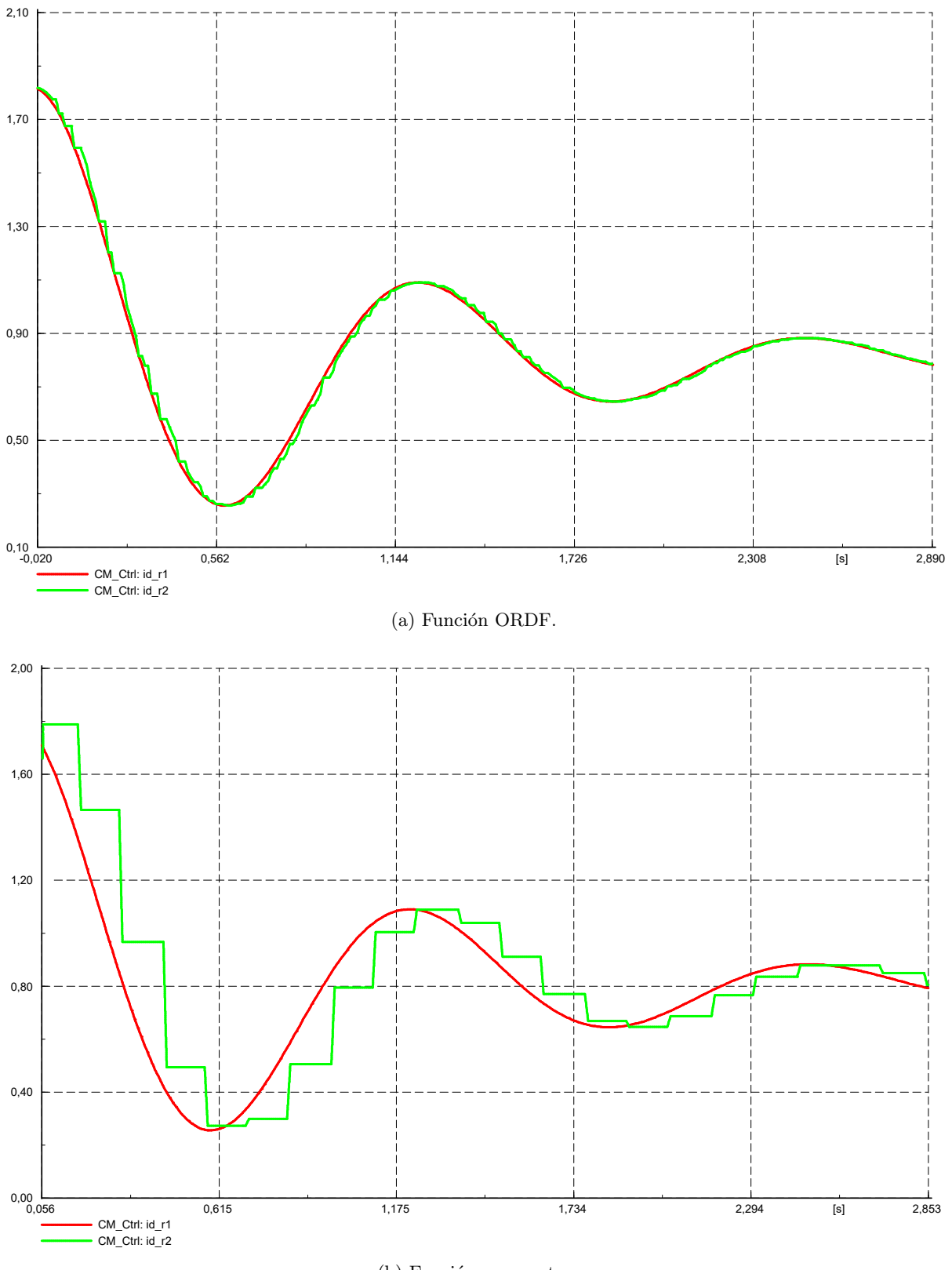

(b) Función propuesta.

Figura 3.14: Señal senoidal amortiguada original y retrasada aleatoriamente.

# <span id="page-52-0"></span>Capítulo 4

# Implementación

# 4.1. DIgSILENT<sup>®</sup> PowerFactory

Para la implementación de los modelos explicados anteriormente, se va a utilizar la herramienta de simulación DIgSILENT<sup>®</sup> PowerFactory, en su versión 15.1. Se explicará brevemente la forma de trabajo del software empleado y los bloques más importantes usados en la implementación.

#### 4.1.1. Static Generator

El *Static Generator* es una forma sencilla de modelar cualquier tipo de generador estático (no rotativo), ya sea en forma de fuente de tensión, como de fuente de corriente. Las aplicaciones que permite el programa son:

- Generador fotovoltaico.
- $\blacksquare$  Células de combustible.
- Dispositivos de almacenamiento.
- Terminales HVDC.
- Compensadores de potencia reactiva.
- $\blacksquare$  Generadores eólicos.

Este bloque permite la implementación de múltiples unidades de generación en paralelo, lo que trae consigo la ventaja de poder crear modelos de una potencia no muy elevada y poder extrapolar f´acilmente a elevadas potencias mediante unidades paralelo. Se pueden introducir tantas como sea necesario.

Además, se introduce la potencia asignada de una unidad de generación (MVA), con lo que en general, el total de MW y Mvar de salida del Static Generator será el resultado de multiplicar la potencia asignada de un solo generador por el número de unidades en paralelo que se haya dispuesto.

El *Static Generator* permite unificar los conceptos de Modelo Físico y Modelo Numérico. Es necesario explicar estos conceptos ya que en aplicaciones informáticas, todo es cálculo numérico. La idea es la siguiente:

- $\blacksquare$  Modelo Físico: Se considera como tal aquel modelo (que como se ha mencionado antes es también numérico), que ya viene implementado en el programa y que, debido a su nivel de detalle en el modelado, desde el punto de vista del usuario se considera un modelo f´ısico. En este grupo, aparecen los generadores, transformadores, l´ıneas, cargas, etc.
- Modelo Num´erico: Es aquel modelo que, ya venga implementado en el programa o sea obra del usuario, las interconexiones entre sus variables son tales que no son asimilables a nada que se pueda considerar modelo físico. En este grupo aparecen los modelos de control de frecuencia y tensión, PSS, etc.

En el caso de este trabajo, los modelos de planta fotovoltaica, sistema de almacenamiento, control de la planta de potencia son modelos num´ericos que determinan las variables clave de inyección de potencia/corriente a la red.

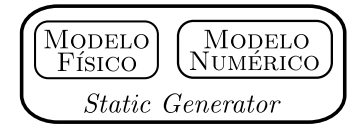

Figura 4.1: Unificación modelo físico y numérico mediante el Static Generator.

En el presente trabajo, se ha hecho en todo momento uso del mismo como fuente de tensión. Teniendo en cuenta la dualidad de modelo físico y numérico de este bloque, se considera modelo numérico todos aquellos modelos encargados de aportar las variables  $i_d$ ,  $i_q$ , cos  $\delta$  y sin  $\delta$ . Estos datos se pasan al modelo físico ya implementado por el software.

#### 4.1.2. Componentes de los Modelos Numéricos

Para crear un modelo numérico, se cuenta con los siguientes componentes:

- Frames: Estructura donde se alojan las ecuaciones que conforman el modelo, ya sea mediante diagramas de bloques o sistemas de ecuaciones algebraicas y/o diferenciales de primer orden. Si en un Frame se introducen Slots, se crea un Composite Model Frame. Un ejemplo de *Frame* es el diagrama de bloques (con todos sus parámetros) del control de velocidad de una central eléctrica, o su regulador de tensión.
- $\bullet$  *Slots*: Son bloques con entradas y salidas que, comunicándolos con las entradas y salidas de otros Slots en un Frame, se pueden relacionar variables de unos modelos a otros.
- Composite Models: Son Frames compuestos por la asociación de Slots que contienen modelos numéricos. En definitiva es un modelo compuesto por modelos más simples, interrelacionados entre sí. Por ejemplo, el control de un generador síncrono de una central, compuesto por control de velocidad, regulador de tensión, PSS, etc.
- Common Models: Son funciones del software que sirven de enlace entre los Frames y los Composite Models.
- $\blacksquare$  Otras funciones ya implementadas, como PLLs, medidores de tensión, potencias activa y reactiva, etc.

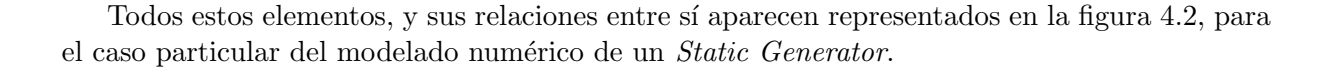

<span id="page-54-0"></span>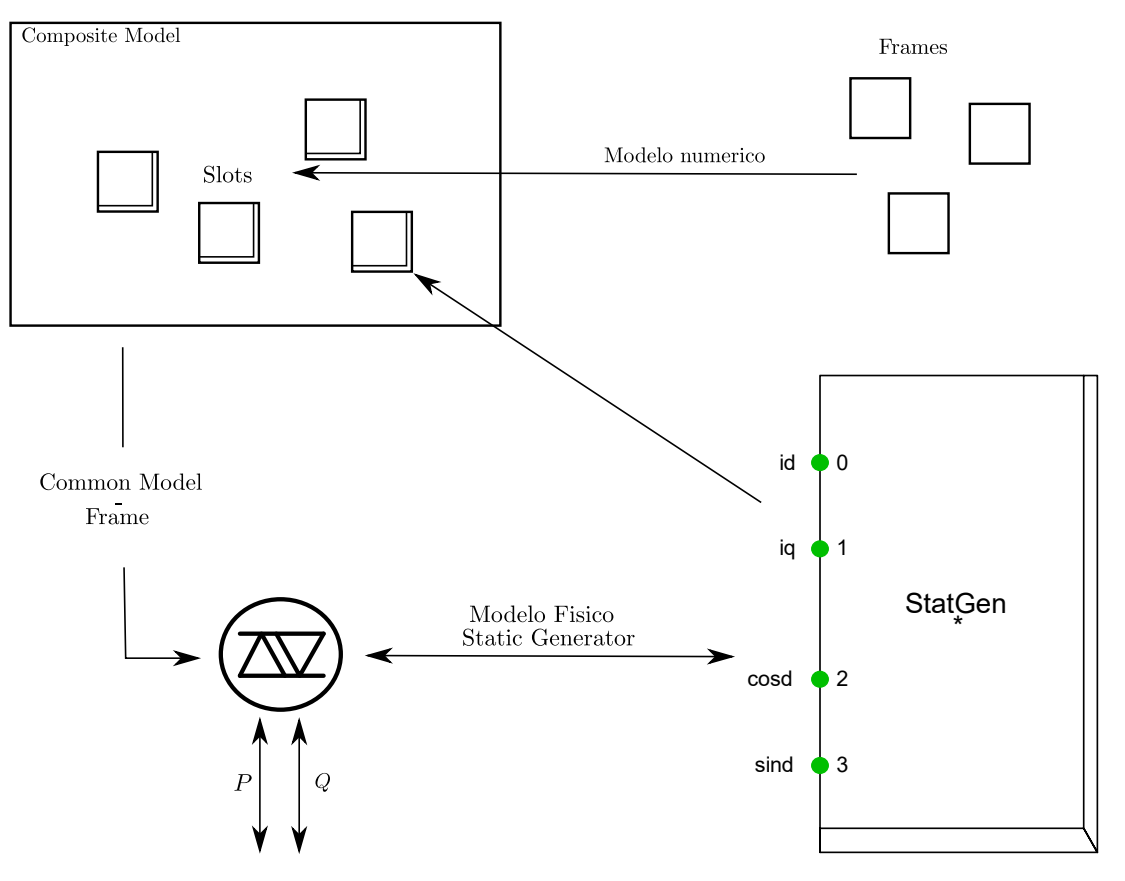

Figura 4.2: Relación entre los componentes de los modelos numéricos.

Los pasos que hay que seguir para crear un modelo numérico son los siguientes:

- 1. Crear el Frame correspondiente al Composite Model, crear los Slots, indicar a los mismos las entradas y salidas de cada uno, y relacionarlas entre sí.
- 2. Crear los Frames correspondientes a cada uno de los *Slots* creados, con excepción de aquellos que correspondan a un Static Generator o a un modelo ya definido por el software (como por ejemplo un PLL).
- 3. Desde el Data Manager del software, crear el Composite Model y asociarlo a su Frame correspondiente. Dentro del directorio del composite creado, es necesario crear a su vez cada uno de los Common Models, relacionarlo con su Frame correspondiente y una vez hecho esto, vincularlo a cada uno de los Slots. Si dichos Slots no tienen Frame hay que agregarle un modelo por defecto del programa (PLLs, medición de tensión...) o el modelo físico de Static Generator.
- 4. Comprobar que el modelo físico tiene perfectamente asociado su modelo numérico. Esto se hace mediante doble click sobre el Static Generator físico, y en la pestaña Basic Data, ver que en Model aparece el directorio del Composite Model.

#### 4.1.3. Inicialización y Ejecución de Modelos Numéricos

Para funcionar correctamente, es necesario inicializar cada uno de los modelos para su posterior ejecución. Esto implica que existe una primera fase en la cual se inicializan todos los bloques, y una segunda fase de simulación en la que se ejecuta el código de cada bloque.

En este trabajo, lo que interesa es que los valores resultantes del flujo de cargas (valores correspondientes al estado estacionario) sean los que determinen los valores iniciales de todas las variables del modelo numérico. De esta forma, se puede partir de una situación de equilibrio e introducir variaciones, perturbaciones, acciones de control, etc, en base a incrementos o variaciones desde el valor obtenido en el estado estacionario.

<span id="page-55-0"></span>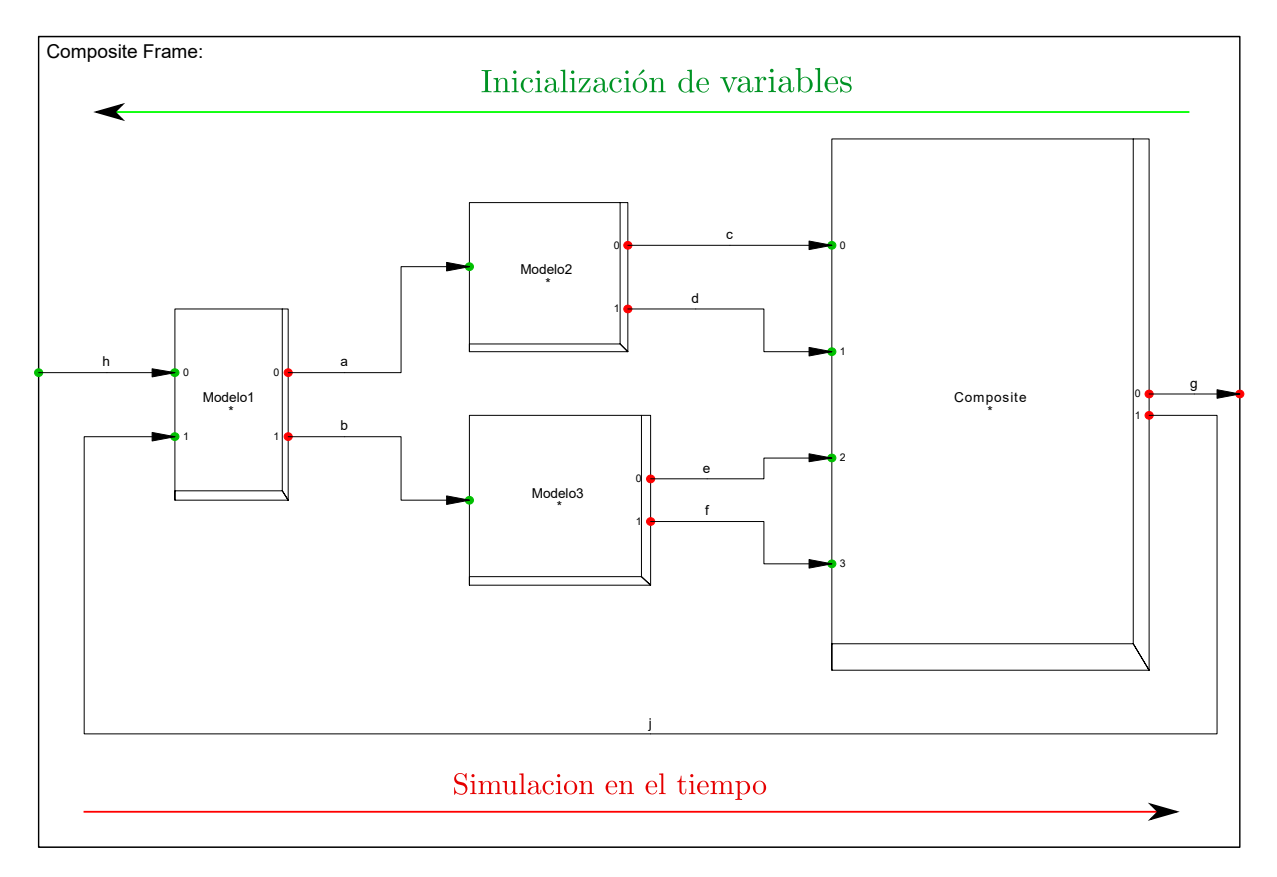

Figura 4.3: Composite Frame genérico y sentidos de inicialización y ejecución.

En la figura [4.3](#page-55-0) se observa cómo la inicialización de las variables del modelo se realiza de derechas a izquierdas (backwards), mientras que la ejecución del mismo en el dominio del tiempo es de izquierdas a derechas (*forwards*). La figura [4.3](#page-55-0) muestra un *Composite* genérico, que no incluye un Slot para alojar un Static Generator. Sin embargo, normalmente dicho Static Generator estará a la derecha en el diagrama, siendo aquel que aporta los datos del flujo de cargas al modelo numérico.

En cuanto a la ejecución del código, los bloques posicionados más a la izquierda darán (por lo general) los datos de bloques posicionados más a la derecha hasta aportar al Static Generator sus variables de operación. Para el caso particular de las realimentaciones, esto no ocurre así por lo que hay que tenerlo en cuenta para saber en qué bloque hay que realizar la inicialización.

## 4.2. Creación de Funciones User-Defined

 $DISSILENT^{\textcircled{B}}$  PowerFactory permite la creación de funciones definidas por el usuario (User-Defined), de forma que se programan en C, se compilan y pueden ser llamadas por el programa principal. Esto resulta de gran utilidad cuando se necesita una función que o bien no se encuentra disponible entre las funciones por defecto del programa, o bien es complicado hacerlas trabajar de la forma que se desea. Mediante la programación en C, se abre un enorme abanico de posibilidades a la hora de crear una función para un objetivo muy específico.

En este trabajo ha surgido la necesidad de crear una función que, dada una señal, esta se retrase un número aleatorio de pasos de integración (véase Capítulo [3\)](#page-40-1). Para hacer esta función surgía el inconveniente del manejo de un vector de históricos, con lo que se hacía necesario el uso de bucles y condicionales anidados. Gracias a esta capacidad de llamar funciones compiladas externamente, se ha podido hacer de manera eficiente el retraso en las comunicaciones de control.

# 4.3. Composite Models

En este epígrafe se muestran los *Composite Models* empleados en el modelado, y se explica brevemente cada una de las entradas y salidas de los mismos.

#### 4.3.1. Módulo de Planta Fotovoltaica

La figura [4.4](#page-56-0) muestra el composite model de la planta fotovoltaica.

<span id="page-56-0"></span>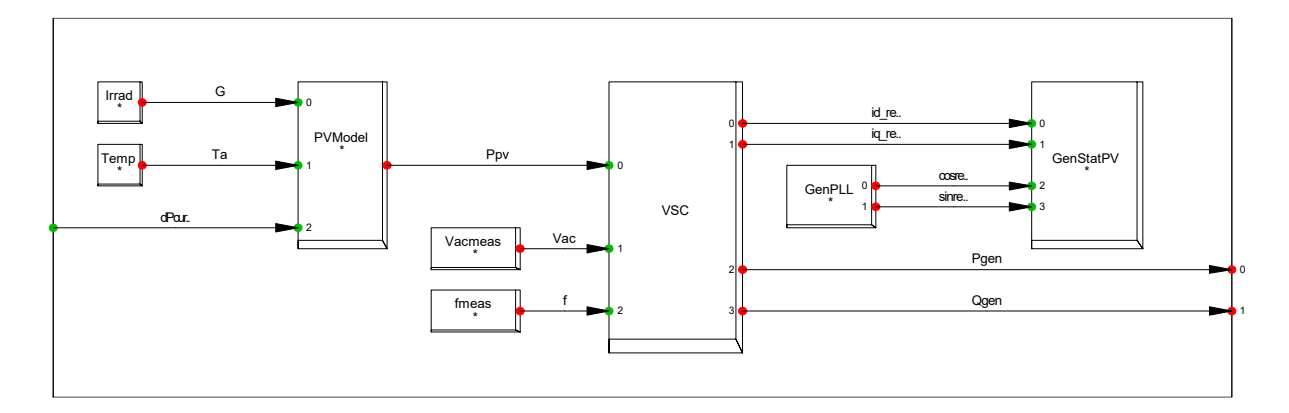

Figura 4.4: Composite model de la planta fotovoltaica.

Aquí es donde se programa cada Frame y se aportan los datos de radiación y temperatura que determinar´an, junto con otras variables intermedias, la potencia de salida del generador fotovoltaico. El *composite* tiene como entrada la variación de potencia debido al *curtailment* fotovoltaico, mandado por el TSO.

Ya que otros Composites necesitan los valores de  $P_{pv}$  y  $Q_{pv}$  generados por la planta, son salidas de este bloque funcional.

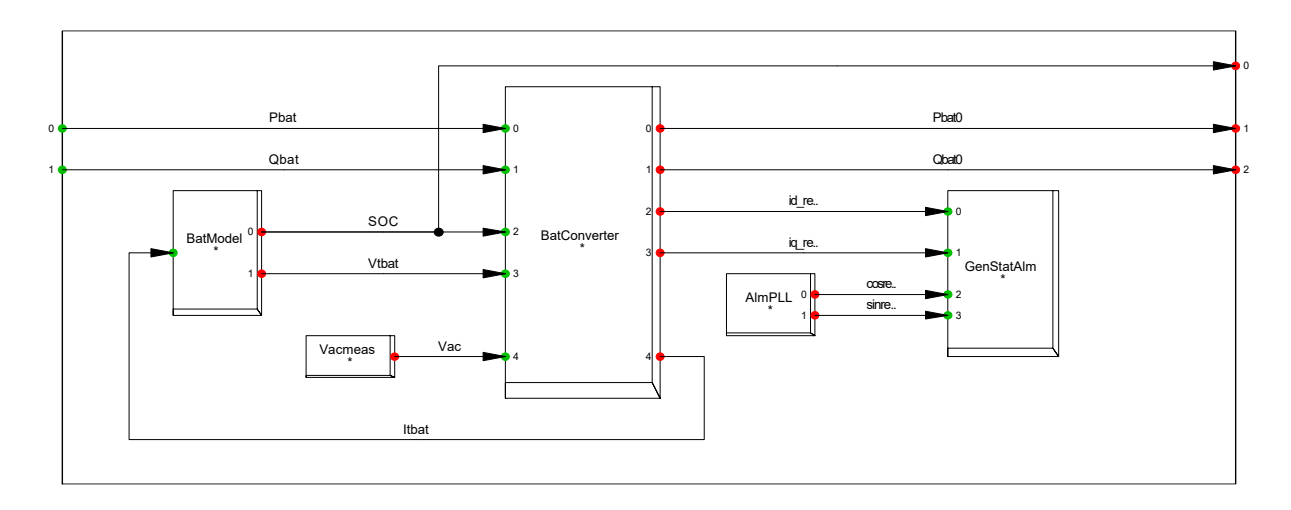

### 4.3.2. Módulo de Sistema de Almacenamiento

Figura 4.5: Composite model del sistema de almacenamiento.

# 4.3.3. Módulo de Power Plant Control (PPC)

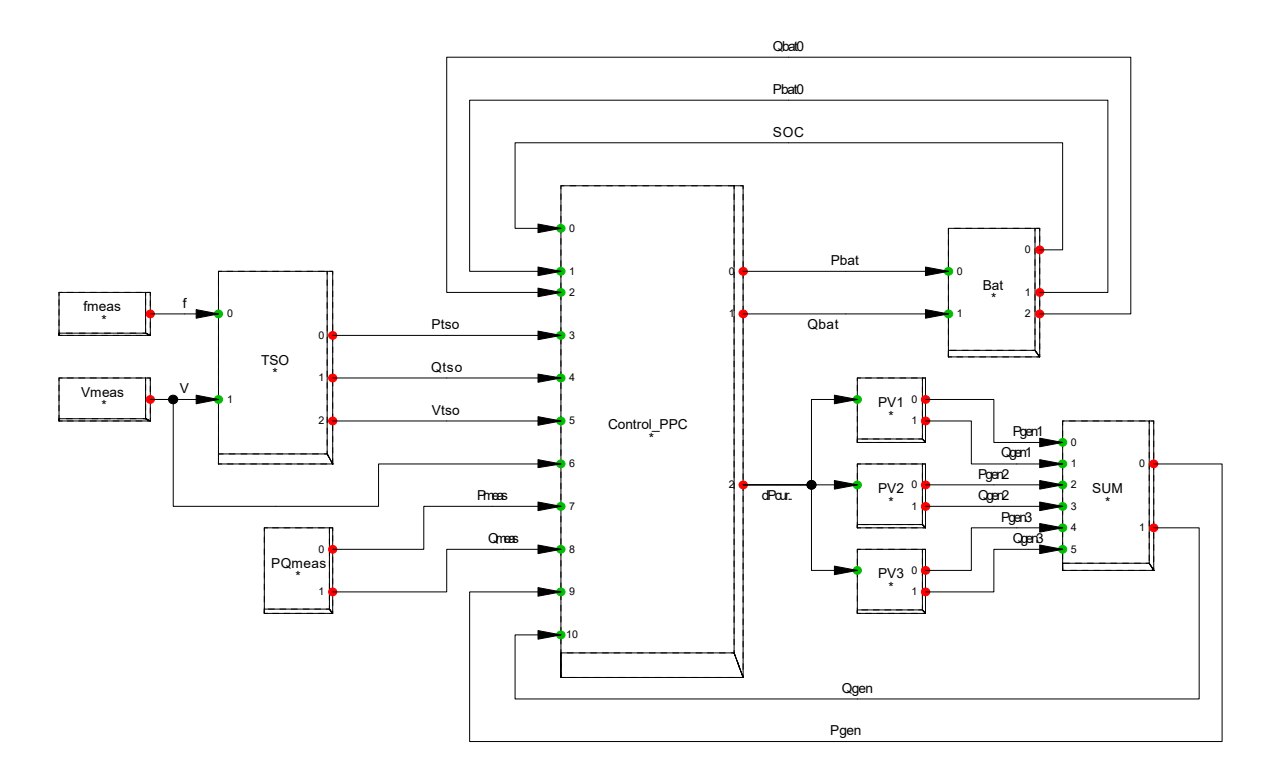

Figura 4.6: Composite model del sistema de control de la planta (PPC).

# Capítulo 5

# Solución al Problema del Retraso Aleatorio en la Comunicación

# 5.1. Planteamiento

El objetivo principal de este trabajo es el de proporcionar una solución a las perturbaciones que introducen los retrasos en la comunicación para el control de tensión (véase el Capítulo [3](#page-40-1) y epígrafe [6.2\)](#page-75-0). Por tanto, se ha desarrollado una herramienta en Matlab<sup>®</sup> (código disponible en [B.3\)](#page-97-0) que sea capaz de, dado un retraso aleatorio en la comunicación, buscar aquellos valores del control PI ( $K_p$  y  $K_i$ ) que hacen que la tensión llegue al valor de referencia en el menor tiempo posible. En los resultados que se muestran m´as adelante, se puede observar que se consiguen tiempos de estabilización casi idénticos que en el caso de ausencia de retrasos. Si no fuera posible, al menos ha de cumplir las exigencias  $[1]$  en cuanto a tiempo de estabilización.

La herramienta emplea un modelo físico sencillo, en el dominio electromecánico, como el que se ha utilizado en el modelo en  $\text{DISSILENT}^{\mathbb{R}}$ PowerFactory. Se trata de un modelo en base a ecuaciones algebraicas y una ecuación diferencial para la variable de estado  $\xi_v$  del control PI.

Se han realizado simulaciones tanto en sistemas simples (planta fotovoltaica con almacenamiento conectada a un nudo de potencia infinita), como en sistemas algo más complejos (red de pruebas de 12 nudos, véase Apéndice [E\)](#page-108-0). En estos casos, se ha procedido de la siguiente forma:

- 1. Se sintoniza el controlador PI en  $\text{DIsSILENT}^{\bigcirc\!}$ PowerFactory por el método convencional de Routh-Hurwitz, hasta que se logra una respuesta satisfactoria a las exigencias [\[1\]](#page-118-1).
- 2. Se introducen los retrasos aleatorios en la comunicación, se forma que se observa cómo la buena respuesta anterior se hace inestable debido a éstos.
- 3. Se ejecuta la misma simulación en Matlab $\mathbb{B}$  para observar que se obtiene el mismo comportamiento (y por tanto, el modelo es válido).
- 4. Se ejecuta la herramienta para conseguir los valores óptimos de  $K_p$  y  $K_i$  para dicho retraso aleatorio.
- 5. Por último, se ejecuta la simulación tanto en Matlab<sup>®</sup> como en DIgSILENT<sup>®</sup> para comprobar que estos valores óptimos calculados por la herramienta son válidos y se cumplen las exigencias [\[1\]](#page-118-1).

# 5.2. Solver

Para poder resolver numéricamente el modelo planteado, será necesario integrar en el tiempo las variables de estado del problema. Para ello es necesario hacer uso de herramientas matemáticas como la integración discreta de ecuaciones diferenciales.

Sea un sistema de ecuaciones diferenciales escrito en forma compacta:

<span id="page-59-0"></span>
$$
\dot{\boldsymbol{x}} = f(\boldsymbol{x}) \tag{5.1}
$$

Donde  $\boldsymbol{x} = \boldsymbol{x}(t)$  es el vector de variables de estado  $\begin{bmatrix} x_1, & \cdots, & x_i, & \cdots, & x_n \end{bmatrix}^T$  y  $f(\boldsymbol{x})$  un vector de funciones (lineales o no) de las variables de estado.

Un algoritmo de integración numérica de un sistema de ecuaciones diferenciales [\(5.1\)](#page-59-0) calcula la evolución en el tiempo de las variables de estado en instantes discretos de tiempo separados por un intervalo de tiempo, también llamado paso de integración  $\Delta t$  [\[9\]](#page-118-7). Este algoritmo debe tener los siguientes requisitos:

- Estabilidad: El error entre la solución exacta y la simulada debe estar acotada durante todo el proceso. En [\[9\]](#page-118-7) y demás bibliografía sobre resolución numérica de sistemas de ecuaciones diferenciales, se aportan criterios matem´aticos para dilucidar si la respuesta será estable. Sin embargo no se ha considerado en éste trabajo.
- **Precisión**: La magnitud del error entre la solución exacta y la simulada, es decir, si el error es grande o pequeño durante todo el proceso de integración.
- Simplicidad: Forma de calcular los valores de las variables de estado en cada paso de integración, directamente relacionada con el costo computacional.

El algoritmo más simple (y por tanto de menor costo computacional) será el método de Euler (también llamado Forward Euler), que aproxima la función  $x_i(t)$  en  $k + 1$  mediante los dos primeros términos del desarrollo en serie de Taylor alrededor del punto  $x_i(t_k)$ :

$$
x_i^{k+1} = x_i^k + \dot{x}_i^k \cdot (t_{k+1} - t_k) + \ddot{x}_i^k \cdot (t_{k+1} - t_k) + \cdots
$$
 (5.2)

El método de Euler calcula las variables de estado en el paso de integración  $k + 1$  según:

$$
x_i^{k+1} = x_i^k + \dot{x}_i^k \Delta t \tag{5.3}
$$

El valor de  $\Delta t = (t_{k+1} - t_k)$  será fijo e igual al que se ha empleado en DIgSILENT<sup>®</sup>. Como los modelos planteados en todo este trabajo se encuentran en el dominio electromecánico, se empleará  $\Delta t = 0.01$  s.

Se ha comprobado que el algoritmo Forward Euler es lo suficientemente estable y preciso para las simulaciones que se han realizado. Esto se ha comprobado mediante la comparación de resultados obtenidos utilizando este algoritmo en Matlab<sup>(8)</sup> y DIgSILENT<sup>(8)</sup> PowerFactory (que presumiblemente cuenta con un solver m´as avanzado que el anteriormente mencionado, tipo Runge-Kutta o derivados).

# 5.3. Modelo

El modelo se ha construido mediante las ecuaciones del control PI, el solver para la variable de estado, las funciones de muestreo aleatorio y transport delay, y la relación existente entre la reactiva consumida o inyectada en un punto y la tensión en pu de dicho punto.

Entonces, las ecuaciones del modelo son las siguientes:

1. Cálculo de error de tensión:

$$
e_v^{k+1} = V_{ref}^{k+1} - V_{POI}^{k+1}
$$
\n(5.4)

2. Resolución numérica de la variable de estado  $\xi_v$  (recordar que  $\dot{\xi}_v = e_v$ ):

$$
\xi_v^{k+1} = \xi_v^k + \dot{\xi}_v \Delta t = \xi_v^k + e_v^k \Delta t \tag{5.5}
$$

3. Acción de control PI:

$$
Q_{POI}^{k+1} = K_p e_v^{k+1} + K_i \xi_v^{k+1}
$$
\n(5.6)

4. Retraso aleatorio de los valores obtenidos del PI:

$$
Q_{POI,1}^{k+1} = \text{random\_delay}(Q_{POI}^{k+1})
$$
\n
$$
(5.7)
$$

$$
Q_{POI,2}^{k+1} = \text{delay}(Q_{POI,1}^{k+1})
$$
\n(5.8)

5. Relación entre la potencia reactiva y la tensión:

$$
V_{POI}^{k+1} = K_q Q_{POI,2}^{k+1} + V_{POI}^0
$$
\n
$$
(5.9)
$$

Para hallar el valor de  $K_q$  se parte de:

$$
S_{cc} = \frac{Q_{\text{Mvar}}}{\Delta U_{\text{pu}}} \tag{5.10}
$$

Y sabiendo que  $\Delta U_{\text{pu}} = K_q Q_{\text{Mvar}}$ , sustituyendo y despejando  $K_q$  se tiene que:

$$
K_q = \frac{1}{S_{cc}}\tag{5.11}
$$

Con lo que la relación entre tensión y reactiva en un punto se corresponde con la inversa de la potencia de cortocircuito en ese nudo.

Con esto, ya está completo el modelo y listo para su implementación en Matlab $^{\circledR}$  a la espera de la adición de la función de búsqueda de ganancias óptimas.

# 5.4. Búsqueda de Valores Óptimos de Control

En esta parte del algoritmo, el objetivo es buscar los valores de  $K_p$  y  $K_i$  óptimos para el retraso aleatorio que esté ocurriendo en las comunicaciones de control. Se realiza dándole al algoritmo el rango de valores posibles de  $K_p$  y  $K_i$ . Con estos valores, se ejecuta un barrido de todas las combinaciones de las ganancias. Se trata, pues, de un algoritmo de búsqueda de óptimos por fuerza bruta, ya que se evalúan todas las posibles combinaciones dentro de la región factible.

La decisión está basada en los valores de la llamada matriz de desempeño, que no es más que el valor del tiempo de estabilización de la señal de control para cada par de valores  $K_p - K_i$ . Por lo tanto, para cada pareja se realiza la integración numérica del modelo y se obtiene el tiempo de estabilización, y posteriormente se almacena en la matriz de desempeño.

El criterio adoptado para detectar cuando una señal se ha estabilizado es con el barrido del vector de tensiones mediante una ventana móvil, cuyo ancho será mayor que el tiempo de retraso máximo que puede darse en el sistema, es decir:

$$
W = T_d + \delta \tag{5.12}
$$

Donde  $T_d$  es el retraso máximo que se puede dar y  $\delta$  es la holgura que se desea tomar (en este trabajo se ha tomado de en torno al 30 % del valor de  $T_d$ ). La ecuación anterior podría entonces reescribirse como:

$$
W = 1,3 \cdot T_d \tag{5.13}
$$

Para cada elemento de la ventana móvil se calcula el error de tensión como:

$$
\varepsilon_v = \frac{V_{ref} - V_{POI}}{V_{ref}}\tag{5.14}
$$

Y se comprueba que este valor esté dentro de una franja elegida por el usuario, normalmente menor del 1%. Si el valor está dentro del franja, se realiza un aumento de 1 unidad en una variable contador (que se *resetea* cada vez que la ventana móvil avanza una posición). Antes de que la ventana móvil avance una posición, se comprueba el valor del contador. Si el valor del contador coincide con el valor del ancho de la ventana móvil (o lo que es lo mismo, todos los errores de la ventana móvil están dentro de la franja elegida por el usuario), se entiende que la señal se ha estabilizado y se pone fin a la búsqueda para ese par de valores  $K_p - K_i$ .

Una vez se ha rellenado por completo la matriz de desempeño, hay que localizar el menor de estos elementos y decidir que valores de  $K_p$  y  $K_i$  tiene asociados. En la figura [5.1](#page-62-0) se puede observar una representación en 3D de la matriz de desempeño, donde en el plano horizontal se observan los valores de  $K_p$  y  $K_i$ , y en el eje vertical el tiempo de estabilización. Esta figura permite obtener una idea de c´omo afectan los valores de las ganancias y sus variaciones al tiempo de estabilización, pero el algoritmo operará con el valor numérico más pequeño que encuentre.

Este proceso se repite un número de veces (100 o 200 veces) para poder obtener un valor medio de los parámetros. Esto se hace así ya que se ha comprobado que, al tratar retrasos aleatorios, no siempre se obtienen los mismos valores de ganancia. Así se puede obtener unos valores de  $K_p$  y  $K_i$  más probables, mediante la media de los resultados.

Con estos valores, el programa está en condiciones de realizar una última simulación para comprobar la bondad de los valores de las ganancias encontrados.

Cabe destacar que todos los elementos de la matriz de desempeño se inicializan con el valor del instante final de la simulación. Por tanto, al término de la búsqueda de óptimos, aquellos valores  $K_p - K_i$  cuyo elemento de la matriz de desempeño asociado continúe con el valor del tiempo de simulación serán valores de ganancia que hacen la respuesta inestable.

<span id="page-62-0"></span>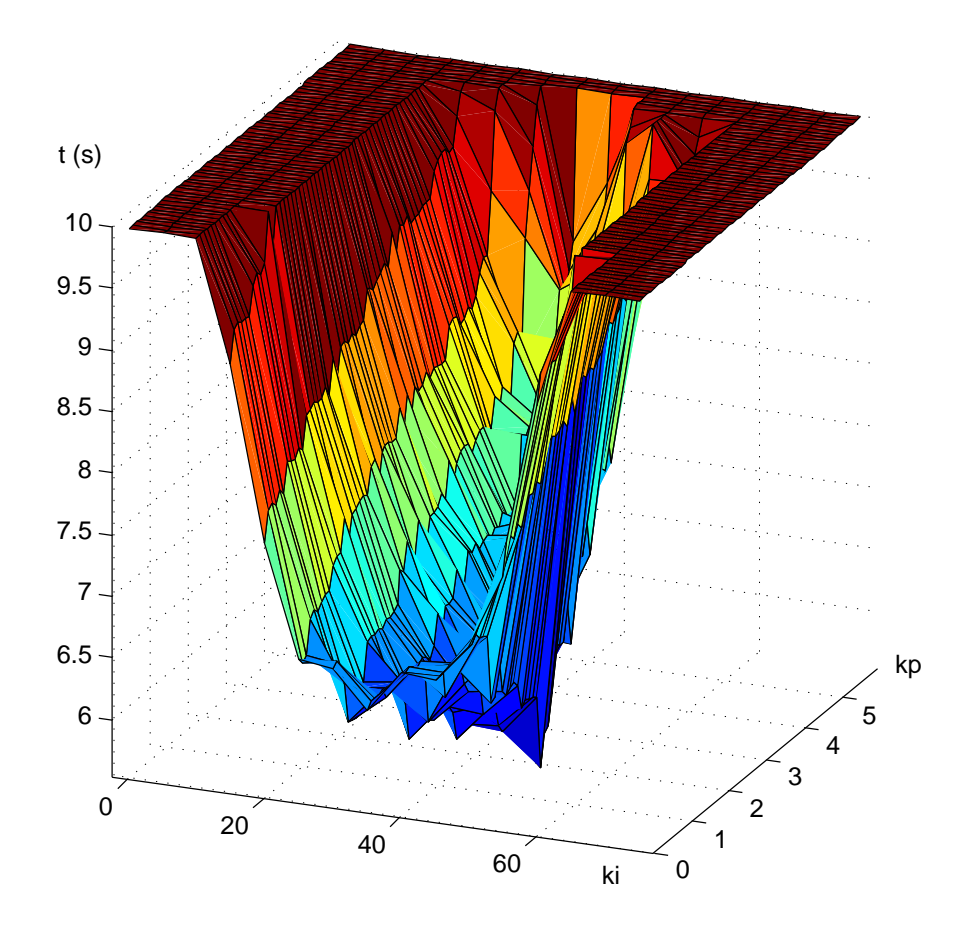

Figura 5.1: Representación gráfica de los valores de la matriz de desempeño en un ciclo.

En la figura [5.1](#page-62-0) se puede observar cómo altos valores de  $K_p$  no consiguen estabilizar la señal o lo hacen en un tiempo superior al considerado en la simulación. Igualmente, altos valores de  $K_i$  también resultan en un comportamiento inestable. Para el caso considerado en la figura, se pueden intuir valores de en torno a 2 en la ganancia proporcional y en torno a 50 en la ganancia integral.

En efecto, cuando se ejecuta la simulación completa, obteniéndo muchos valores de las ganancias y calculando sus medias, se obtienen valores similares a los mencionados anteriormente.

# <span id="page-64-0"></span>Capítulo 6

# Simulación

## <span id="page-64-1"></span>6.1. Validación del Modelo

Todo modelo que se plantee debe ser validado. Esto consiste en demostrar que éste se comporte de una manera cercana al elemento real que modela. El hecho de pretender simular la realidad con ecuaciones matemáticas puede dar resultados totalmente erróneos. Por más que el modelo utilizado sea el más complejo y realista, siempre se cometerán errores.

De esta manera, lo único que se puede afirmar es que la única verdad es la realidad. Todos los intentos de reproducirla son sólo aproximaciones a la realidad. Por tal motivo, lo que se propone es que todas las aproximaciones no sean consideradas como exclusivas, sino complementarias [\[8\]](#page-118-8).

#### 6.1.1. Planta PV con Almacenamiento Conectada a Red de Potencia Infinita

<span id="page-64-2"></span>Para realizar la validación del modelo, se van a emplear los modelos explicados en el Capítulo [4](#page-52-0) conectados a un nudo de potencia infinita, como el de la figura [6.1.](#page-64-2)

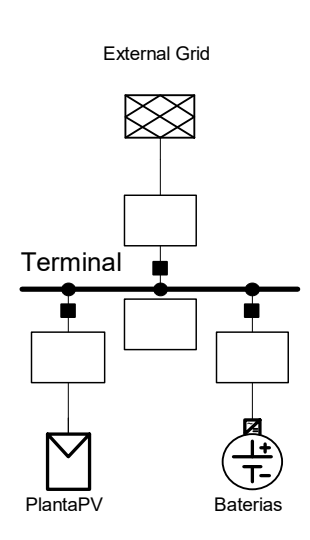

Figura 6.1: Modelo de planta PV con almacenamiento conectada a una red de potencia infinita.

Se van a realizar las siguientes simulaciones para la validación del modelo:

- Adaptación de los valores iniciales de las variables de entrada a los modelos en función de los valores correspondientes al estado estacionario.
- Variación de la radiación G y la temperatura ambiente  $T_a$ .
- Carga y descarga de la batería a  $P_{bat}$  y  $Q_{bat}$  constantes.
- Saturación del convertidor de la batería antes elevadas exigencias en corriente.
- Variaciones bruscas de las consignas de  $P$  y  $Q$  de la batería.
- $\blacksquare$  Límites de carga y descarga de la batería.

En todos los casos, el primer paso es calcular el flujo de cargas, para aportar los valores del estado estacionario a los valores iniciales de las variables del modelo. En este caso, es trivial ya que el único nudo del sistema es de potencia infinita, y se selecciona como nudo slack o de compensación.

<span id="page-65-0"></span>Los datos introducidos al programa para el flujo de cargas son los que aparecen en la tabla [6.1.](#page-65-0)

Tabla 6.1: Datos para el flujo de cargas.

| Máquina         | P(MW) | Q(Mvar) | Tipo |
|-----------------|-------|---------|------|
| PlantaPV        | 0.95  | 0.312   | РQ   |
| <b>Baterías</b> | 0.707 | 0.707   | РQ   |

Nótese que el bloque correspondiente al modelo físico de red de potencia infinita se ha seleccionado como Slack (SL) con tensión compleja $\mathcal{U}_{\infty} = 1\angle 0^{\circ}.$ 

<span id="page-65-1"></span>El resultado del flujo de cargas se muestra en la figura [6.2.](#page-65-1)

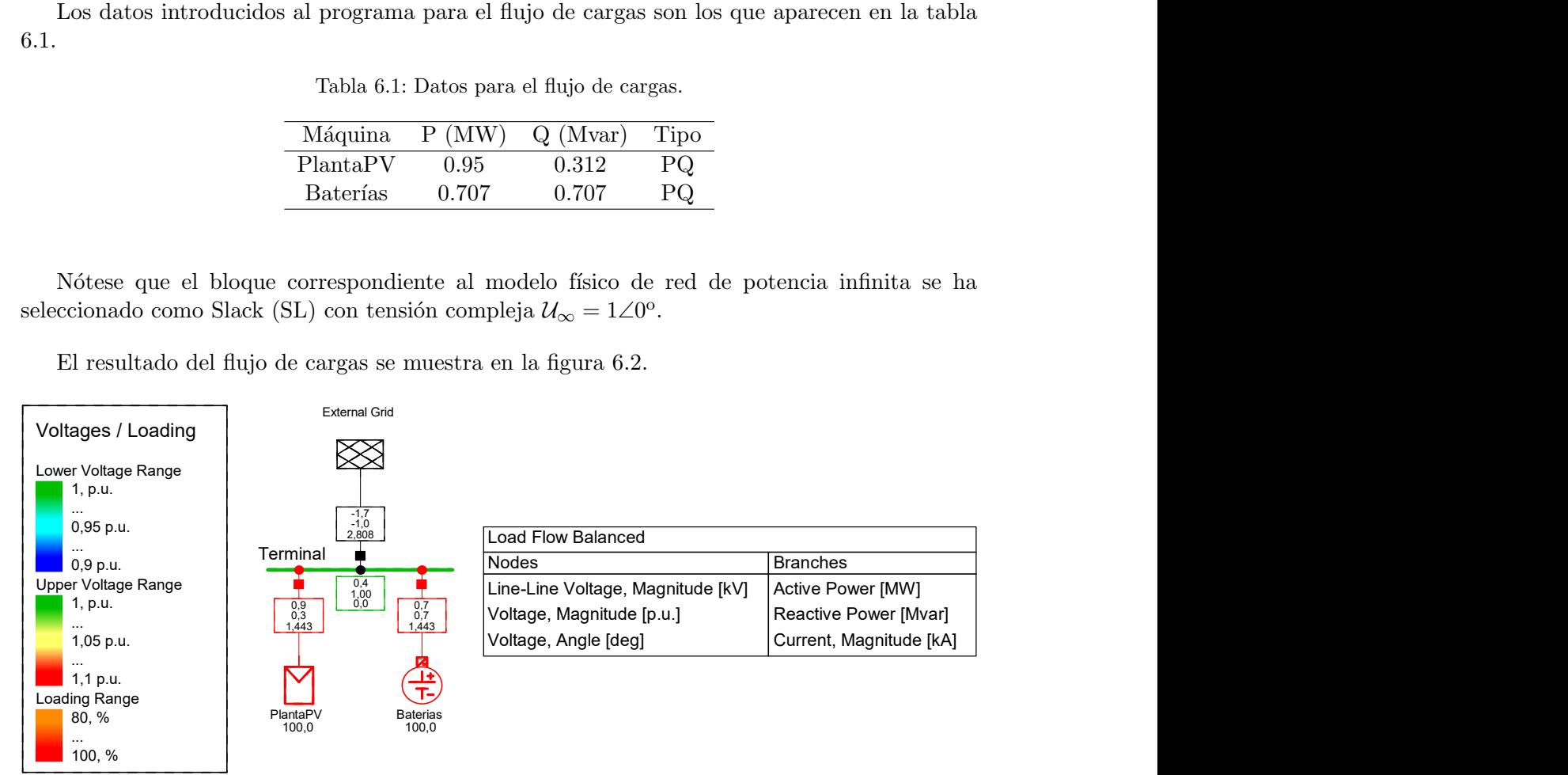

Figura 6.2: Resultados gráficos del flujo de cargas.

A continuaci´on, se muestran los resultados de las simulaciones realizadas para el caso de conexión a un nudo de potencia infinita.

#### Adaptación de Valores Iniciales a Valores del Estado Estacionario

Se han obtenido las curvas de  $G, T_a, P_{bat}$  y  $Q_{bat}$ , cambiando para cada caso el valor PQ del flujo de cargas. Las variaciones de cada uno de los parámetros mencionados se realiza mediante incrementos o variaciones en torno al valor del estado estacionario. En la figura [6.3](#page-66-0) se puede observar esta característica.

<span id="page-66-0"></span>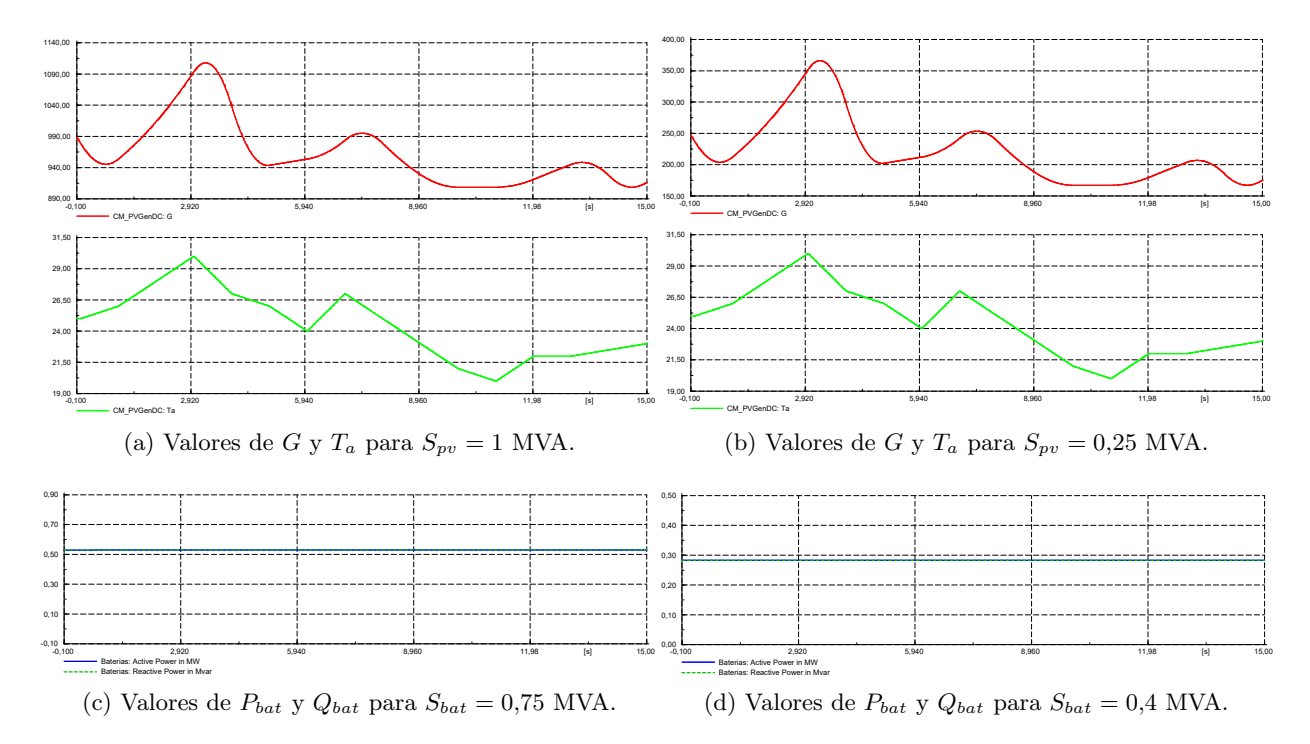

Figura 6.3: Curvas de  $G, T_a, P_{bat}$  y  $Q_{bat}$  ante variaciones distintos escenarios de flujo de cargas.

Cabe destacar que, debido a que la relación entre la potencia que entra al inversor  $P_{pv}$  y las variables  $G$  y  $T_a$  no es biunívoca, es necesario aportar al modelo la temperatura correspondiente al estado estacionario. Por esta razón, tanto en las figuras  $6.3(a)$  y  $6.3(b)$ , la temperatura y sus posteriores variaciones son idénticas.

Resulta más ventajoso fijar el parámetro de  $T_a$ , ya que la temperatura no tiene tanta influencia como la radiación  $G$  en la potencia generada por la planta fotovoltaica.

Mediante estas simulaciones, se demuestra que el modelo cumple con los valores iniciales del estado estacionario (flujo de cargas), hecho imprescindible para continuar con toda simulación en el tiempo. Con esto, se muestran a continuación otras simulaciones en el tiempo para dar validez al modelo eléctrico.

# Variación de  $G$  y  $T_a$

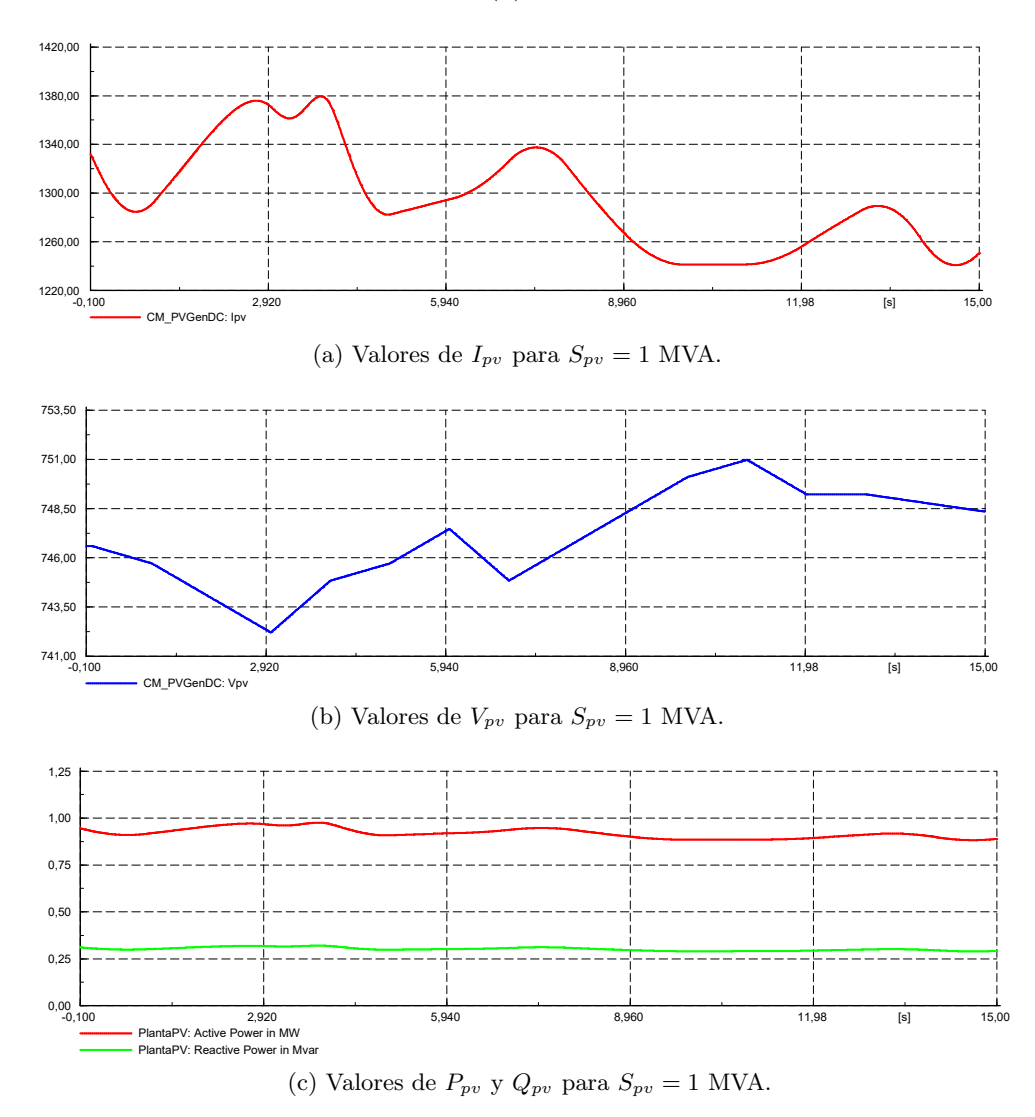

Para las curvas de G y  $T_a$  de la figura [6.3\(](#page-66-0)a), se tiene:

Figura 6.4: Curvas de  $P_{pv}$ ,  $Q_{pv}$ ,  $I_{pv}$  y  $V_{pv}$ .

Mediante esta simulación se valida el fuerte acoplamiento que existe entre  $G - I_{pv}$  y entre  $T_a - V_{pv}$ . Además se observan acoplamientos cruzados débiles entre  $G - V_{pv}$  y  $T_a - I_{pv}$ , ya que cuando aumenta la temperatura se produce una pequeña caída de intensidad, y en menor medida, cuando hay mayor radiación cae la tensión.

#### Carga y Descarga de la Batería a  $P_{bat}$  y  $Q_{bat}$  Constantes

Bajo consignas de absorción y entrega de potencia constante, se obtiene el siguiente funcionamiento:

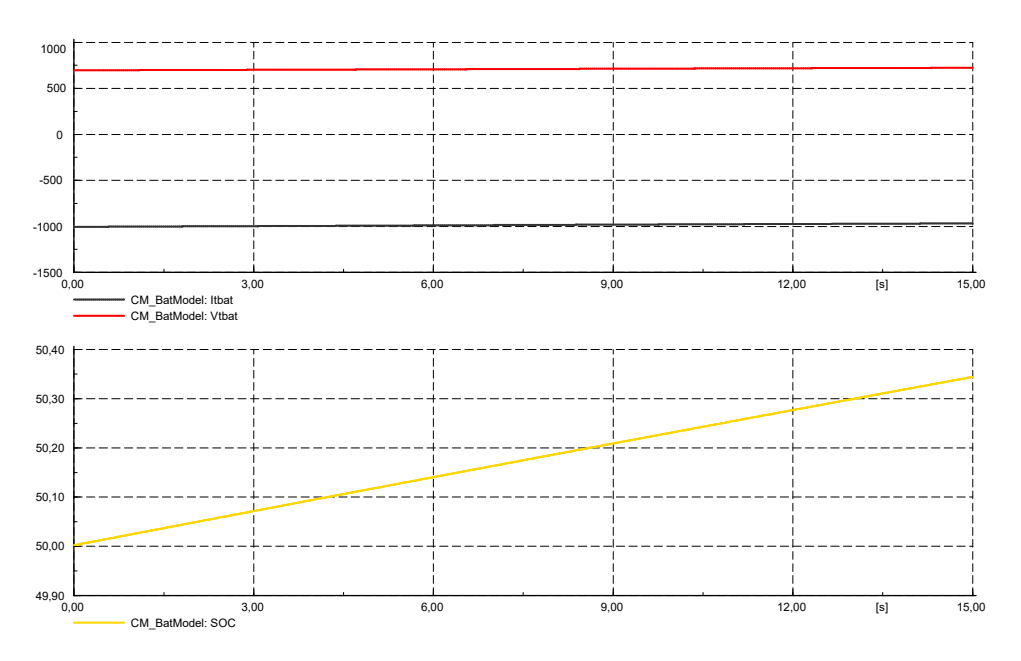

Figura 6.5:  $V_{bat}$ ,  $I_{bat}$  y estado de carga (SOC) de las mismas ante carga.

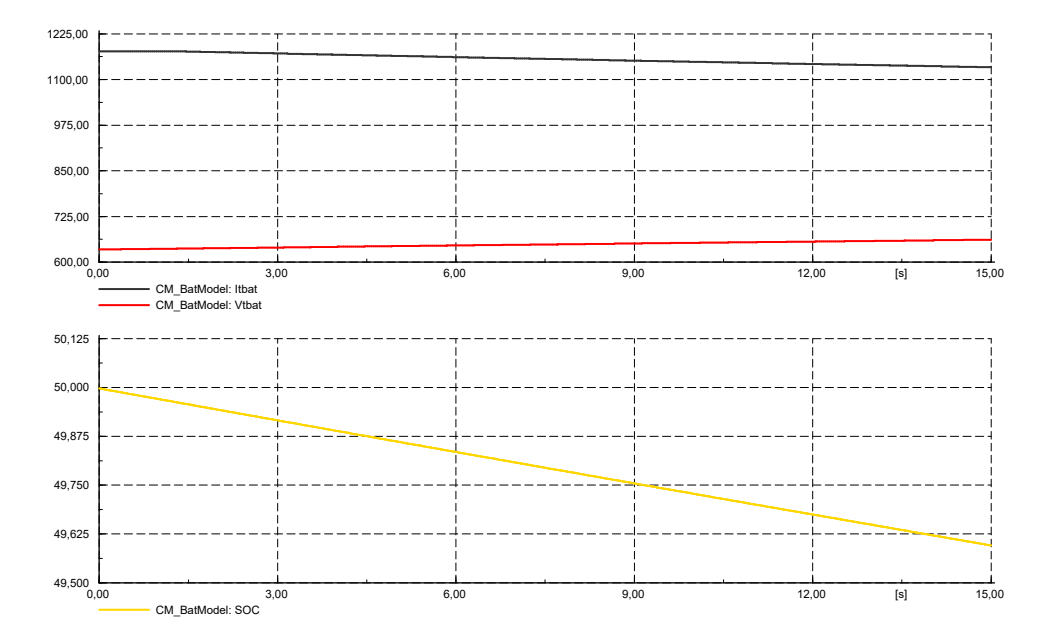

Figura 6.6:  $V_{bat}$ ,  $I_{bat}$  y estado de carga (SOC) de las mismas ante descarga.

En el caso de carga, al aumentar el SOC la tensión no se ve prácticamente afectada por lo que la intensidad tampoco (potencia constante). Sin embargo, en descarga, cuando disminuye el SOC la tensión aumenta y la intensidad responde disminuyendo para mantener constante la potencia.

#### Saturación del Convertidor de la Batería ante Elevadas Exigencias

En este caso se solicita al convertidor una rampa de P y otra distinta de Q, de forma que llega un punto que los IGBT del convertidor no pueden dar más intensidad, por lo que se protege el convertidor saturando la corriente.

<span id="page-69-0"></span>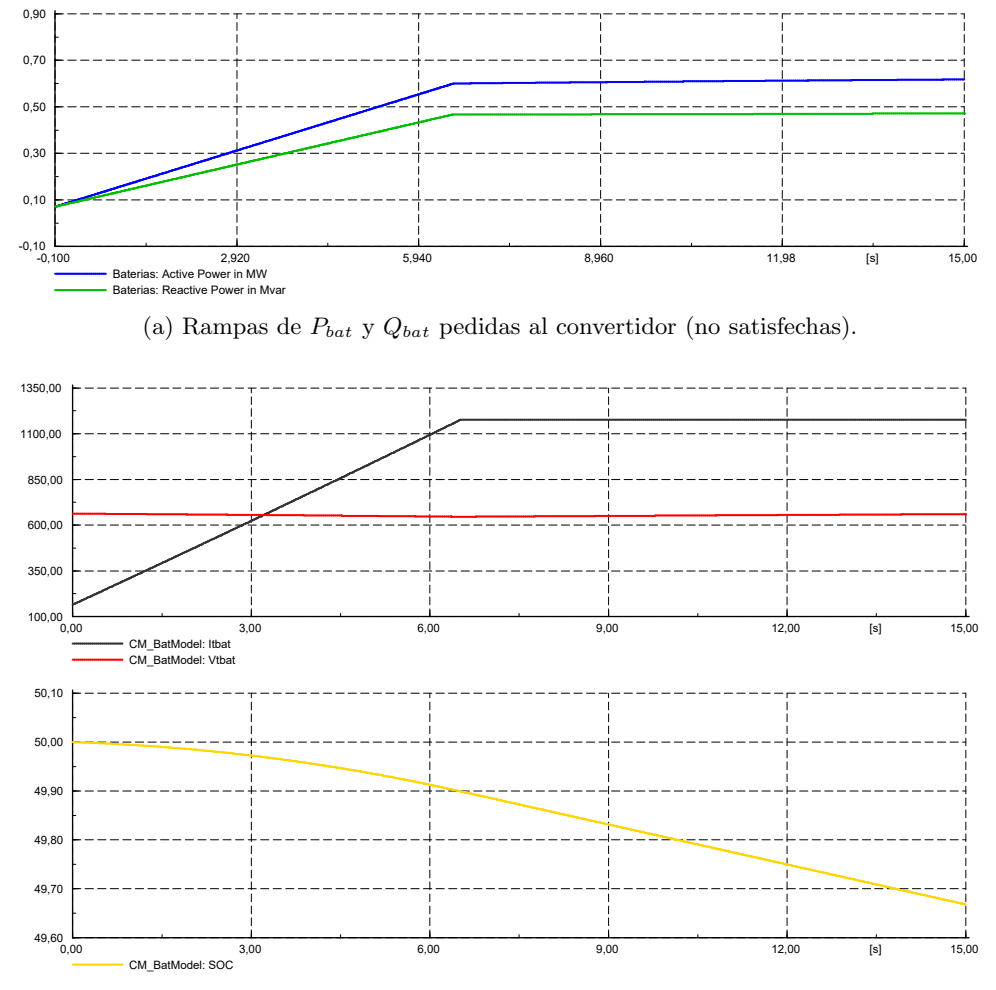

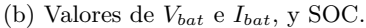

Figura 6.7: Respuesta del sistema de almacenamiento ante una exigencia en corriente no satisfecha.

Si se observa la figura  $6.7(a)$ , lo ideal sería que el convertidor fuera capaz de dar potencia manteniendo la rampa del primer tramo. En cuanto al SOC, se deduce que la máxima rampa con la que se pueden descargar o cargar las baterías es la que se observa en la figura [6.7\(](#page-69-0)b).

Se ha comprobado que ocurriría exactamente lo mismo para el caso de la carga de las baterías, ya que la intensidad máxima que soporta el convertidor es igual en ambos sentidos de circulación de corriente.

#### Variación Brusca de  $P$  y  $Q$  de la Batería

<span id="page-70-0"></span>En esta simulación se varía de forma brusca las consignas de  $P$  y  $Q$  de la batería, para así poder ver el comportamiento del resto de variables de operación.

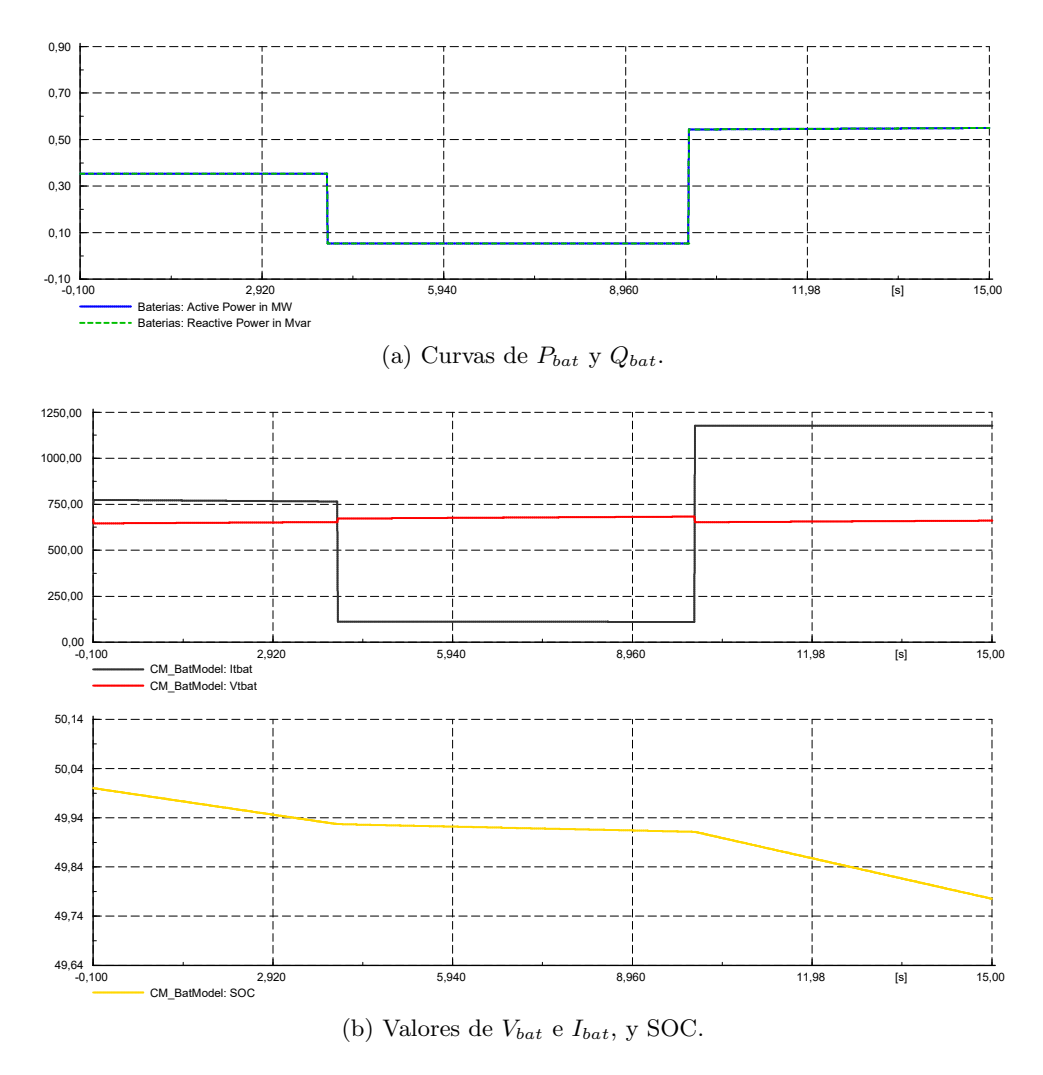

Figura 6.8: Cortes de  $P$ ,  $Q$ ,  $I_{bat}$  de protección del batería ante descargas profundas.

Se observa en la figura [6.8](#page-70-0) que la corriente de la batería sigue perfectamente la consigna de potencia (activa y reactiva). En cuanto a la tensión, se observa una leve variación con dinámica de primer orden.

En cuanto al SOC, se obtiene el resultado esperado de variaciones de pendientes de descarga según la corriente demandada.

#### Límites de Carga y Descarga de la Batería

En esta simulación, se parte de un nivel muy bajo de carga, próximo al mínimo permitido. Se da una consigna de entrega de potencia a la batería y se observa que cuando el SOC llega al mínimo se activa un modelo algebraico de constante de tiempo nula (como se explicó en el Capítulo [2](#page-22-0) epígrafe [2.2.2\)](#page-28-0) que protege a la batería de descargas profundas.

<span id="page-71-0"></span>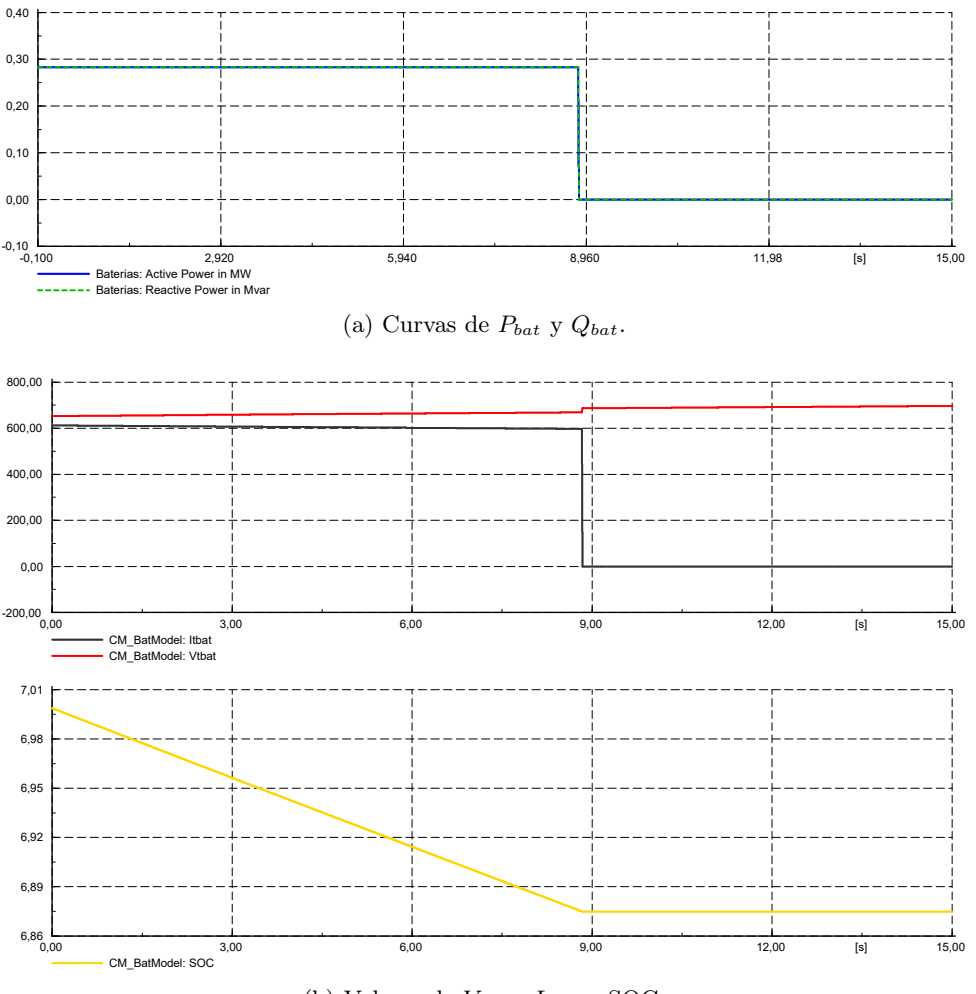

(b) Valores de  $V_{bat}$  e  $I_{bat}$ , y SOC.

Figura 6.9: Límites de carga y descarga de las baterías.

Observando la figura [6.9](#page-71-0) se ve como en el momento de alcanzar el mínimo SOC, se corta instantáneamente la intensidad que sale de la batería y por consiguiente, la  $P$  y  $Q$  entregadas.

Se ha comprobado que el comportamiento es el mismo para el caso de carga elevada de batería. Si se alcanza el máximo nivel de carga permitido, se activa un un modelo algebraico de constante de tiempo nula para proteger a la batería.
#### 6.1.2. Funcionamiento de la Función Random Delays

El buen funcionamiento de la función *user-defined* random delay se considera validado según los resultados obtenidos en el Capítulo [3,](#page-40-0) epígrafe [3.4.](#page-47-0)

### 6.1.3. Variaciones de Generación de la Planta Fotovoltaica

En este epígrafe se analiza cómo actua el PPC cuando la planta fotovoltaica reduce su potencia (por ejemplo, por un descenso de la radiación solar por el paso de una nube). Se analiza el problema desde dos puntos de vista:

- Considerando que no hay retrasos en las comunicaciones de control.
- Considerando que existen retrasos aleatorios en las comunicaciones.

De esta forma, se puede saber que el modelo conjunto (PV, baterías y PPC) funciona como se espera para los objetivos del trabajo. En ambos casos, se evaluará mediante un descenso de la radiación tal como el que se muestra en la figura [6.10.](#page-72-0)

<span id="page-72-0"></span>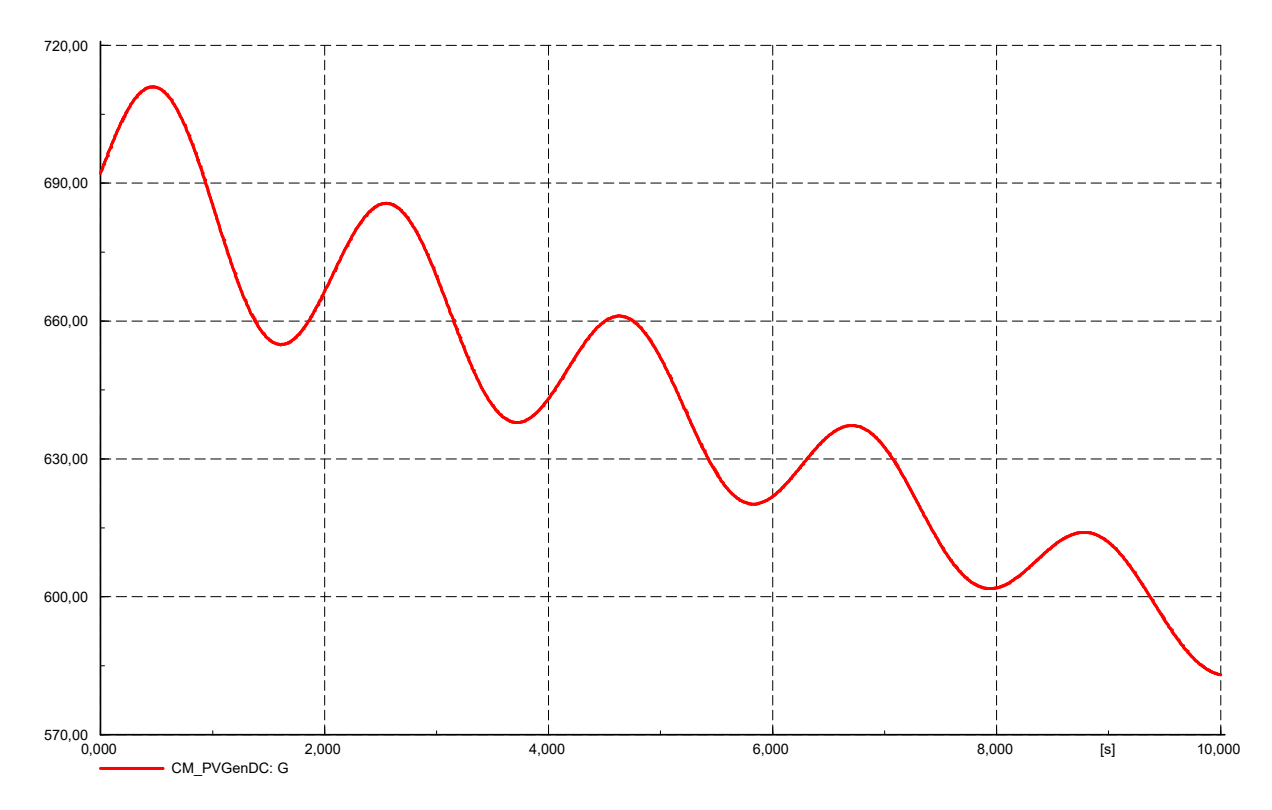

Figura 6.10: Caída de la radiación por el paso de una serie de nubes.

Cabe destacar que es un modelo muy aproximado del paso de nubes (modelado simplemente como una rampa de bajada con un ruido sinusoidal amortiguado superpuesto), pero que sin embargo es de utilidad para lo que se quiere comprobar.

En las siguientes p´aginas, se muestran los resultados de dichas simulaciones.

Cuando no existen retrasos, el control mantiene perfectamente constante los valores de P y Q inyectados a red de forma instantánea. Esto se debe a que el modelo es algebraico y por tanto no tiene dinámica que pueda retrasar las señales. Por otro lado, los retrasos aleatorios complican el control, de forma que siempre existe un visible error entre las potencias consigna del TSO (que coincide con la inyectada a red cuando no existen retrasos) y la realmente inyectada a red. Si se comparan las señales de potencias de la batería para cada caso, se observa un cierto escalonamiento en el caso de retrasos aleatorios, y muy suave sin retrasos

En la figuras [6.11](#page-73-0) y [6.12](#page-74-0) se muestra en detalle la comparativa entre reactiva de la batería y reactiva en el POI.

<span id="page-73-0"></span>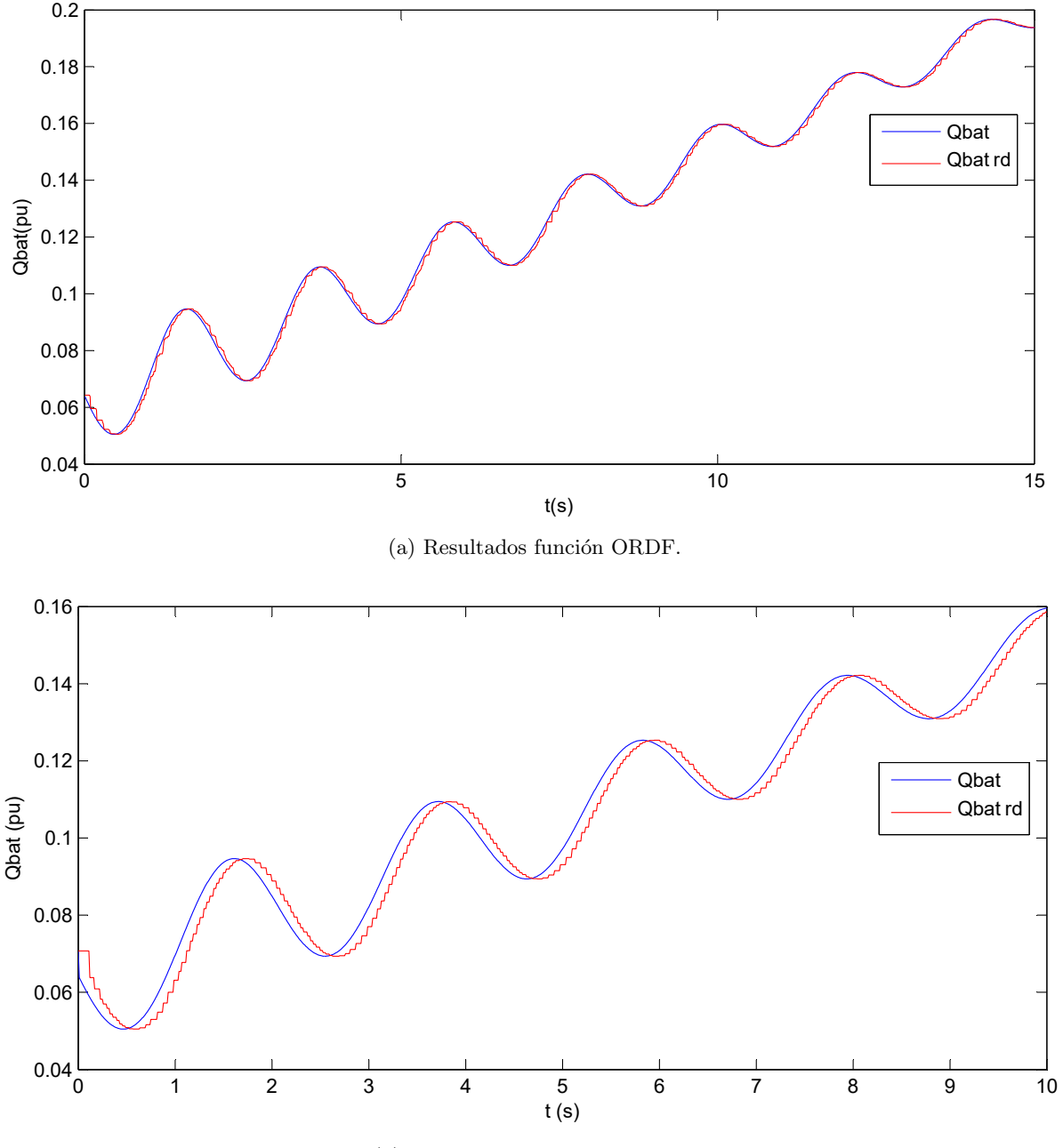

(b) Resultados función propuesta.

Figura 6.11: Comparativa de potencia reactiva de la batería con y sin retrasos.

<span id="page-74-0"></span>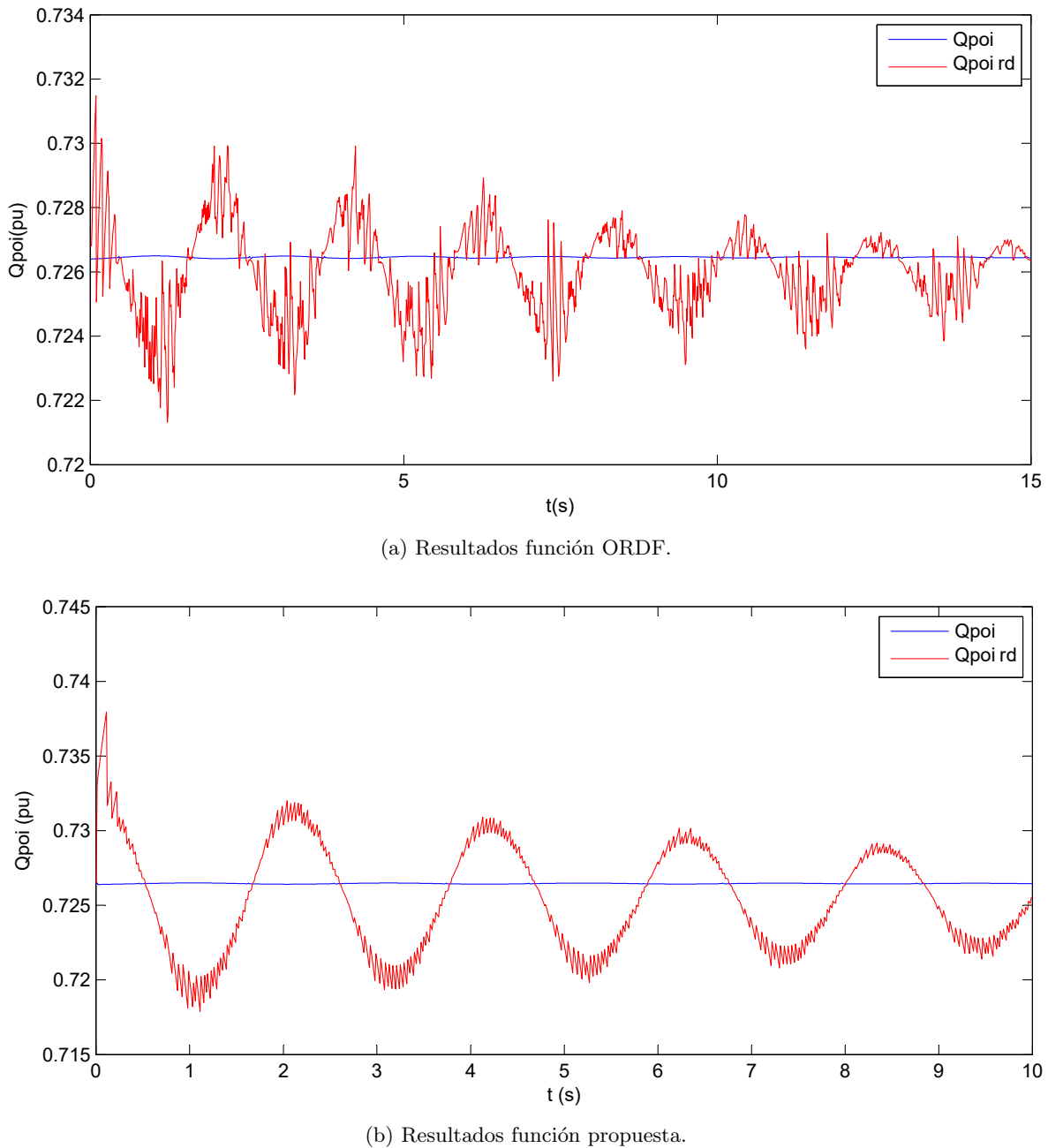

Y para el caso de la potencia reactiva neta en el POI, se obtiene:

Figura 6.12: Comparativa de potencia reactiva en el POI con y sin retrasos.

Una vez más, se observa cómo los resultados obtenidos con la nueva implementación de retrasos aleatorios con mejores y más realistas que con la implementación antigua.

Con estos resultados, se da por validado el buen funcionamiento del algoritmo del PPC, tanto sin consideración de retrasos, como considerándolos.

### 6.2. Simulaciones Control de Tensión

### 6.2.1. Planta PV/BESS Conectada a Red de Potencia Infinita

En este epígrafe se va a realizar una serie de simulaciones del modelo completo conectado nuevamente a un nudo de potencia infinita. Sin embargo en esta ocasión ambos se conectan mediante una línea eléctrica para conseguir los efectos explicados en el epígrafe [2.8](#page-39-0) del Capítulo [2.](#page-22-0)

<span id="page-75-0"></span>El sistema analizado es el que se muestra en la figura [6.13.](#page-75-0)

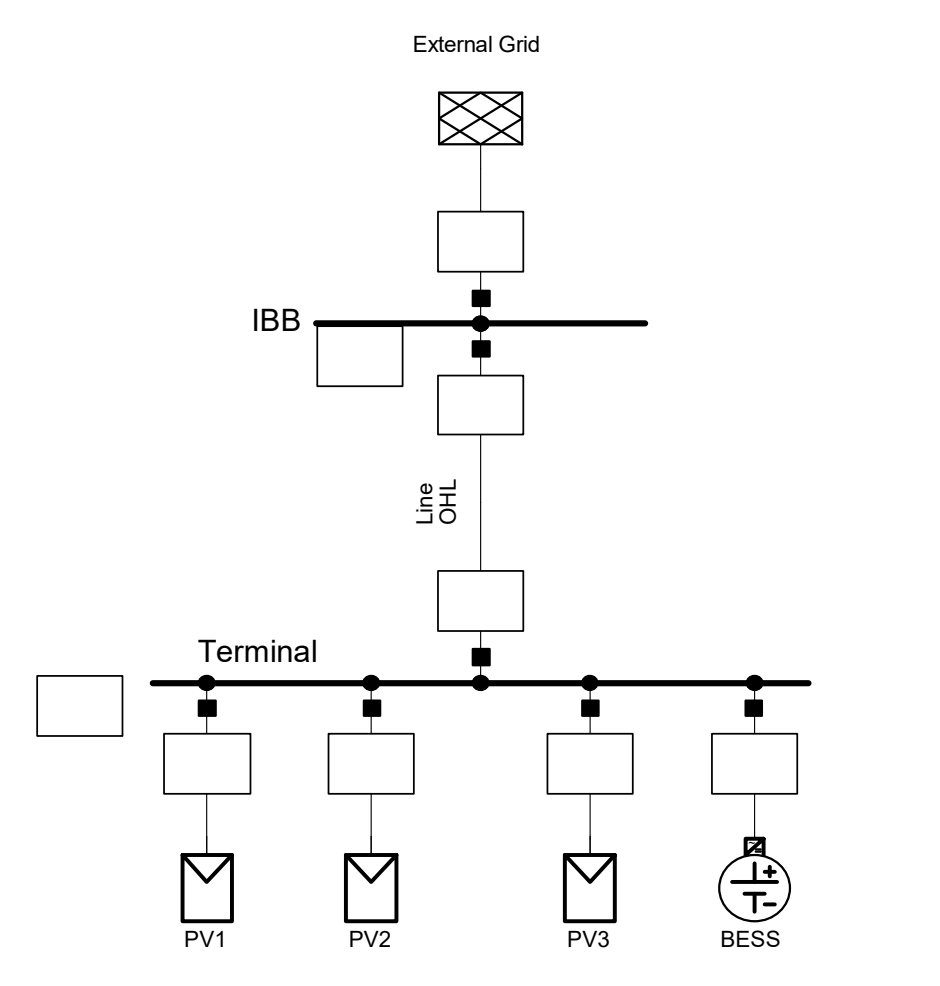

Figura 6.13: Modelo conectado a nudo de potencia infinita a través de línea.

Como se ha comentado en el Capítulo [4,](#page-52-0) tanto cada planta fotovoltaica conectada al POI como el sistema de baterías, pueden aumentar su potencia simplemente conectando más unidades en paralelo.

Por otra parte, es posible que cada planta fotovoltaica tenga distintas condiciones de operación (ya sea en radiación y temperatura, o incluso estar más o menos afectada de retrasos). Sin embargo, en este trabajo no se ha explotado dicha posibilidad. Por tanto todas las plantas fotovoltaicas operan de la misma forma.

Las condiciones correspondientes al estado estacionario se establecen en:

- Cada una de las plantas fotovoltaicas independientes funcionan al 70 % de su potencia nominal con  $\cos \varphi = 1$ , es decir, sin aportar ni consumir reactiva.
- El sistema de baterías funciona al 10% de su potencia nominal (entregando potencia) con  $\cos \varphi = 1$ , es decir, entregando solamente potencia activa.

<span id="page-76-0"></span>Los resultados del flujo de cargas se muestran gráficamente en la figura [6.14.](#page-76-0) En ella se puede observar que ningún elemento de la red está sobrecargado y que las tensiones están dentro de límites  $(\pm 5\%)$ .

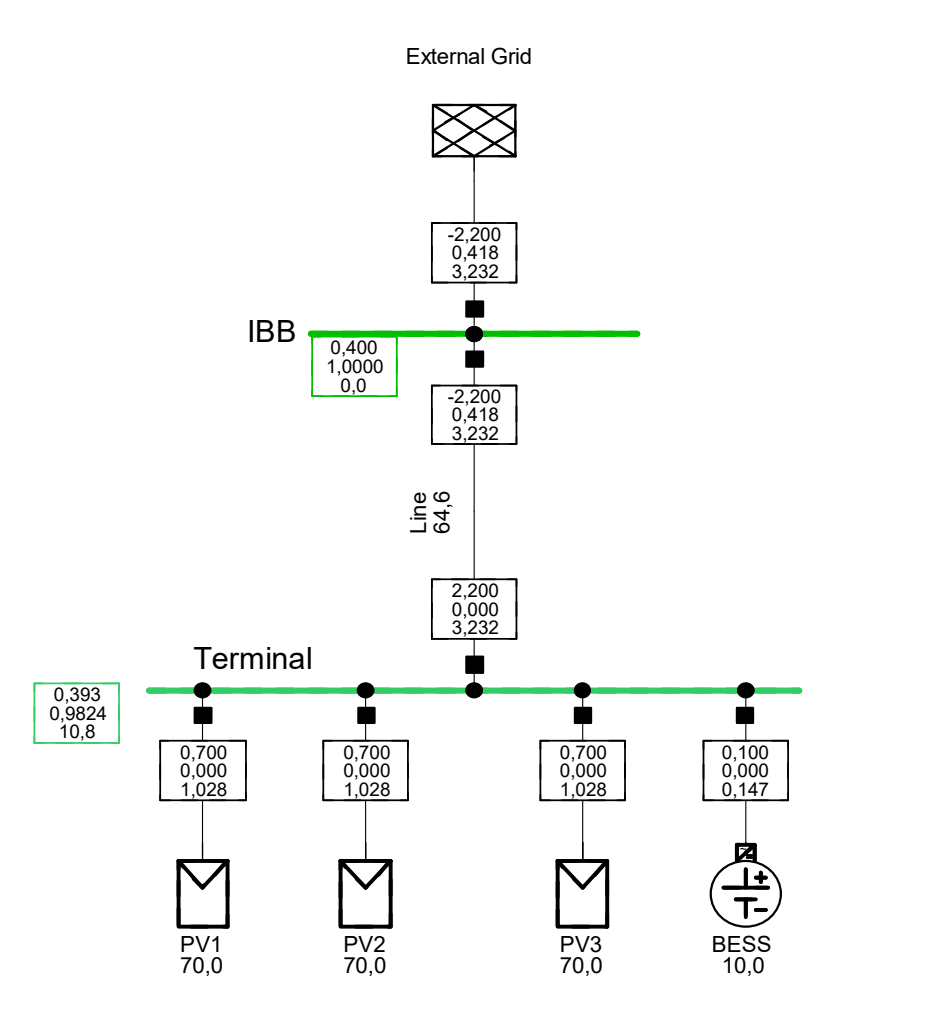

Figura 6.14: Resultado del flujo de cargas del sistema objeto de estudio.

A continuación se realiza una simulación en el tiempo para poder observar la influencia de retrasos en la comunicación. El operador del sistema cambia la tensión de referencia del POI según un escalón de bajada de tensión de valor 0,05 pu.

El objetivo, como se ha comentado previamente, es observar cómo los retrasos en las comunicaciones pueden hacer que no se cumplan los tiempos límite para variaciones en la tensión, y los valores de sobreimpulso de la misma.

A continuación se muestran los mismos resultados en la misma gráfica (figura [6.15\)](#page-77-0) para observar con claridad la diferencia entre el comportamiento del sistema con y sin retrasos. Se compara la respuesta empleando la función de retrasos aleatorios antigua (que hace que el retraso tenga muy poca influencia) con la función nueva, que los modela de forma mucho más realista.

<span id="page-77-0"></span>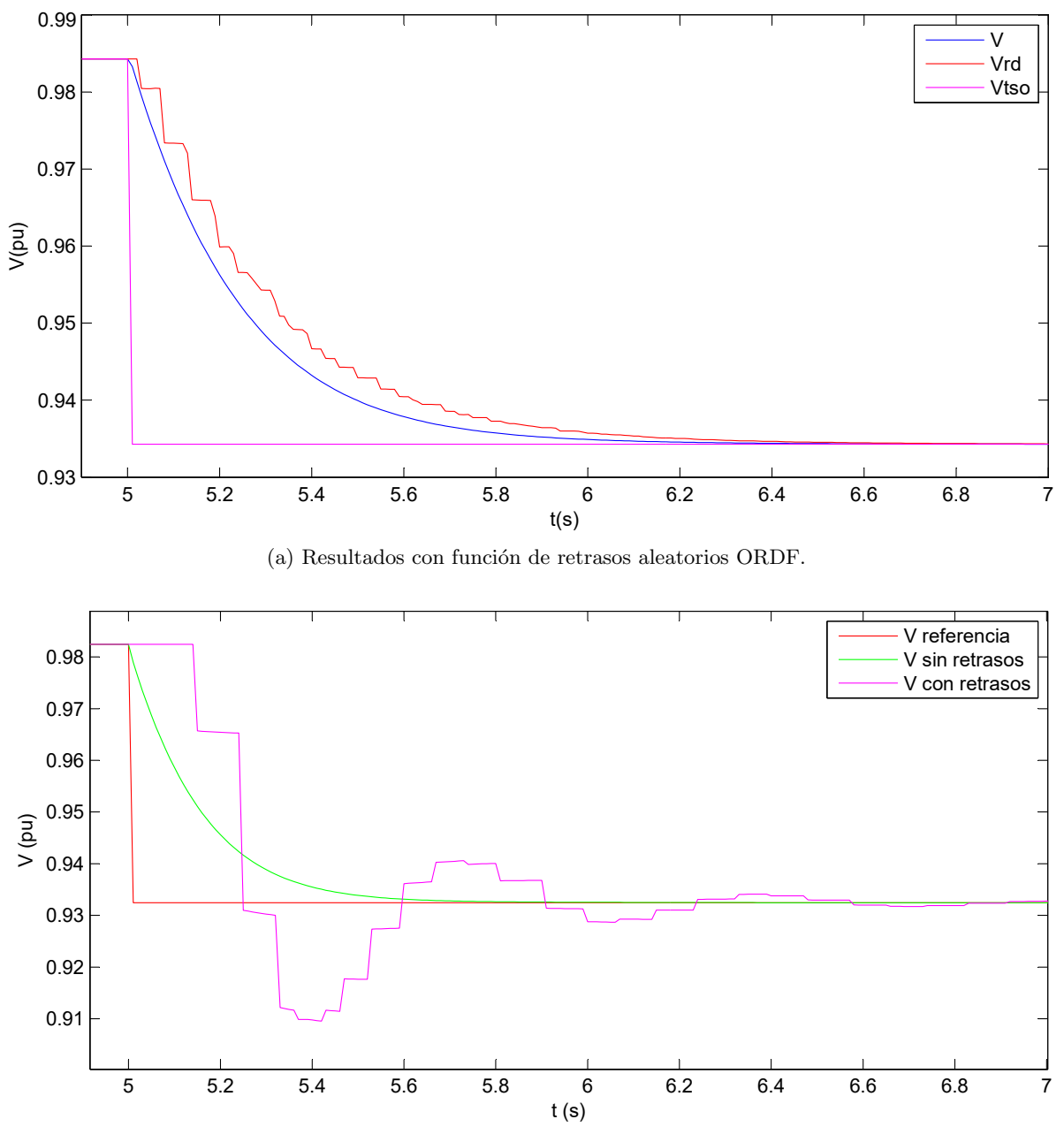

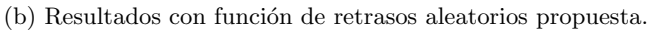

Figura 6.15: Comparativa respuesta considerando retrasos aleatorios y sin considerarlos.

Los valores del control PI para estos resultados son  $K_p = 0.5$  y  $K_i = 75$ .

A la luz de los resultados obtenidos, se hace evidente que los retrasos no deben despreciarse. Si el controlador PI de tensión se sintonizó sin tener en cuenta estos retrasos, con la aparición de los mismos no se cumplen las exigencias de conexión a red.

Ahora, se realiza la simulación en Matlab $\mathbb{B}$  mediante la herramienta (explicada con detalle en el Capítulo [5\)](#page-58-0) para obtener los valores óptimos de  $K_p$  y  $K_i$ . Con estos valores, se procede a introducirlos en el modelo de  $\text{DIGSILENT}^{(B)}$ , de forma que se pueda comprobar su utilidad.

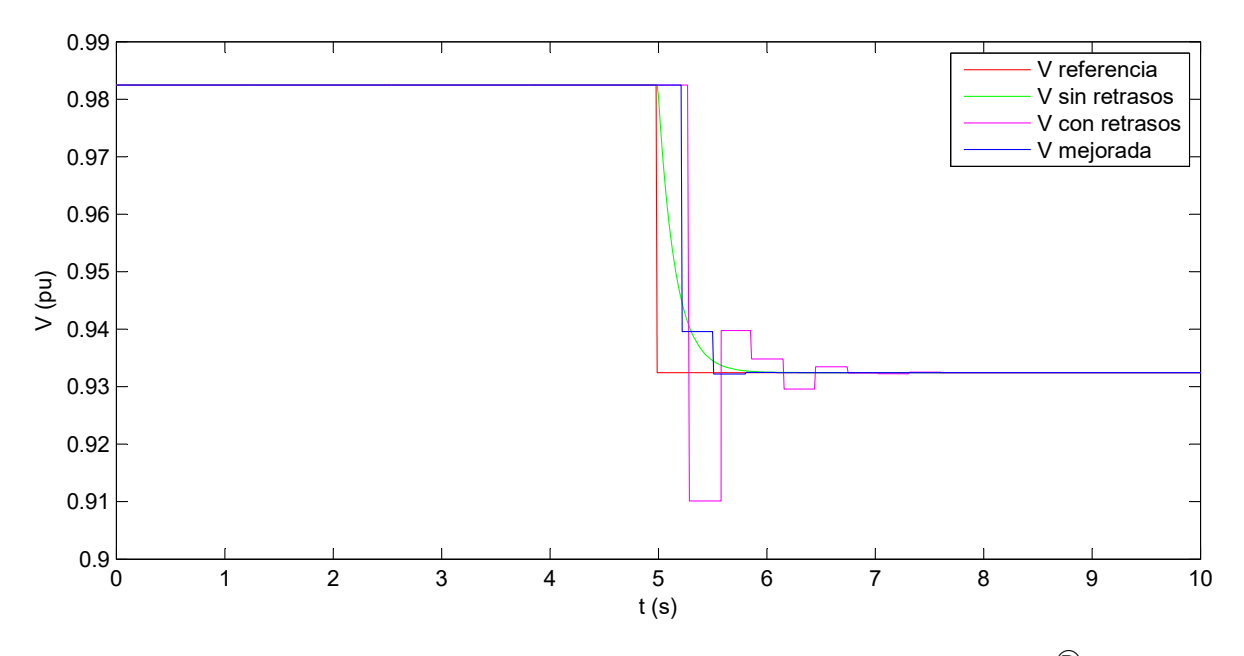

Figura 6.16: Resultado de la optimización de variables del control en Matlab $^{\circledR}$ .

De la ejecución de la herramienta se obtienen los valores de  $K_p = 1.9$  y  $K_i = 50$  que consiguen que la señal con retrasos cumpla las exigencias de conexión a red.

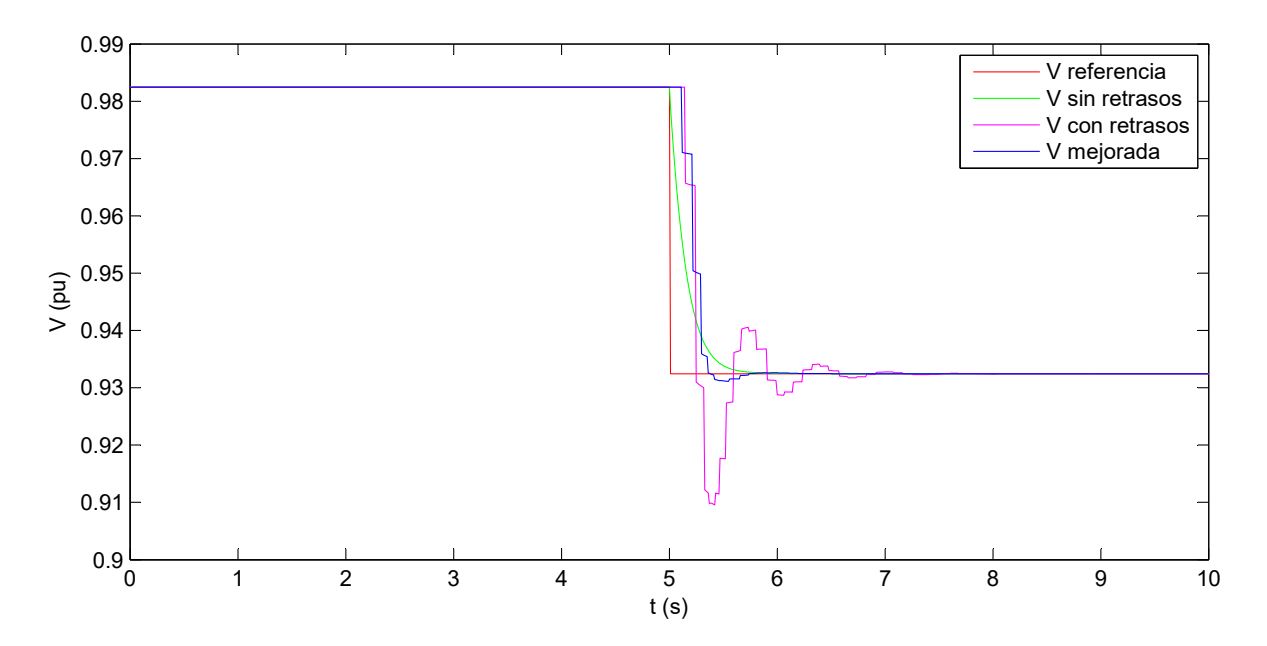

Figura 6.17: Resultado de la optimización de variables del control en  $\text{DIsSILENT} @$ .

Si bien las formas de onda no son las mismas (aunque las oscilaciones si lo son), la herramienta consigue que la señal de tensión de  $\text{DIGSILENT}^{\textcircled{B}}$ cumpla los tiempos establecidos para la conexión a red.

A continuación se muestra con mayor detalle la zona de interés de la figura, que es la zona de transitorio, tanto los resultados en Matlab<sup>®</sup> como en DIgSILENT<sup>®</sup>. Mediante estos zoom se confirma que las oscilaciones de la tensión son practicamente iguales en amplitud y frecuencia en ambos resultados.

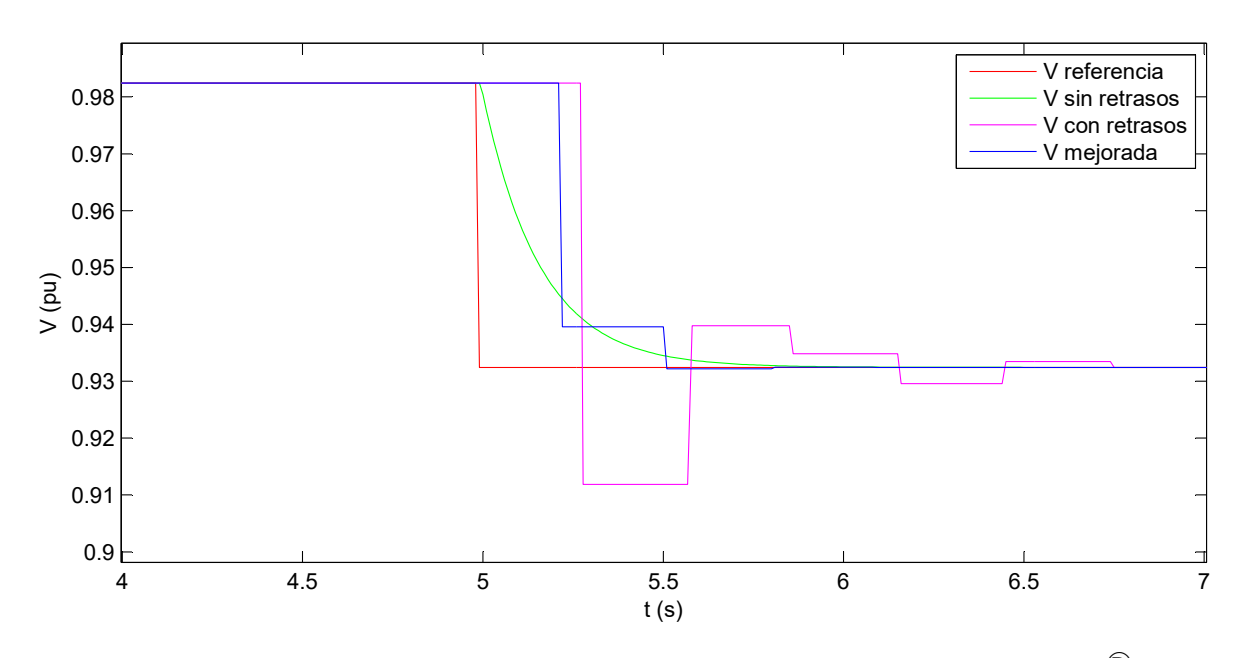

Figura 6.18: Zoom del resultado de la optimización de variables del control en Matlab $^{\textcircled{R}}$  .

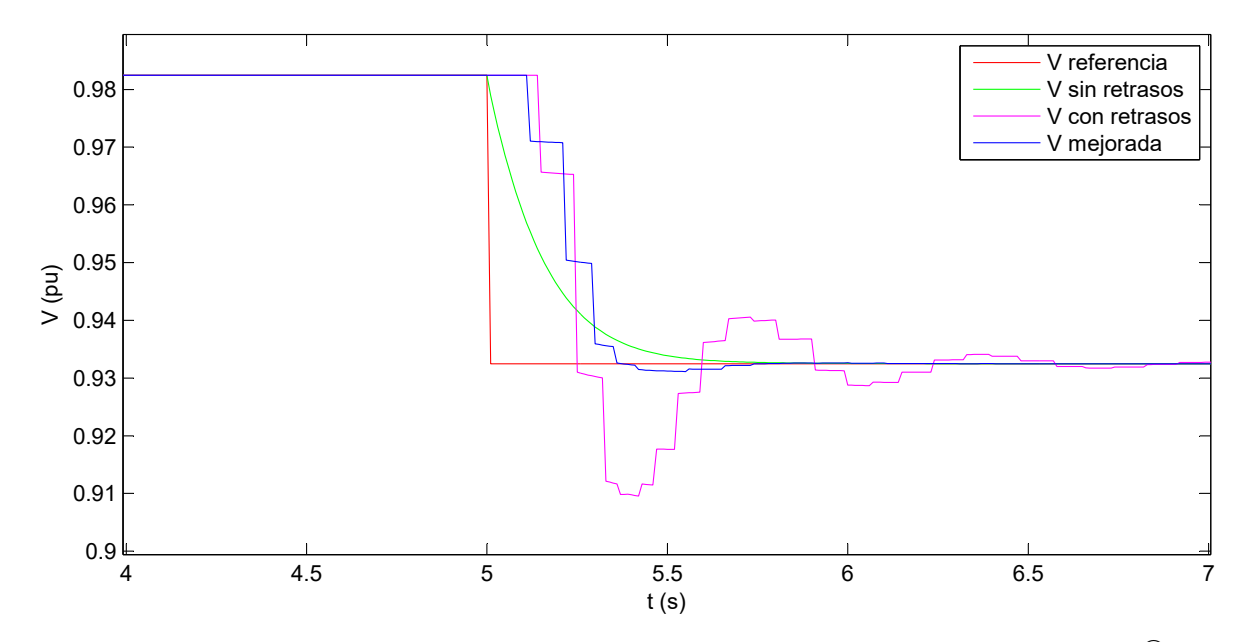

Figura 6.19: Zoom del resultado de la optimización de variables del control en  $\text{DIgSILENT} @$ .

Por tanto, se dan por buenos los valores obtenidos para el caso de la planta fotovoltaica con almacenamiento conectada a un nudo de potencia infinita, ya que se consigue estabilizar tensión en menos de 1 segundo y se consigue limitar el gran sobreimpulso de tensión cuando existen retrasos.

#### 6.2.2. Planta PV/BESS Conectada a Red de Pruebas de 12 Nudos

En este epígrafe se va a realizar una serie de simulaciones del modelo completo conectado a la red de pruebas de 12 nudos. Se han realizado simulaciones de esta red, tanto estáticas (flujo de cargas, an´alisis de cortocircuito, an´alisis de contingencias) como din´amicas (estabilidad de ángulo). La descripción completa de la red y todos los elementos que la componen puede encontrarse en el Apéndice [E.](#page-108-0)

La planta fotovoltaica con almacenamiento se conecta a través de un transformador en el nudo 5 de la red, donde existe confluencia de líneas eléctricas, una carga PQ y un condensador pasivo como elemento de control de tensión. La planta se encuentra en vacío, sin aportar ni absorber potencia activa o reactiva. Esto podría asimilarse a una situación en la que es de noche y la planta no está generando potencia y los convertidores están funcionando como STATCOM.

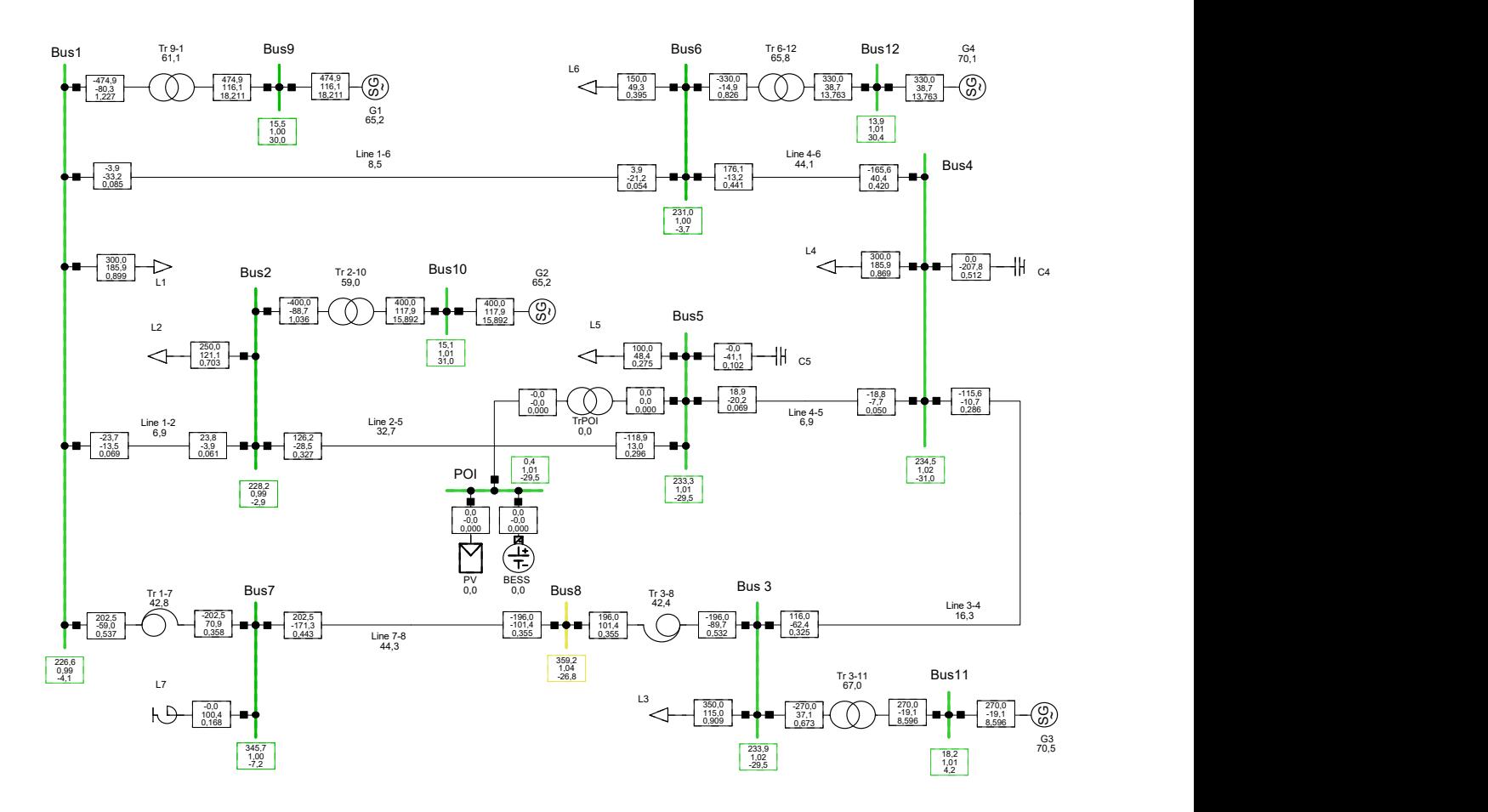

El estado de la red en estas condiciones es:

Figura 6.20: Estado de la red de pruebas de 12 nudos con la planta conectada.

Como se puede observar, al estar la planta en vacío, el estado de la red es el mismo obtenido cuando la misma no está conectada (véase figura  $E.6$ ). Es un estado en el que las tensiones están dentro de rango  $(\pm 5\,\% U_N)$  y no hay sobrecargas en los elementos.

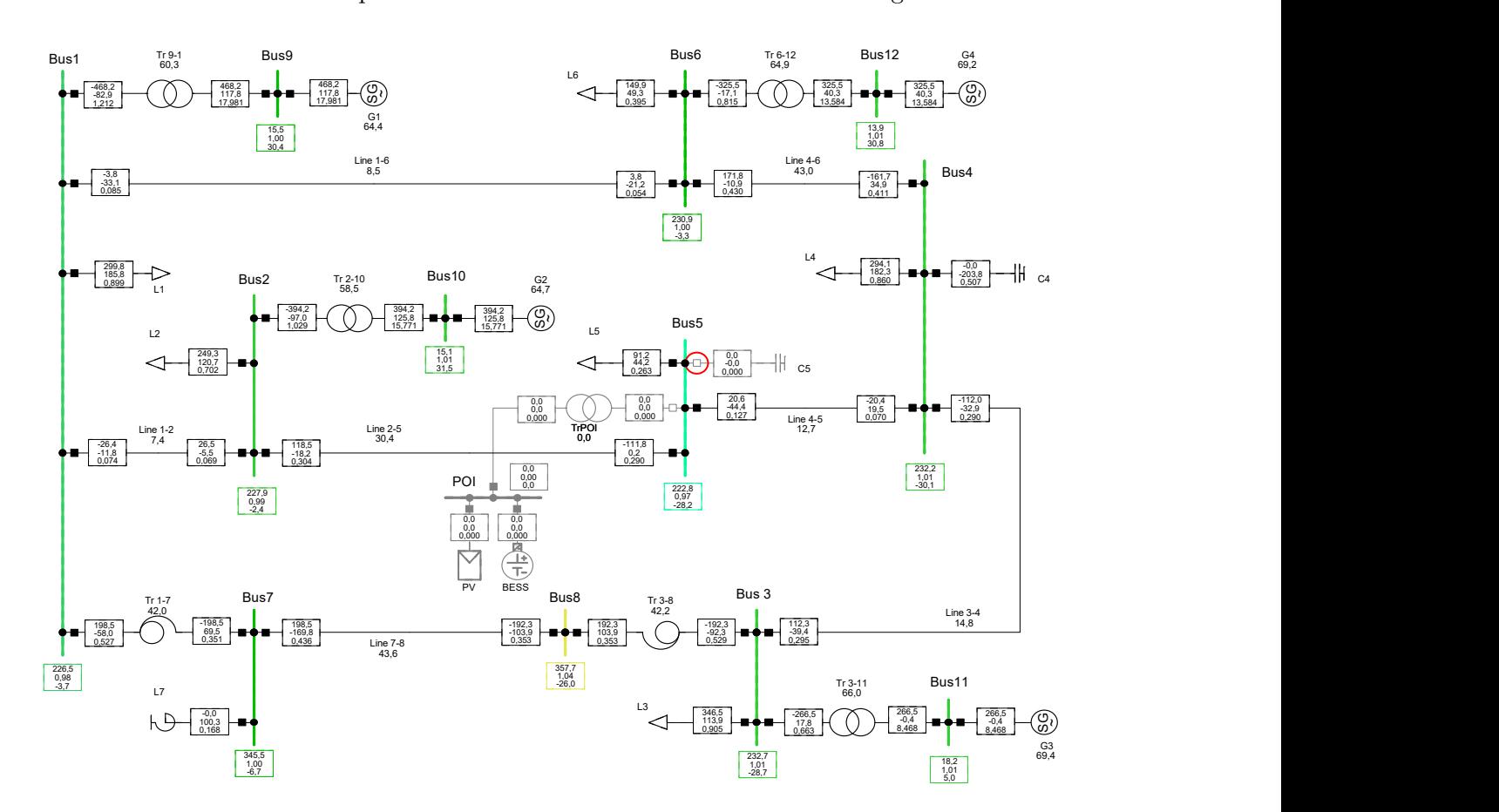

A continuación, se desconecta el condensador del nudo 5 y se observa qué ocurre con las tensiones de la red cuando la planta no está conectada. El estado final es el siguiente:

Figura 6.21: Estado de la red de pruebas de 12 tras desconexión condensador nudo 5 sin planta.

La tensión de nudo 5 ha descendido drásticamente ya que está lejos de nudos capaces de controlar tensión. Su evolución en el tiempo es:

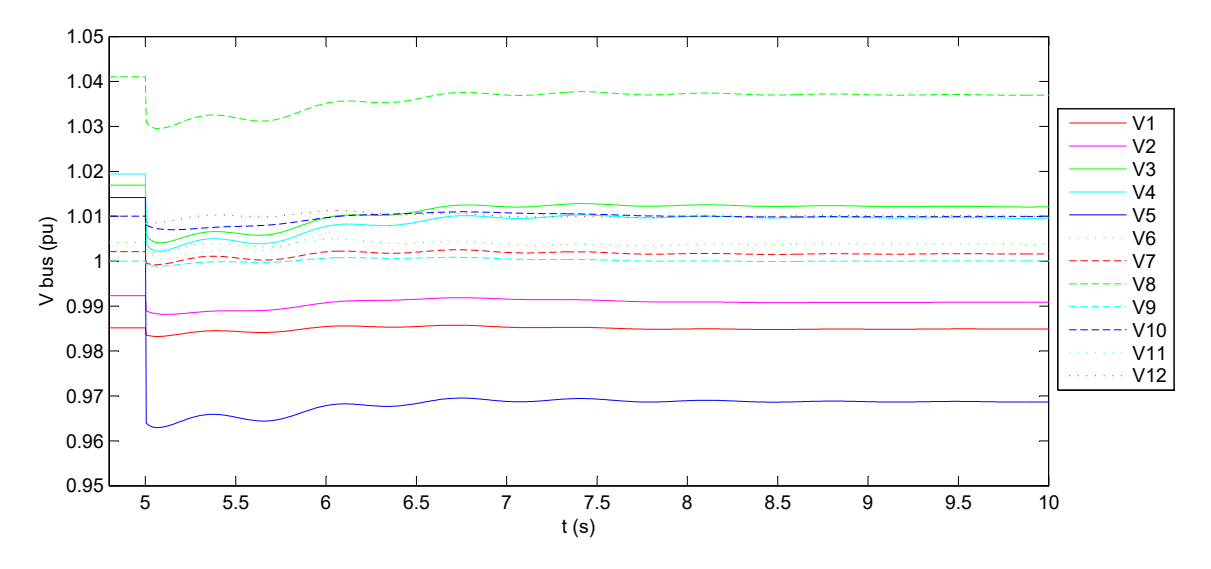

Figura 6.22: Tensiones tras la desconexión del condensador del nudo 5 sin planta.

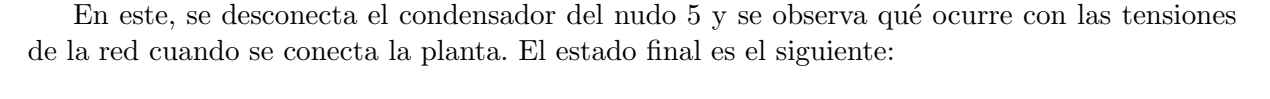

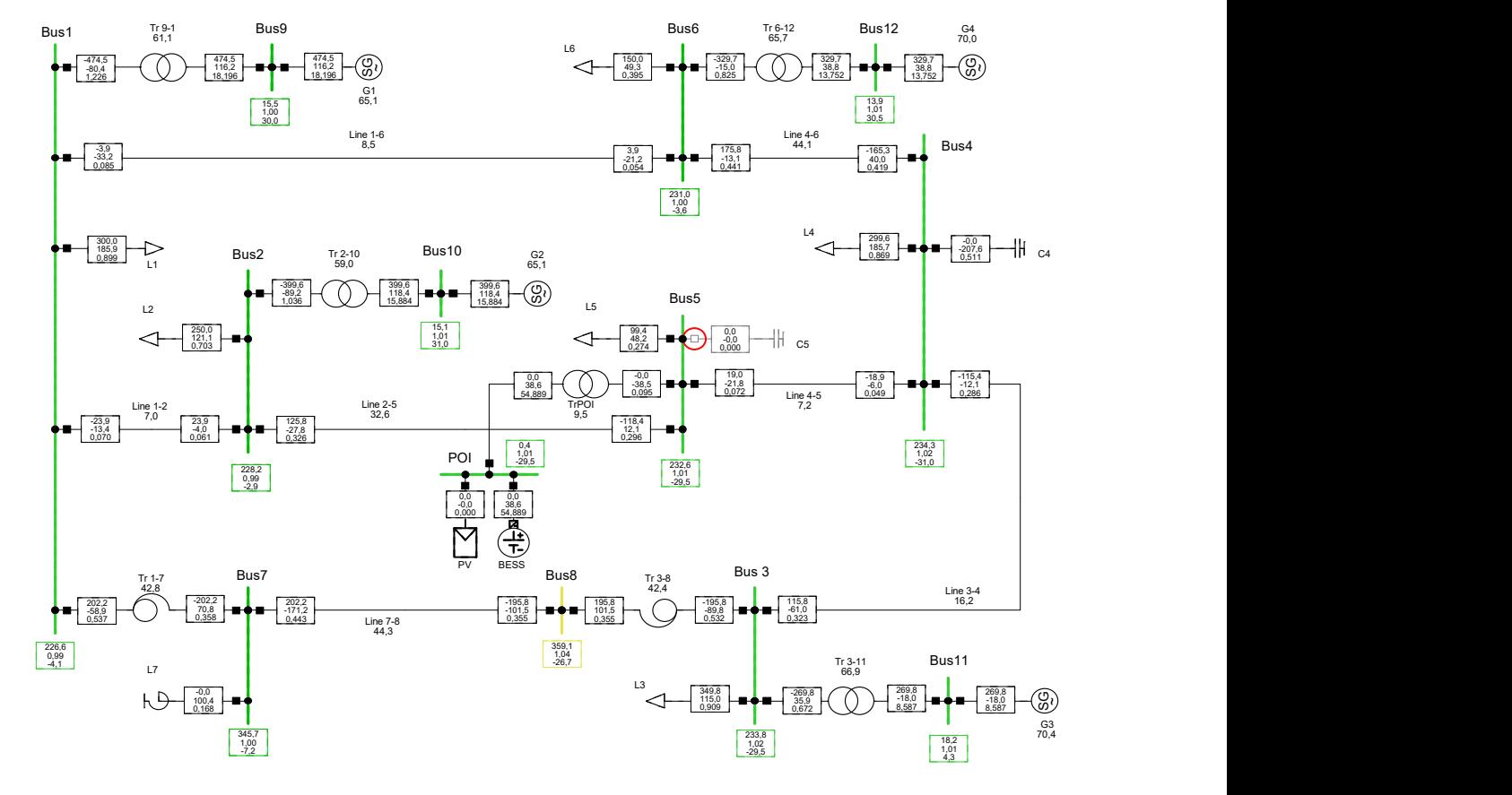

Figura 6.23: Estado de la red de pruebas de 12 tras desconexión condensador nudo 5 con planta.

Ahora, la planta es capaz de restaurar la tensión del nudo a un valor próximo al que había antes de ocurrir la perturbación, y en un tiempo inferior a 1 segundo:

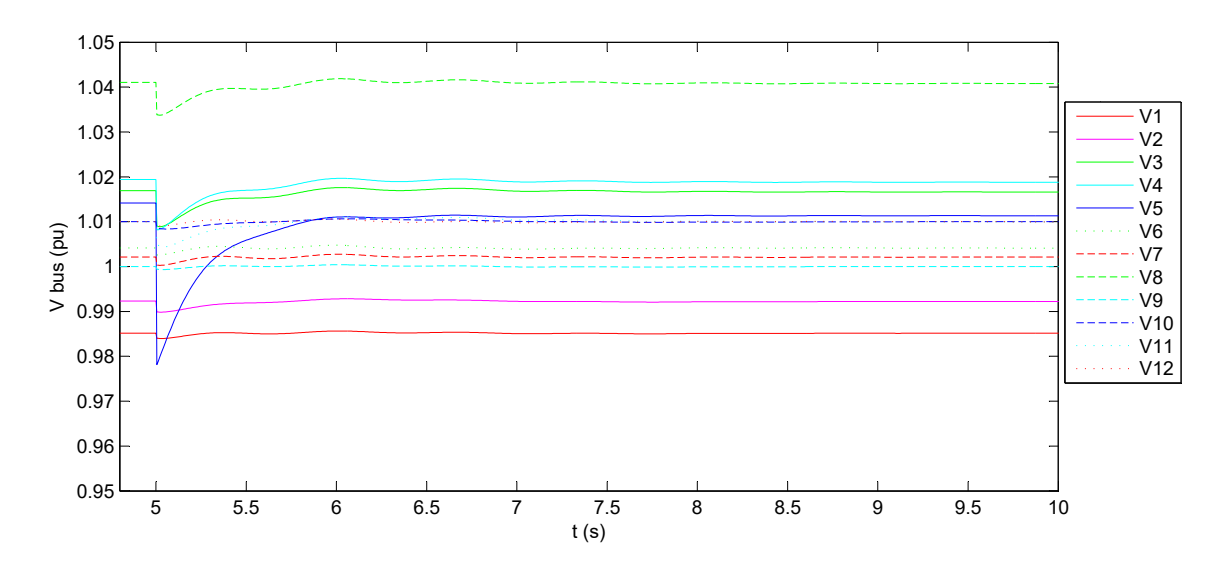

Figura 6.24: Tensiones tras la desconexión del condensador del nudo 5 con planta (sin retrasos).

Si ahora se consideran los retrasos en la comunicación, se consigue estabilizar el valor de tensión pero no en el tiempo requerido. Además, se observa cómo las oscilaciones producidas por los retrasos afectan a la estabilización de la tensión en el resto de nudos (aunque levemente).

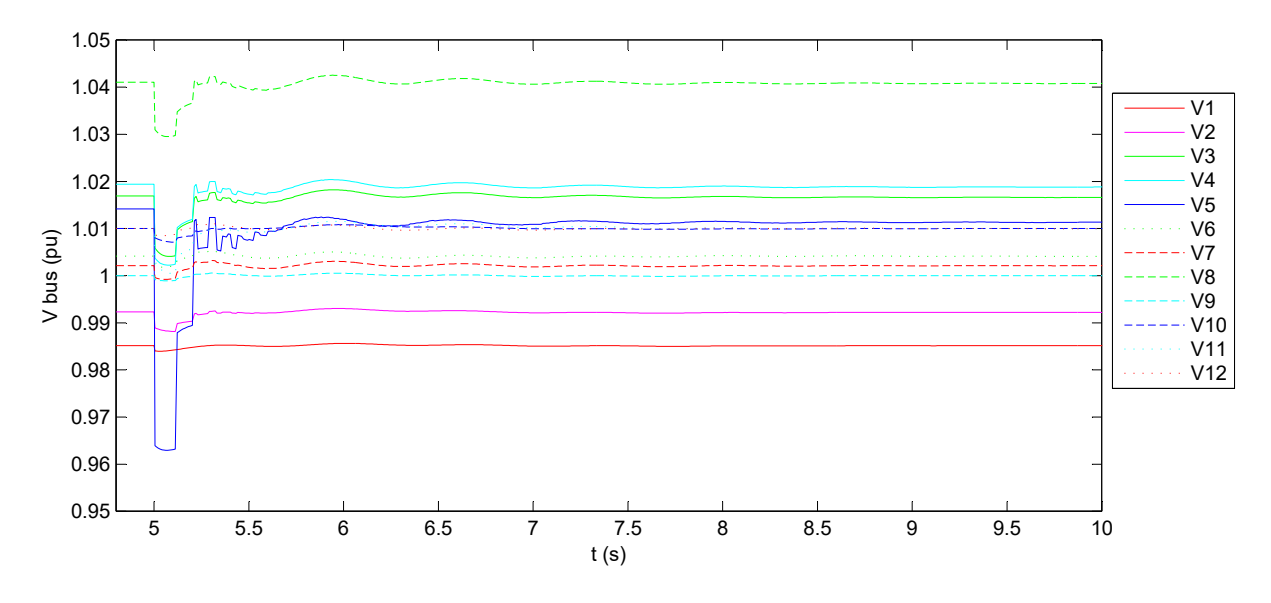

Figura 6.25: Tensiones tras la desconexión del condensador del nudo 5 con planta (con retrasos).

Si se comparan los tres casos (tensión en el nudo 5 sin planta, con planta sin retrasos y con planta y retrasos, figura [6.26\)](#page-83-0), se ve más claro los siguientes problemas:

- Sin planta, la tensión cae bastante, y sólo se recupera una pequeña parte debido a los nudos de control de tensión alejados. Las oscilaciones que se observan son debido a estos controles (que son los controles AVR de las máquinas síncronas).
- Con planta y considerando retrasos, la tensión no estabiliza en el tiempo requerido.

<span id="page-83-0"></span>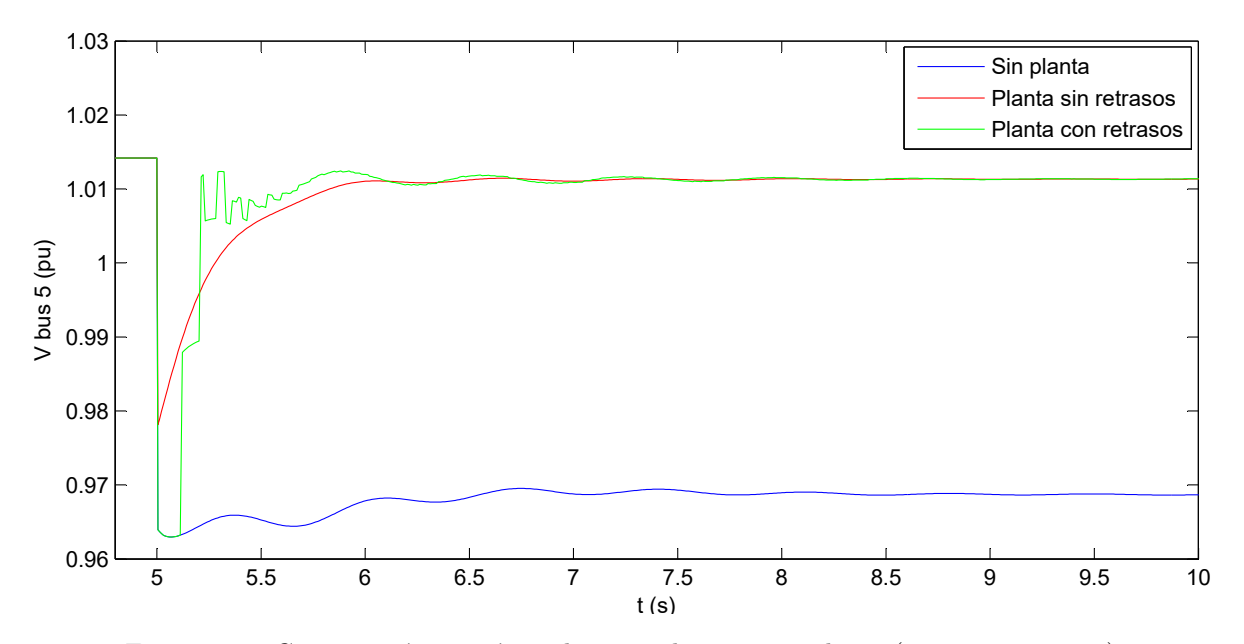

Figura 6.26: Comparación tensión nudo 5 sin planta y con planta (con y sin retrasos).

Ahora, se realiza la simulación en Matlab $\mathbb{B}$  mediante la herramienta para la búsqueda de valores óptimos de las ganancias:

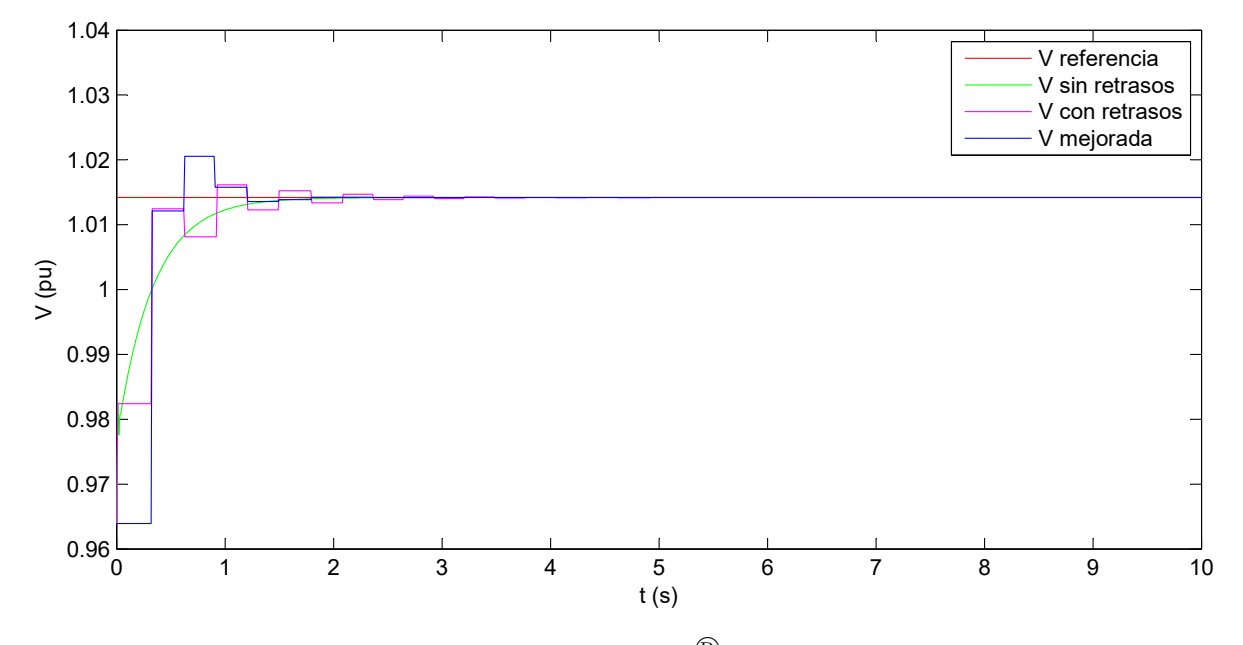

Figura 6.27: Tensión red 12 nudos con Matlab<sup> $\circledR$ </sup> con señal de tensión mejorada.

De la ejecución de la herramienta se obtienen los valores de  $K_p = 100$  y  $K_i = 2700$  que consiguen que la señal con retrasos cumpla las exigencias de conexión a red.

<span id="page-84-0"></span>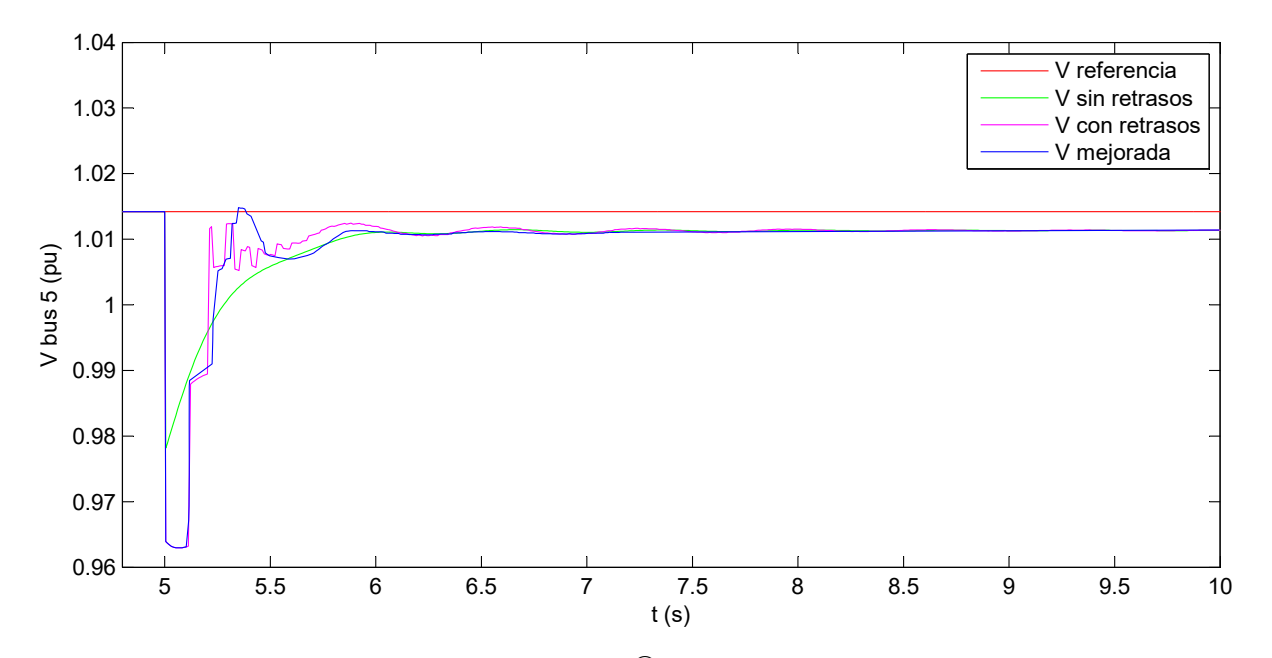

Figura 6.28: Aplicación en DIgSILENT<sup>®</sup> con las constantes de control óptimas.

En este caso de aplicación, se hace evidente que la herramienta desarrollada en Matlab<sup>®</sup> empieza a perder precisión cuando se aplica en sistemas mallados. En aplicaciones más simples como las de planta conectada a red de potencia infinita, sí que se obtiene un resultado perfecto.

<span id="page-85-0"></span>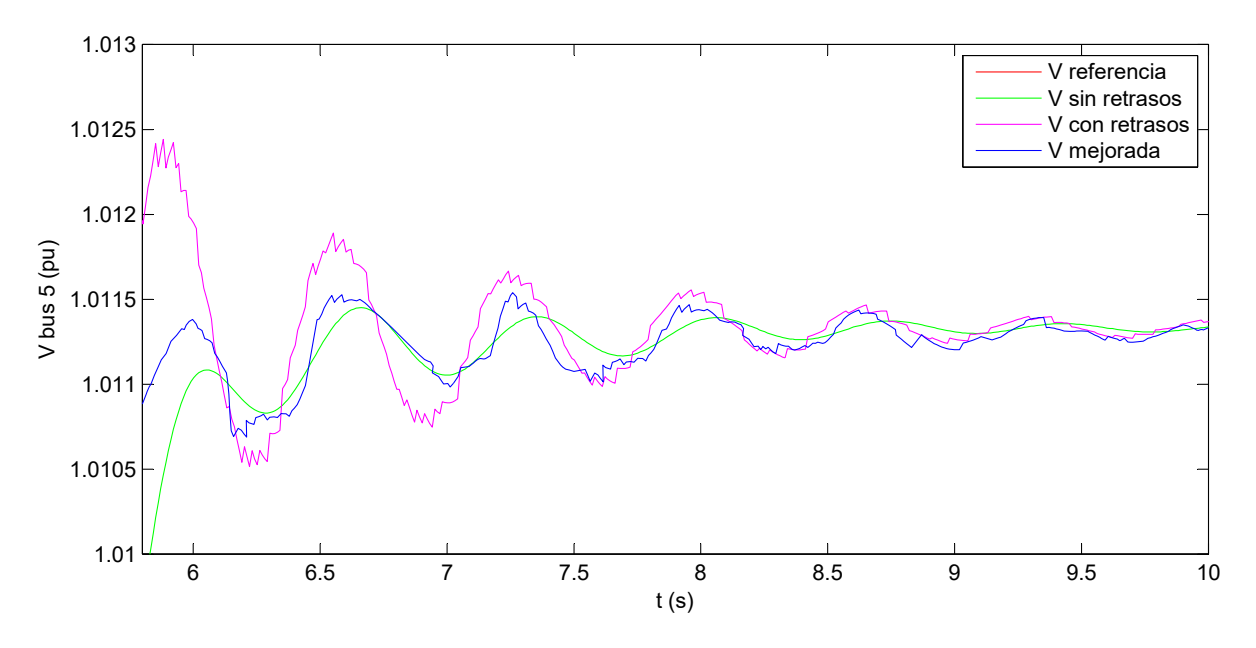

Si se muestra en detalle la zona estabilizada, la señal mejorada presenta un comportamiento muy bueno, parecido a la señal cuando no existen retrasos (figura [6.29\)](#page-85-0).

Figura 6.29: Detalle de la figura [6.28.](#page-84-0)

A la luz de los resultados obtenidos, se pueden observar los siguientes defectos de la herramienta para este caso:

- No tiene en cuenta las perturbaciones que puedan introducir los nudos adyacentes al nudo de estudio.
- Es necesario adaptar las perturbaciones que haya en la red a una variación de la tensión. En este caso, la pérdida del condensador del nudo 5 supuso un escalón de tensión en el nudo de en torno a 0,05 pu. Por tanto, para poder usar la herramienta fue necesario dar como valor inicial la tensión tras perder el condensador, y hacer un cambio de tensión de referencia a la que existía antes de la perturbación.

Sin embargo, los resultados de la optimización de las ganancias de control es satisfactorio. Como se puede ver en las figuras  $6.28$  y  $6.29$ , tras la aplicación de estas ganancias, se consigue estabilizar la tensión en menos de 1 segundo y manteniendo controlados los sobreimpulsos de tensión, cumpliendo así las exigencias de conexión a red.

Como conclusión del capítulo, se dan por buenos los valores obtenidos con la herramienta para optimizar el tiempo de estabilización de la tensión. La herramienta se puede considerar efectiva para los casos estudiados.

## Capítulo 7

## Conclusiones y Trabajo Futuro

En primer lugar, el aprendizaje del software empleado para la realización de este trabajo ha sido exitoso. Esta labor, si bien no se destaca en los capítulos anteriores de esta memoria, es quizás la tarea más importante (a la vez que más difícil). Las funcionalidades del programa (explicadas en el Cap´ıtulo [4\)](#page-52-0), si bien permiten un ampl´ısimo abanico de posibilidades si se emplean de forma correcta, es una situación difícil de abordar desde cero. Una vez superada con  $\acute{e}x$ ito esta dificultad, trabajar con esta herramienta ha resultado muy cómodo y eficiente.

A la vista de los resultados obtenidos tanto en la validación del modelo como las simulaciones en el tiempo, se puede concluir que se han satisfecho los objetivos planteados, a saber:

- Se ha conseguido un modelo robusto para simulaciones dentro del dominio electromecánico, de inter´es para el estudio de la influencia de los retrasos en las comunicaciones en el control de la planta. El funcionamiento del modelo de control de planta de potencia (PPC, Power Plant Control) ha resultado satisfactorio, as´ı como el modelo de operador del sistema (TSO, Transmission System Operator ).
	- Planta Fotovoltaica: Modelo robusto e intuitivo, con simplificaciones derivadas de trabajar en el dominio electromec´anico claves para la citada robustez, como despreciar la dinámica del bus de continua o la idealización del seguidor del punto de máxima potencia (MPPT, *Maximum Power Point Tracker*), ya integrada en el propio código que modela el array fotovoltaico.
	- Sistema de Almacenamiento por Baterías: Modelo también robusto cuya codificación, si bien no resulta intuitiva en una primera aproximación, tiene un tratamiento muy cómodo y de relativa fácil implementación. Se ha realizado la misma simplificación que en el caso fotovoltaico de cara al bus de corriente continua.
	- Control de Planta: Modelos algebraicos para la decisión de consignas a cada elemento de la planta (curtailment fotovoltaico y consignas de P y Q de las bater´ıas.) Modelado del operador del sistema como un simple bloque que manda consignas de potencia activa y reactiva, o activa y tensión.
- La validación de los modelos ha sido correcta tanto para la planta fotovoltaica como para el almacenamiento por baterías, ya que de cara a la conexión a red ambos modelos se comportaron como se esperaba de ellos.
- Todos los valores iniciales de los modelos se adaptan a las condiciones del estado estacionario y parten de los mismos valores para la simulación en el tiempo. Estos valores son los dispuestos por el usuario para el flujo de cargas. Por tanto todas las acciones de control se realizan en base a incrementos a partir de dicho valor del estado estacionario, hecho que resulta necesario para este tipo de trabajo.
- La mejora en la implementación de los retrasos aleatorios ha sido satisfactoria, ya que su comportamiento es el deseado y el modelo permite variar el rango de valores de retraso, pudiendo hacerlos más grandes o pequeños según las necesidades. Se ha conseguido que los retrasos produzcan perturbaciones realistas una vez simuladas.
- La herramienta desarrollada en Matlab<sup>®</sup> para la mitigación del retraso aleatorio mediante la optimización de los valores de las ganancias del controlador también ha resultado efectiva, cuyos resultados han supuesto la consecución de los tiempos de estabilización adecuados para la tensión exigidos en la normativa de conexión a red.

Por todo ello, se considera que el trabajo realizado es válido y los objetivos que se plantearon al comienzo han sido satisfechos.

Como trabajo futuro, el modelo planteado permite una gran variedad de simulaciones a realizar, entre las que se puede destacar:

- Respuesta del sistema de baterías a sombreo parcial de la planta fotovoltaica (modelado como una bajada de la radiación solar para uno de los  $n$  parques conectados al punto de interconexión (POI, Point of Interconnexion).
- Participación en el control potencia-frecuencia. Su aportación al control primario se realizaría mediante la característica P-f explicada en el Capítulo [2,](#page-22-0) epígrafe [2.5.1,](#page-36-0) y la aportación al control secundario vendría dado por variaciones de consigna de potencia activa por parte del TSO.
- Aportación de *inercia* al sistema eléctrico en caso de necesidad por problemas de estabilidad de ángulo.
- Mejora de las simulaciones que consideren retrasos en las comunicaciones, en base al uso conjunto del software empleado en este trabajo y un software específico para simulación de comunicaciones. Esto daría lugar a un modelo más realista mediante la *co-simulación*.
- $\bullet\,$ Mejora del método de búsqueda de óptimos en la herramienta de Matlab $^\circledR\,$ . En este trabajo se ha realizado mediante una búsqueda por fuerza bruta, probando un gran número de posibles combinaciones. Esto ha supuesto un altísimo coste computaciones que puede verse reducido significativamente si se hace uso de técnicas metaheurísticas de optimización como los algoritmos genéticos o por enjambre de partículas (particle swarm).

## Apéndice A

# Códigos DIgSILENT<sup>®</sup> Programming Language (DPL)

### A.1. Generador Fotovoltaico (PVgenDC)

```
inc ( Ipv )= Imppstc * Ncp * Nmp
inc ( Vpv )= Vmppstc * Ncs * Nmp
vardef ( Imppstc )= 'A '; ' Corriente maxima potencia celula PV '
vardef (Vmppstc)='V'; 'Tension maxima potencia celula PV'
vardef ( Iscstc )= 'A '; ' Corriente cortocircuito celula PV '
vardef (Vocstc)='V'; 'Tension circuito abierto celula PV'
vardef ( TONC )= 'C '; ' Temperatura operacion nominal celula PV '
vardef ( Ncs )= ' uds '; ' Numero de celulas serie modulo PV '
vardef ( Ncp )= ' uds '; ' Numero de ramas paralelo modulo PV '
vardef ( Nms )= ' uds '; ' Numero de modulos serie generador PV '
vardef ( Nmp )= ' uds '; ' Numero de ramas paralelo generador PV '
FF =( Vmppstc * Imppstc )/( Vocstc * Iscstc )
Tc = Ta + G * (TONC - 20) / 800Vt = 0.025 * (Tc + 273)/300nuoc = Vocstc / Vt
FF0 = (nuo c - ln(nuo c + 0.72)) / (nu c + 1)rs = 1 - FF/FF0Rs = rs * Vocstc / Iscstc
kct = 0.001 * Ta + 0.7976Isc = Iscstc * (G/1000)Voc = Vocstc - 0.0023 * (Tc - 25)a = nuoc + 1 - 2 * nuoc * rsb = a / (1 + a)aux=1/pow(a, b)Vint = Voc * (1 - (b/nuoc) * ln(a) - rs * (1 - aux)) * Ncs * NmsInit = Isc * (1 - aux) * Ncp * NmpVocp = kct * Ncs * Nms * Voc
Vcurt = Vint - (Vint - Vocp) * (1 - dPcurt)Vpv=max (Vcurt, Vint)
Ipv = Isc * Ncp * Nmp * (1 - exp ((Vpv / (Ncs * Nms) - Voc + Iint * Rs / (Ncp * Nmp)) / Vt))
```
### A.2. Radiación (G)

```
inc(Gfc) = Ginc(dG)=0vardef ( Gmin )= ' W / m2 '; ' Minima radiacion posible '
vardef ( Gmax )= ' W / m2 '; ' Maxima radiacion posible '
dG=lapprox(time(), array_dIrrad)
Gfc = dGGfc.=0G=limstate (Gfc, Gmin, Gmax)
```
### A.3. Temperatura (Ta)

```
inc(Ta)=Tivardef ( Ti )= 'C '; ' Temperatura del estado estacionario '
Ta = Ti + lapprox ( time () , array_Temp )
```
### A.4. Convertidor en Fuente de Tensión (VSC)

```
inc(id) = id_refinc(iq) = iq_refinc(Vac) = 1vardef ( cosphi )= ' ind '; ' Factor de potencia del inversor '
vardef ( Sbase )= ' MVA '; ' Potencia base Static Generator '
Ppv = Ipv * Vpv / (Sbase * pow (10, 6))Pgen = Ppv * cosphi
Qgen = Ppv * sqrt (1 - pow ( cosphi ,2))
id = Pgen / Vac
iq = - Qgen / Vac
id_ref = id
iq_ref = iq
```
### A.5. Batería (BatModel)

```
inc( Vtbat )= lapprox ( SOC0 , array_V )
inc(SOCAs) = SOCAsmax * SOC0 / 100inc(vc1) = 0inc( SOC )= SOC0
inc(Itbat) = 0vardef (R0) = 'mOhm'; 'Resistencia serie modelo'
vardef (R1) = 'mOhm'; 'Resistencia paralelo modelo'
vardef (C1) = 'F'; ' Capacidad paralelo modelo'
```

```
vardef ( SOC0 )= ' % '; ' Estado de carga inicial '
vardef ( SOCAsmax )= ' As '; ' Capacidad de la bateria '
vardef ( Nbs )= ' uds '; ' Numero de baterias en serie '
vardef ( Nbp )= ' uds '; ' Numero de baterias en paralelo '
ibat = Itbat / Nbp
SOCAs .= - ibat
SOC = SOCAs / SOCAsmax *100
v c 1 := 1 / C 1 * (i b a t - v c 1 / (R 1 * 0.001))V0 = lapprox ( SOC , array_V )
vbat = V0 - (RO * 0.001) * ibat - vc1Vtbat = vbat * Nbs
```
### A.6. Convertidor Batería (BatConverter)

```
inc (Vac)=1
inc ( Pbat )= id_ref * Vac
inc(Qbat) = -iq_ref*Vacinc ( Pbat0 )= id_ref * Vac
inc(Qbat0) = -iq_ref*Vacvardef ( Sbase )= ' MVA '; ' Potencia base bateria '
vardef ( SOC_max )= ' % '; ' Maximo nivel carga baterias '
vardef (SOC_min)= '%'; 'Minimo nivel carga baterias'
vardef ( Imax_igbt )= ' A (+) '; ' Intensidad maxima IGBT en descarga '
vardef (Imin_igbt)='A (-)';'Intensidad maxima IGBT en carga'
Sref=select (Pbat > 0 . and . Qbat > 0, sqrt (pow (Pbat, 2)+pow (Qbat, 2)),
    -sqrt(pow(Pbat,2)+pow(Qbat,2)))Itbat_i=Sref*Sbase*pow(10,6)/Vtbat
Itbat1 = lim ( Itbat_i , Imin_igbt , Imax_igbt )
Itbat = select ( SOC < SOC_min . and . Itbat1 >0 ,0 , select ( SOC > SOC_max
     . and . Itbat1 <0 ,0 , Itbat1 ))
S=Vtbat*Itbat/(Sbase*pow(10,6))cosphi_ref = Pbat / Sref
P = S * cosphi_iref
Q = S * sqrt (1 - pow( cosphi_ref ,2))
Pbat0 = P
Qbat0 = Qid ref = P/Vac
iq_ref = - Q / Vac
```
### A.7. Power Plant Control (PowPlantCtrl)

```
inc ( Ptso )= Pgen + Pbat0
inc(Qtso) = Qgen + Qbat0inc(Pbat)=Pbat0inc(0bat)=0bat0inc ( Vtso )= Um
inc(xi) = 0tso/Ki
```

```
vardef ( SOCmin )= ' % '; ' Nivel minimo de carga permitido '
vardef ( SOCmax )= ' % '; ' Nivel maximo de carga permitido '
vardef (modo_VQ)=; 'Modo 1: Qtso; Modo else: Vtso'
vardef (Kp)=; 'Constante de proporcionalidad'
vardef (Ki)=; 'Constante integral'
vardef ( Qmax )= ' pu '; ' Potencia reactiva maxima bateria '
vardef ( Qmin )= ' pu '; ' Potencia reactiva minima bateria '
e_v = Vtso - Umx_i = e_vQtso_PI = Kp * e_v + Ki * xi
Qtso_PI_rd = Qtso_PI
Qtso_c=select(modo_VQ=1,Qtso,Qtso_PI_rd)
dPcurt = select ( Ptso < p . and . SOC >= SOCmax ,1 - Ptso /p ,0)
Pbat_i=select (Ptso>p .and. SOC <= SOCmin, 0, select (Ptso>p .and. SOC>SOCmin,
    Ptso-Pgen, select (Ptso<p .and. SOC<SOCmax, Ptso-Pgen, select (Ptso=p
    .and. SOC<SOCmax .and. SOC>SOCmin, Ptso-Pgen, 0))))
Qbat_i = select ( Qtso_c - Qgen < Qmax . and . Qtso_c - Qgen > Qmin , Qtso_c - Qgen ,
    select ( Qtso_c - Qgen >0 , Qmax , select ( Qtso_c - Qgen <0 , Qmin ,0)))
it = time() / 0.01;! Qbat_p = random_delay ( Qbat_i ,50 , it )
! Qbat = delay ( Qbat_p ,0.4)
Pbat = Pbat_i
Qbat_p = Qbat_i
Qbat = Qbat _p
```
### A.8. Operador del Sistema (TSO)

```
inc(xP) = Ptsoinc(xQ) = Qtsinc(xV) = Vminc( xVtso )= Vm
vardef ( ctrl_local )=; ' Modo 1: Control local ,
                            Modo 2: No control local '
xP = 0xQ = 0xV = 0xVtso = 0dVtso = select(time() > 5, -0.05, 0)\texttt{dP} \texttt{select}(\texttt{ctrl\_local=1}, \texttt{lapprox}\left(50\texttt{*f}, \texttt{array\_PF}\right), 0)dQ = select ( ctrl_local =1 , lapprox (( xV - Vm )/ xV , array_QV ) ,0)
Pint = xP + dP
Q\text{int} = xQ + dQSint = sqrt(pow(Pint, 2)+pow(Qint, 2))Stso = random_delay ( Sint ,10)
Ptso = Stso * Pint / Sint
Qtso = Stso * Qint / Sint
Vtso = xVtso + dVtso
```
### A.9. Sumatorio Parques PV (SUM)

inc ( Pgen )= Pgen1 + Pgen2 + Pgen3 inc ( Qgen )= Qgen1 + Qgen2 + Qgen3

Pgen = Pgen1 + Pgen2 + Pgen3 Qgen = Qgen1 + Qgen2 + Qgen3

## Apéndice B

# Códigos Auxiliares en Matlab<sup>®</sup>

B.1. Proceso de Consignas del Bloque PPC

```
% Actuacion del Curtailment:
if( Pref < Pmeas && SOC == SOCmax)
  dPcurt=1-Pref/Pmeas;
else
  dPcurt = 0;
6 end
% Subproblema Potencia Activa:
if(Pref > Pmeas && SOC == SOCmin)
  Pbat =0;
elseif ( Pref > Pmeas && SOC > SOCmin )
  Pbat=Pref-Pgen;
elseif ( Pref < Pmeas && SOC < SOCmax )
  Pbat = Pref - Pgen;
elseif ( Pref == Pmeas && SOC < SOC max && SOC > SOC min )
  Pbat=Pref-Pgen;
else
  Pbat = 0;end
```
### B.2. Funciones Retraso Señal

B.2.1. random\_delay.m

```
function out=random_delay(a,N)
% Funcion que toma un valor y lo retrasa un numero aleatorio de ciclos.
4 persistent vm
5 persistent cont
6 persistent it
if isempty (vm)
  vm = zeros (1,1000);
end
if isempty (cont)
  cont = 0;
end
if isempty (it)
  it = 0;end
rn = N - randi(3);if it <= 0 || cont > rn
  for j = 1:N\verb|vm| ( j ) = a ;end
  cont = 0;else
  for i = 1 : N - 1vm ( N + 1 - i ) = v m ( N - i );
  end
end
cont = cont + 1;it = i t + 1;out = vm(N);
end
```
### B.2.2. delay.m

```
function out=delay (a, Td, Dt)
% Funcion que implementa un transport delay.
persistent v
5 persistent it n = Td/Dt;
if isempty (v)
  v =zeros(1, n);
end
if isempty (it)
  it = 0;end
if it \le 0for i=1:nv(i) = a;end
else
  v (1) = a;for i = 1:n - 1v(n+1-i) = v(n-i);end
end
out = v(n);it = i t + 1;end
```
### B.3. Optimización de Ganancias de Control

```
clc , clear , close all
clear delay
clear random_delay
% Variables :
t0 = 0; % s
tf = 10; % s
Dt = 0.01; % s
N = tf / Dt; \frac{1}{2} \frac{1}{2} \frac{1}{2} \frac{1}{2} \frac{1}{2} \frac{1}{2} \frac{1}{2} \frac{1}{2} \frac{1}{2} \frac{1}{2} \frac{1}{2} \frac{1}{2} \frac{1}{2} \frac{1}{2} \frac{1}{2} \frac{1}{2} \frac{1}{2} \frac{1}{2} \frac{1}{2} \frac{1}{2} \frac{1}{2}Vref =0.982445; % pu
DU =0.05; % Variacion tension pu
Vpoi0 = Vref; % pu
Scc = 12.6; \% MVA
kq =1/ Scc ; % Relacion DV - DQ
fm =30; % Dato para el muestreo
Td=5e-02; \% Tiempo retraso fijo (s)
kp =0.5; % Constante proporcional
ki =75; % Constante integral
% Inicializacion vectores :
t = t0 : Dt : tf;Vr = zeros(N+1,1); % Vector V referencia
Vr(1)=Vref;Vpoi = zeros (N+1,1); % Vector tension POI
Vpoi(1)=Vpoi0;Vpoi_rd = Vpoi ;
Vpoi_rd_f = Vpoi ;
ev = zeros ( N +1 ,1); % Vector de errores de tension
ev_r d = ev;
ev_r d_f = ev;
Qpoi = zeros (N+1,1); % Vector de reactiva POI
Qpoi_rd = Qpoi ;
Qpoi_rd_1 = Qpoi ;
Qpoi_rd_2 = Qpoi ;
Qpoi_rd_f = Qpoi ;
Qpoi_rd_1_f = Qpoi ;
Qpoi_rd_2_f = Qpoi ;
xi = zeros(N+1,1); % Vector de estado error V
xi_r d = x i;xi_rd_f = xi;
```

```
% Integracion numerica :
% Sin retrasos :
for i = 2:N+1if i = 5/DtVref=Vref-DU; \% Cambio V referencia
  end
  Vr(i)=Vref; \% Vector V referencia
  ev(i)=Vr(i-1)-Vpoi(i-1); % Calculo error V
  xi(i) = xi(i-1)+ev(i-1)*Dt; % Forward Euler<br>
Qpoi(i)=kp*ev(i)+ki*xi(i); % Accion PI<br>
Vpoi(i)=kg*0g:(') =
  Qpoi ( i ) = kp * ev ( i ) + k i * xi ( i );Vpoi (i)= kq* Qpoi (i) + Vpoi0; % Calculo Vpoi
end
% Con retrasos :
for i = 2:N+1ev_rd (i )= Vr ( i) - Vpoi_rd (i -1); % Calculo error V
  xi_r d(i) = xi_r d(i-1)+ev_r d(i-1)*Dt; % Forward Euler
  Qpoi_rd ( i )= kp * ev_rd ( i )+ ki * xi_rd ( i ); % Accion PI
  Qpoi_rd_1 ( i )= random_delay ( Qpoi_rd ( i ) ,fm ,i -2); % Muestreo aleatorio
  Qpoi_r d_2(i) = delay (Qpoi_r d_1(i), Td, Dt, i-2); % Transport delay
  Vpoi_rd ( i )= kq * Qpoi_rd_2 ( i )+ Vpoi0 ; % Calculo Vpoi
end
% Grafica comparativa :
figure
plot(t, Vr, 'r')hold on
plot(t, Vpoi, 'g')plot (t, Vpoi_r d, 'm')% Busqueda de las ganancias kp ki optimas :
n_t imes =100;
kp_opt = zeros ( n_times ,1);
ki_opt = kp_opt ;
for k=1:n_times
 M=tf*ones (5/0.1+2,50/5+2); % Inicializacion matriz desempenho
 r_kp =0:0.1:5; % Vector de kp posibles
 r_ki =0:5:50; % Vector de ki posibles
  for i=2: numel (r_kp)+1M(i, 1)=r_kp(i-1); % Rellenar columa 1 con valores kp
  end
  for i=2:\text{numel}(r_k i)+1M(1,i)=r_ki(i-1); % Rellenar fila 1 con valores ki
  end
```

```
fM = 2;for kp = r_kpev_{rd}(1)=0;xi_r d(1)=0;cM = 2;for ki = r_ki
       for i=2:N+1ev_{r}d(i) = Vr(i) - Vpoi_{r}d(i-1);xi_r d(i) = x i_r d(i - 1) + ev_r d(i - 1) * Dt;Qpoi_r d(i) = k p * ev_r d(i) + k i * x i_r d(i);Qpoi_rd_1(i)=random_delay(Qpoi_rd(i),fm,i-2);
         Qpoi_rd_2(i) = delay(Qpoi_rd_1(i),Td,bt,i-2);Vpoi_rdd(i) = kq*Qpoi_rdd_2(i) + Vpoi0;end
       W = fm + 10;
       for i =5/ Dt : numel ( Vpoi_rd ) -W
         n_{one} = 0;
         for j = i : i + W - 1error=1-Vpoi_r d(j)/Vr(j);if error <0.0001 && error > -0.0001
              n_{\text{one}} = n_{\text{one}} + 1;end
         end
         if n_one == W
           M(fM, cM) = t(i);break
         end
       end
       cM = cM + 1;end
    fM = fM + 1;end
  aux = tf:
  for i=2:fM-1for j=2: cM-1if M(i, j)<aux % Busqueda menor elemento matriz
         aux = M(i, j);kp\_opt (k) = M(i, 1);k_i_opt (k) = M(1, j);
       end
    end
  end
end
kp\_opt = mean (kp\_opt);
ki_opt=mean (ki_opt);
```

```
% Resolucion con ganancias optimas :
for i=2:N+1ev_r d_f(i) = Vr(i) - Vpoi_r d_f(i-1);xi_rd_f(i) = xi_rd_f(i-1) + ev_rd_f(i-1)*Dt;Qpoi_rd_f(i) = kp_opt*ev_rd_f(i) + ki_opt*xi_rd_f(i);Qpoi_rd_1_f(i) = random_delay (Qpoi_rd_f(i), fm, i-2);Qpoi_rd_2_f(i) = delay(Qpoi_rd_1_f(i), Td,bt,i-2);Vpoi_rd_f(i) = kq*Qpoi_rd_2_f(i) + Vpoi0;end
% Comparacion de resultados :
plot(t, Vpoi_rd_f, 'b')xlabel('t (s)')ylabel ('V (pu)')
legend ('V referencia ','V sin retrasos ','V con retrasos ','V mejorada ')
```
## Apéndice C

# Códigos C

C.1. Generación de Retrasos Aleatorios (Random-Delays)

C.1.1. Código Antiguo

```
void __stdcall random_delay(void)
{ // Toma una señal y la retrasa un número aleatorio de ciclos
    // Definicion de variables:
    int N;
    static double vm[100];
    double Dt = 0.010;
    double t = 0;
    int it, i;
      double out;
    t = Dt*it;// Entradas: 
    vm[0] = pop();N = pop();
    for(i=0; i < N; ++i){
              vm[N-1-i]=vm[N-2-i];
       } 
      out = 0.0;if(it>5){
              out=vm[N-1-rand() % 2];
       }
    // Salida:
    push(out); 
    it++; 
}
```
### C.1.2. Código Nuevo

```
void __stdcall random_delay(void)
{ // Toma una muestra de señal y la retrasa un número aleatorio de ciclos
      // Definicion de variables:
      double a;
      int rn;
      int N;
      static double vm[1000];
      int i,j;
      int it;
      static int cont = 0;
      double out;
      //Entradas:
      a = pop();N = pop();
      it = pop();
     //Codigo:
      rn=N-rand() % 3;
      if(it:=0 || cont>rn){
             for(j=0;j<N;++j){
                    vm[j]=a;}
             cont=0;
      }
      else{
             for(i=0;i<N-1;++i){
                    vm[N-1-i]=vm[N-2-i];
             }
       }
      out=vm[N-1];++cont;
      ++it;
      push(out);
}
```
## Apéndice D

## Datos Introducidos al Modelo

### D.1. Modelo de Planta Fotovoltaica

Se han empleado datos reales de una célula fotovoltaica policristalina comercial para el modelo. También se incluye el número de células fotovoltaicas por módulo (tanto ramas paralelo como células serie por rama) y la configuración del generador (número de ramas de módulos en paralelo y módulos en serie por rama):

| Variable    | Descripción                             | Unidades | Valor |
|-------------|-----------------------------------------|----------|-------|
| Iscstc      | Corriente cortocircuito celula PV       | A        | 2,954 |
| Vocstc      | Tension circuito abierto celula PV      | V        | 1,87  |
| Vmppstc     | Tension maxima potencia celula PV       | IVI      | 1,51  |
| Imppstc     | Corriente maxima potencia celula PV     | A        | 2,77  |
| <b>TONC</b> | Temperatura operacion nominal celula PV | [C]      | 20    |
| Ncs.        | Numero de celulas serie modulo PV       | [uds]    | 20    |
| Ncp         | Numero de ramas paralelo modulo PV      | [uds]    | 3     |
| <b>Nms</b>  | Numero de modulos serie generador PV    | [uds]    | 26    |
| Nmp         | Numero de ramas paralelo generador PV   | uds      | 155   |

Tabla D.1: Datos introducidos al modelo de planta PV.

### D.2. Modelo de Inversor

Es necesario introducir el cos  $\varphi$  de conexión a red y la potencia base del *Static Generator*:

Tabla D.2: Datos introducidos al modelo de convertidor en fuente de tensión.

|        | Variable Descripción            | Unidades                   | Valor |
|--------|---------------------------------|----------------------------|-------|
| cosphi | Factor de potencia del inversor | $\lceil \text{ind} \rceil$ | 0,95  |
| Sbase  | Potencia base Static Generator  | [MVA]                      |       |

### D.3. Modelo de Batería

Se introducen los datos del modelo de celda de almacenamiento, junto con el nivel de carga inicial, y la carga máxima de la celda. Finalmente, se aportan los datos de configuración del sistema de almacenamiento.

| Variable                     | Descripción                    | Unidades           | Valor    |
|------------------------------|--------------------------------|--------------------|----------|
| R <sub>0</sub>               | Resistencia serie modelo       | $[{\rm mOhm}]$     | 3,32     |
| R1                           | Resistencia paralelo modelo    | $[{\rm mOhm}]$     |          |
| C1                           | Capacidad paralelo modelo      | $[\mathrm{F}]$     | 104166,7 |
| SO <sub>C</sub> <sub>0</sub> | Estado de carga inicial        | $\lceil \% \rceil$ | 70       |
| SOCAsmax                     | Capacidad de la bateria        | [As]               | 144000   |
| <b>Nbs</b>                   | Numero de baterias en serie    | $[\text{uds}]$     | 258      |
| <b>N</b> bp                  | Numero de baterias en paralelo | $[\text{uds}]$     | 30       |

Tabla D.3: Datos introducidos al modelo de batería.

Para conocer el parámetro  $V_0(SOC)$  en cada instante de la simulación es necesario introducir o bien la expresi´on anal´ıtica correspondiente, o en ´este caso, una curva discretizada. As´ı, para cada instante  $t$  de la simulación el programa interpolará linealmente entre los valores de la siguiente tabla.

El moderado número de columnas ayuda al programa a ejecutar el código más rapidamente en cada paso de integración.

| SOC          | $v_{bat}$ |
|--------------|-----------|
| 0            | 3,38054   |
| $6,\!915416$ | 3,38054   |
| 80,04148     | 3,361231  |
| 83,73957     | 3,352544  |
| $89{,}14659$ | 3,334031  |
| 96,13573     | 3,274169  |
| 98,35007     | 3,237594  |
| $100,\!2041$ | 3,191851  |
| 101,5243     | 3,140575  |
| $102,\!3839$ | 3,094705  |
| 102,8469     | 3,060824  |
| $103,\!3321$ | 3,013584  |
| 103,5703     | 2,9802    |
| $103,\!7137$ | 2,956275  |
| 103,9446     | 2,916501  |
| 104,4242     | 2,493789  |
| 104,4106     | 2,489214  |

Tabla D.4: Curva SOC- $v_{bat}$  simplificada.

En el programa, se ha implementado mediante la variable array V, tal y como se puede ver en el código del modelo de batería.

### D.4. Modelo de Convertidor en Fuente de Tensión

Se debe especificar la potencia base del Static Generator, los valores extremos permitidos de SOC batería, y las corrientes máximas de carga y descarga del sistema de almacenamiento en conjunto:

| Variable | Descripción                                  | Unidades           | Valor   |
|----------|----------------------------------------------|--------------------|---------|
| Sbase    | Potencia base bateria                        | [MVA]              |         |
|          | SOC_max Maximo nivel carga baterias          | [%]                | 100     |
|          | SOC_min Minimo nivel carga baterias          | $\lceil \% \rceil$ | 10      |
|          | Imax_igbt Intensidad maxima IGBT en descarga | $[A (+)]$          | 1177    |
|          | Imin_igbt Intensidad maxima IGBT en carga    | $ A(-) $           | $-1177$ |

Tabla D.5: Datos introducidos al modelo de convertidor.

### D.5. Modelo de Radiación Solar

Tabla D.6: Datos introducidos al modelo de radiación solar.

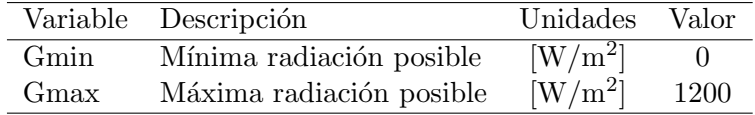

### D.6. Modelo de Temperatura Ambiente

Tabla D.7: Datos introducidos al modelo de temperatura ambiente.

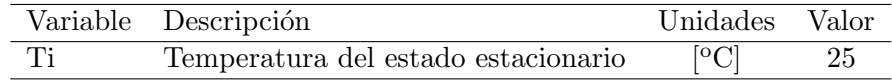

### D.7. Modelo de PPC

Tabla D.8: Datos introducidos al modelo de power plant control.

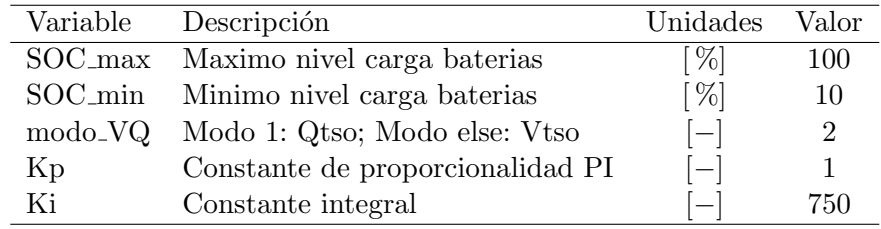

### D.8. Modelo de TSO

Tabla D.9: Datos introducidos al modelo de operador del sistema.

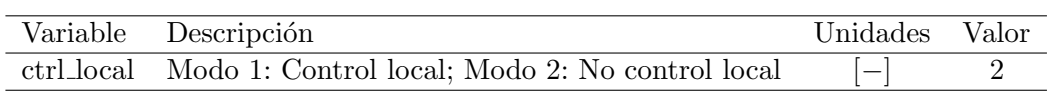
# Apéndice E

# Red de Pruebas de 12 Nudos

# E.1. Descripción y Topología

Esta red es conocida como Generic 12-bus System. Este esquema representa un pequeño sistema eléctrico de potencia en isla, con cuatro áreas (una por generador) dominadas por plantas térmicas, igual que en sistemas como el de Reino Unido, Estados Unidos y Alemania [\[15\]](#page-118-0).

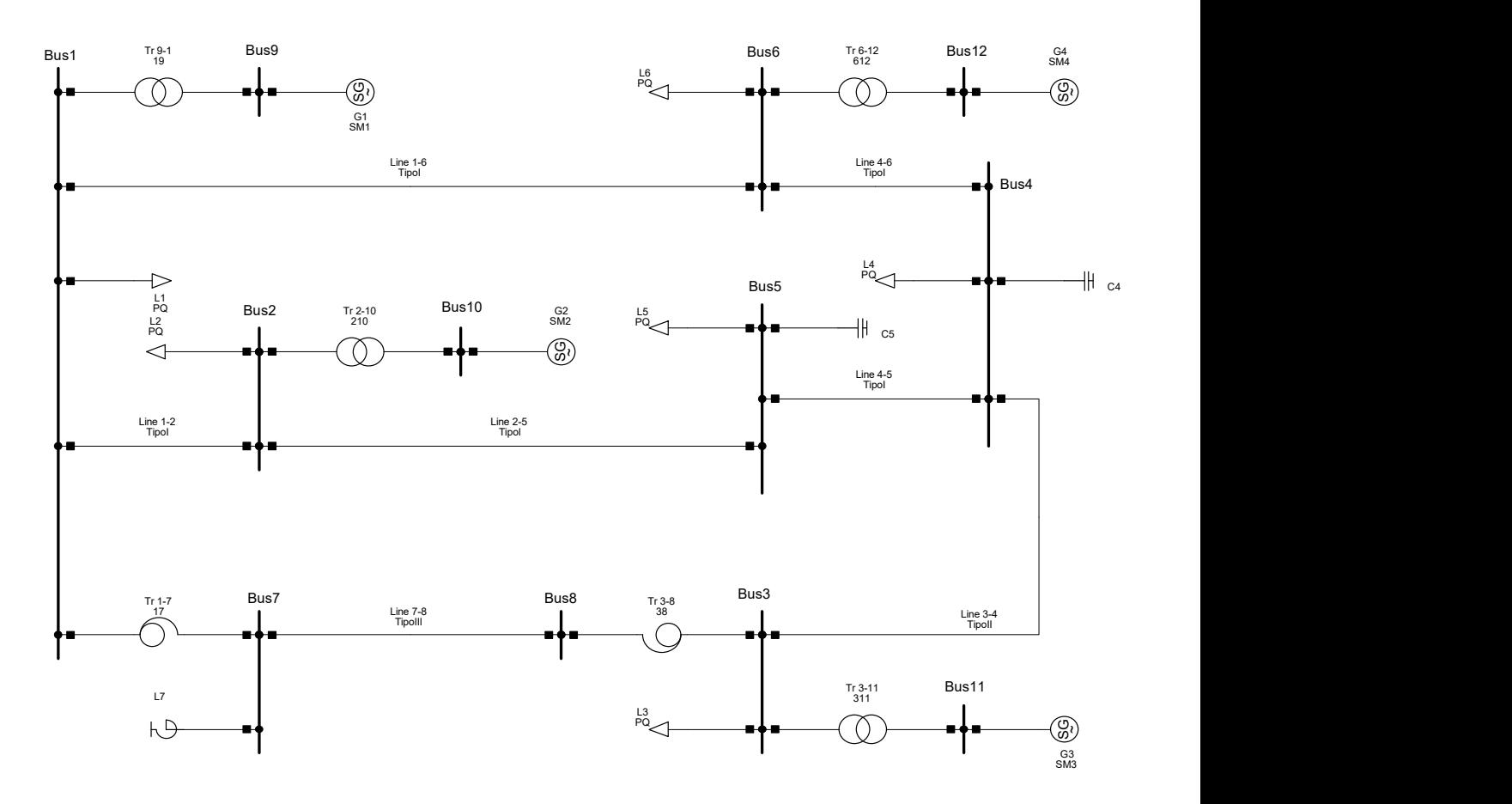

Figura E.1: Red de pruebas de 12 nudos.

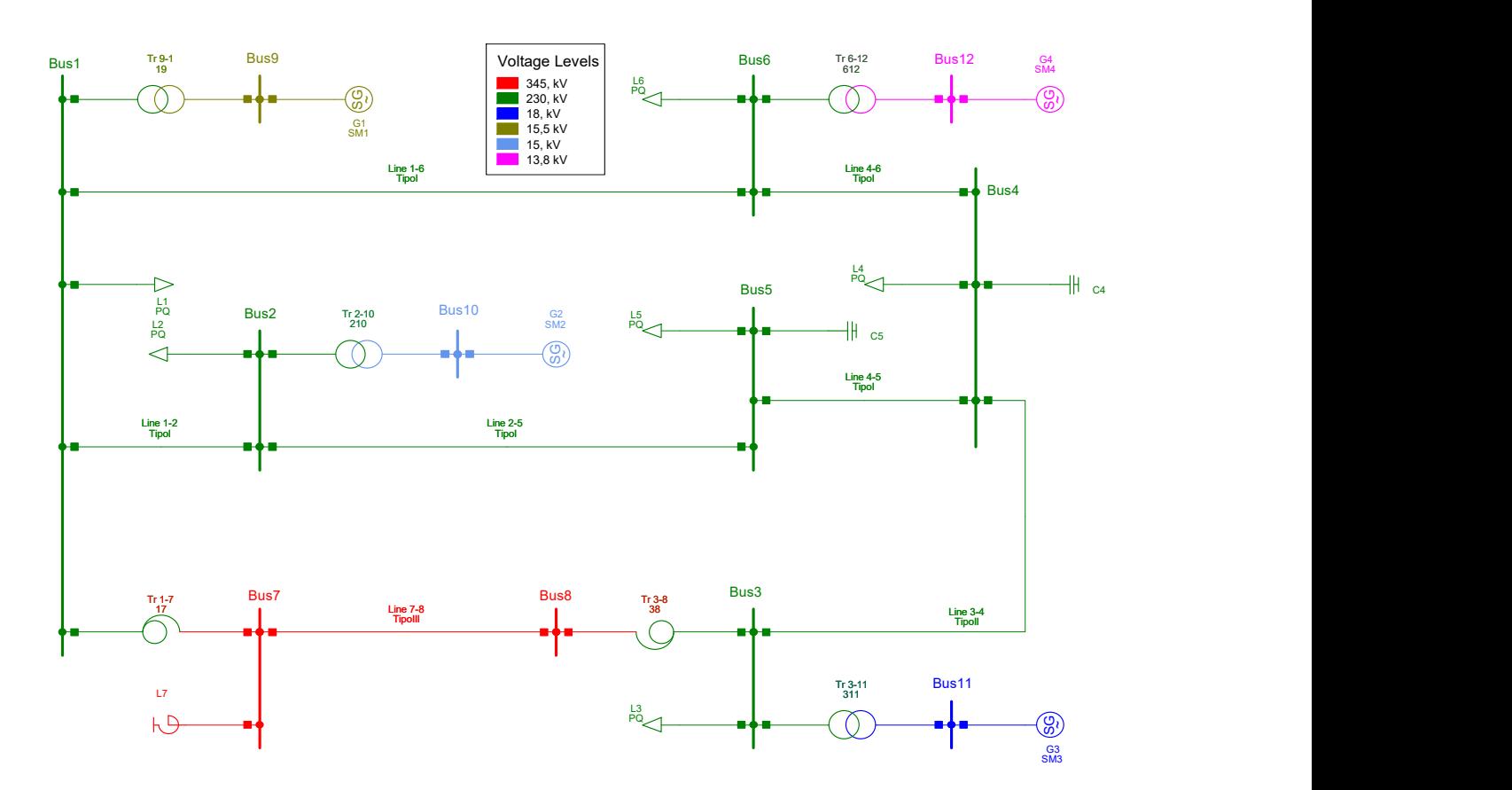

En la figura [E.4](#page-112-0) se observan los distintos niveles de tensión presentes en el sistema:

Figura E.2: Niveles de tensión del sistema.

# E.2. Datos del Sistema

<span id="page-109-0"></span>Los datos de los distintos elementos de la red se muestran en las tablas [E.1,](#page-109-0) [E.2,](#page-110-0) [E.3](#page-110-1) y [E.4:](#page-110-2)

| Línea   | Longitud $(km)$ | R(pu)   | $X$ (pu) | B(pu)   |
|---------|-----------------|---------|----------|---------|
| $1 - 2$ | 100             | 0.01131 | 0.08998  | 0.18377 |
| $1 - 6$ | 300             | 0.03394 | 0.26995  | 0.55130 |
| $2 - 5$ | 400             | 0.0453  | 0.3599   | 0.7351  |
| $3-4$   | 100 (x2)        | 0.0057  | 0.0450   | 0.3675  |
| $4 - 5$ | 150             | 0.0170  | 0.1350   | 0.2757  |
| $4-6$   | 300             | 0.03394 | 0.26995  | 0.55130 |
| $7 - 8$ | 600             | 0.0159  | 0.1721   | 3.2853  |

Tabla E.1: Datos de las líneas (Base 100 MVA).

<span id="page-110-0"></span>

| Bus De-A | S(MVA) | Uk $(\%)$ | Grupo conexión |
|----------|--------|-----------|----------------|
| $1 - 7$  | 500    | 13        | YnYn           |
| $1 - 9$  | 800    | 12        | Ynd11          |
| $2 - 10$ | 700    | 12        | Ynd11          |
| $3-8$    | 500    | 13        | Ynyn           |
| $3-11$   | 400    | 10        | Ynd11          |
| $6-12$   | 500    | 11        | Ynd11          |

Tabla E.2: Datos transformadores (Base Nominal).

<span id="page-110-1"></span>A continuación, se muestran los datos de las unidades de generación, haciendo distinción entre planta y generador. La planta se considera como el conjunto de generadores conectados a un mismo nudo.

Tabla E.3: Datos de plantas generadoras.

| Planta         | $#$ unidades | S(MVA) | $\mathrm{U}\,\left(\mathrm{kV}\right)$ | $\cos \varphi$ |
|----------------|--------------|--------|----------------------------------------|----------------|
| G <sub>1</sub> |              | 750    | 15.5                                   | 0.85           |
| G <sub>2</sub> |              | 640    | 15                                     | 0.85           |
| G <sub>3</sub> |              | 384    | 18                                     | 0.85           |
| G <sub>4</sub> | ર            | 474    | 13.8                                   | 0.9            |

<span id="page-110-2"></span>

| Gen           | SM1            | $\mathrm{SM}2$ | SM <sub>3</sub> | SM4      |
|---------------|----------------|----------------|-----------------|----------|
| H(s)          | 4.768          | 3.9625         | 3.3021          | 3.1772   |
| D(pu)         | $\overline{2}$ | 2              | $\overline{2}$  | 2        |
| $r_s$ (pu)    | 0              | $\overline{0}$ | $\overline{0}$  | 0        |
| $x_l$ (pu)    | 0.078          | 0.11           | 0.102           | 0.13     |
| $x_{lr}$ (pu) | 0              | $\theta$       | $\theta$        | $\theta$ |
| $x_d$ (pu)    | 1.22           | 1.7            | 1.651           | 0.92     |
| $x_q$ (pu)    | 1.16           | 1.64           | 1.59            | 0.51     |
| $x'_d$ (pu)   | 0.174          | 0.245          | 0.232           | $0.3\,$  |
| $x'_q$ (pu)   | 0.25           | 0.38           | 0.38            | 0.51     |
| $x''_d$ (pu)  | 0.134          | 0.134          | 0.171           | 0.22     |
| $x''_q$ (pu)  | 0.134          | 0.185          | 0.171           | 0.29     |
| $T'_d$ (pu)   | 1.28           | 0.8503         | 0.829           | 1.6      |
| $T'_a$ (pu)   | 0.64           | 0.037          | 0.415           | $\theta$ |
| $T''_d$ (pu)  | 0.023          | 0.0181         | 0.023           | 0.024    |
| $T''_q$ (pu)  | 0.023          | 0.037          | 0.023           | 0.028    |
| $r_2$ (pu)    | 0.134          | 0.115          | 0.171           | 0.255    |
| $x_2$ (pu)    | 0.017          | 0.016          | 0.023           | 0.045    |

Tabla E.4: Datos de los generadores síncronos.

#### E.2.1. Saturación de los Generadores

<span id="page-111-0"></span>La saturación de los generadores se ha caracterizado mediante una función exponencial en base a los valores  $S_{G,10}$  y  $S_{G,12}$ . En la tabla [E.5](#page-111-0) se muestran los valores para cada máquina:

Tabla E.5: Datos de saturación de las máquinas.

| Parámetro  | -SM1   | SM <sub>2</sub>  | SM <sub>3</sub> | SM4    |
|------------|--------|------------------|-----------------|--------|
| $S_{G,10}$ | 0.1026 | $0.1251$ $0.105$ |                 | 0.1642 |
| $S_{G,12}$ | 0.432  | 0.7419           | 0.477           | 0.438  |

Una vez introducidos estos datos en el programa, se obtienen las curvas de saturación de cada máquina en función de la intensidad de campo.

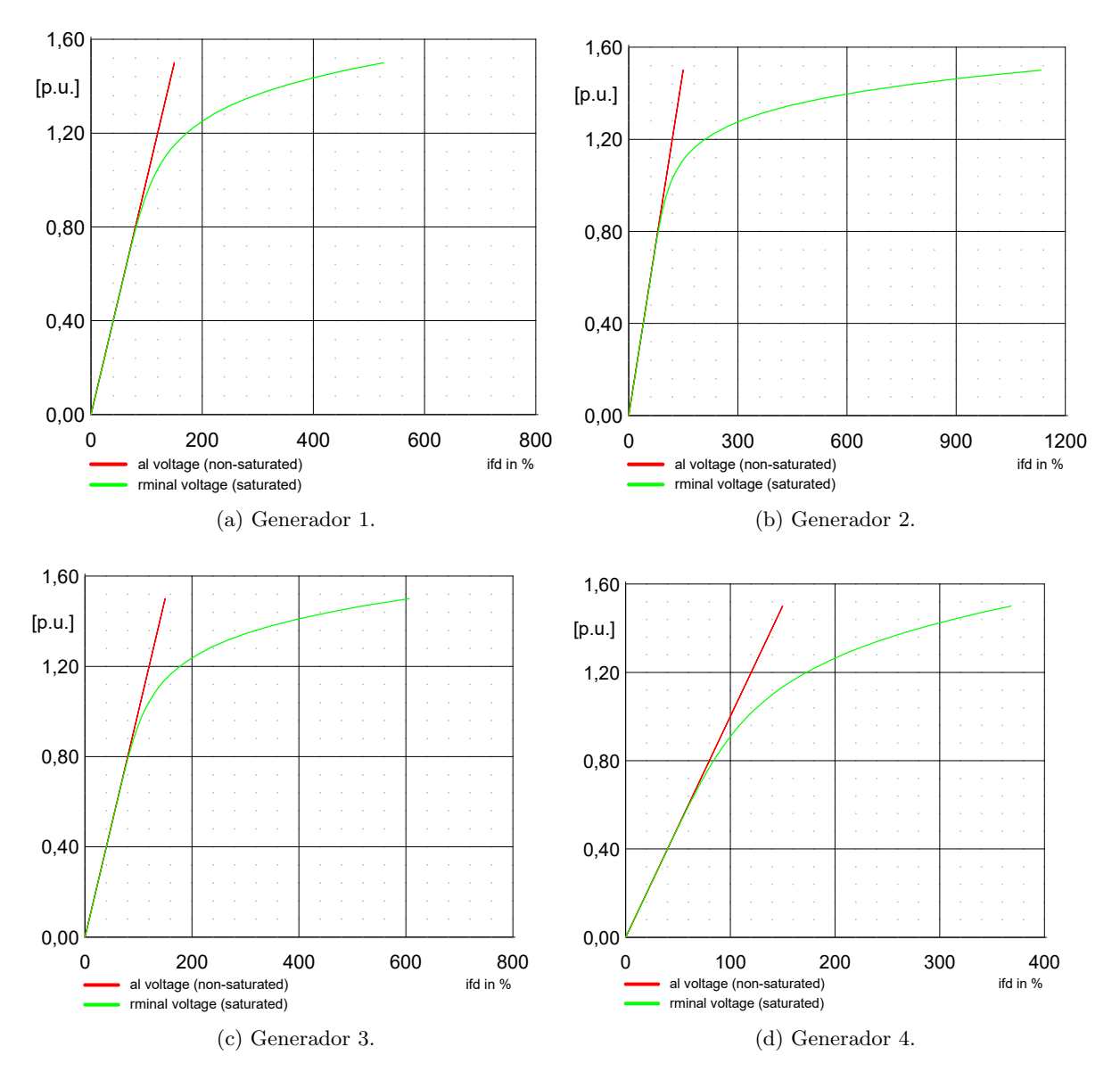

Figura E.3: Curvas de saturación de los generadores según intensidad de campo.

### E.2.2. Controladores de Tensión AVR y Velocidad

A continuación se muestran los controles de tensión y potencia-frecuencia que se han empleado para todos los generadores. Se trata de modelos simples y estables que permiten un amplio abanico de simulaciones en el tiempo. Los valores empleados de los parámetros son los mostrados en las tablas [E.6](#page-112-1) y [E.7.](#page-113-0)

El esquema de control AVR es:

<span id="page-112-0"></span>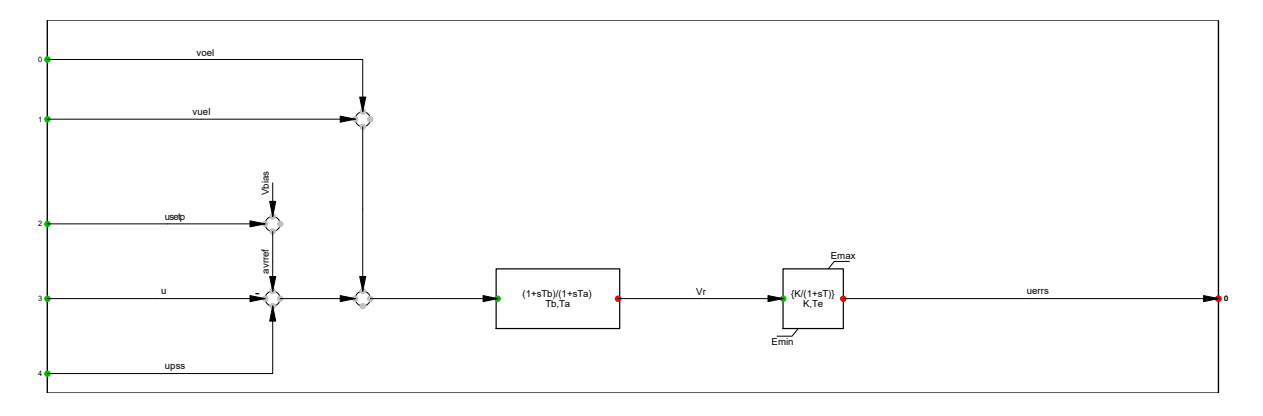

Figura E.4: Control AVR empleado en los generadores.

<span id="page-112-1"></span>Cuyos valores son:

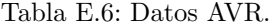

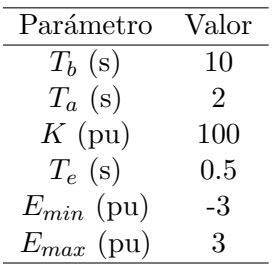

Donde:

- $T_b$  es la constante de tiempo del filtro.
- $T_a$  es la constante de tiempo derivativa del filtro.
- $K$  es la ganancia del controlador.
- $T_e$  es la constante de tiempo de la excitatriz.
- $E_{min}$  es el límite inferior de la salida del control.
- $E_{max}$  es el límite superior de la salida del control.

El esquema de controlador de velocidad es:

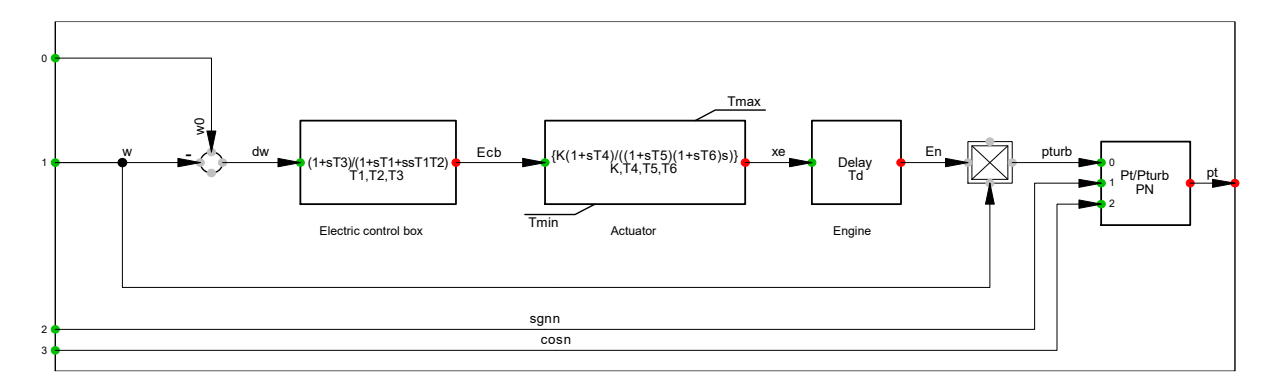

Figura E.5: Control de velocidad de los generadores.

<span id="page-113-0"></span>Cuyos valores son:

| Parámetro      | Valor        |
|----------------|--------------|
| $T_1$ (s)      | 0.2          |
| $T_2$ (s)      | $0.1\,$      |
| $T_3$ (s)      | $0.5\,$      |
| $T_d$ (s)      | $0.01\,$     |
| $P_N$ (MW)     | 0            |
| $K$ (pu)       | 15           |
| $T_4$ (s)      | $\mathbf{1}$ |
| $T_5$ (s)      | $0.1\,$      |
| $T_6$ (s)      | 0.2          |
| $T_{min}$ (pu) | 0            |
| $T_{max}$ (pu) | 1.1          |

Tabla E.7: Datos control de velocidad

Donde:

- $T_1$  es la constante de tiempo 1.
- $T_2$  es la constante de tiempo 2.
- $T_3$  es la constante de tiempo 2.
- $\blacksquare$ <br/> $T_d$ es el retraso del motor primario.
- $P_N$  es la potencia nominal del motor primario (si es 0 coincide con el generador).
- $K$  es la ganancia del actuador.
- $T_4$  es la constante del actuador 1.
- $T_5$  es la constante del actuador 2.
- $T_6$  es la constante del actuador 3.
- $\blacksquare$ <br/> $T_{min}$ es el límite inferior de la salida del actuador.<br>
- $T_{max}$  es el límite superior de la salida del actuador.

## E.3. Análisis de la Red

En esta sección se muestran los resultados de someter al sistema a diferentes simulaciones, tanto estáticas (flujo de cargas, análisis de seguridad, cortocircuito trifásico) como dinámicas (an´alisis de estabilidad de ´angulo). De esta forma se valida el modelo realizado y se comprueba que es adecuado para un buen número de tipos de simulación.

### E.3.1. Flujo de Cargas

En primer lugar se obtiene el flujo de cargas del sistema mediante simulación, método Newton-Raphson completo, cuyo resultado gráfico es el siguiente:

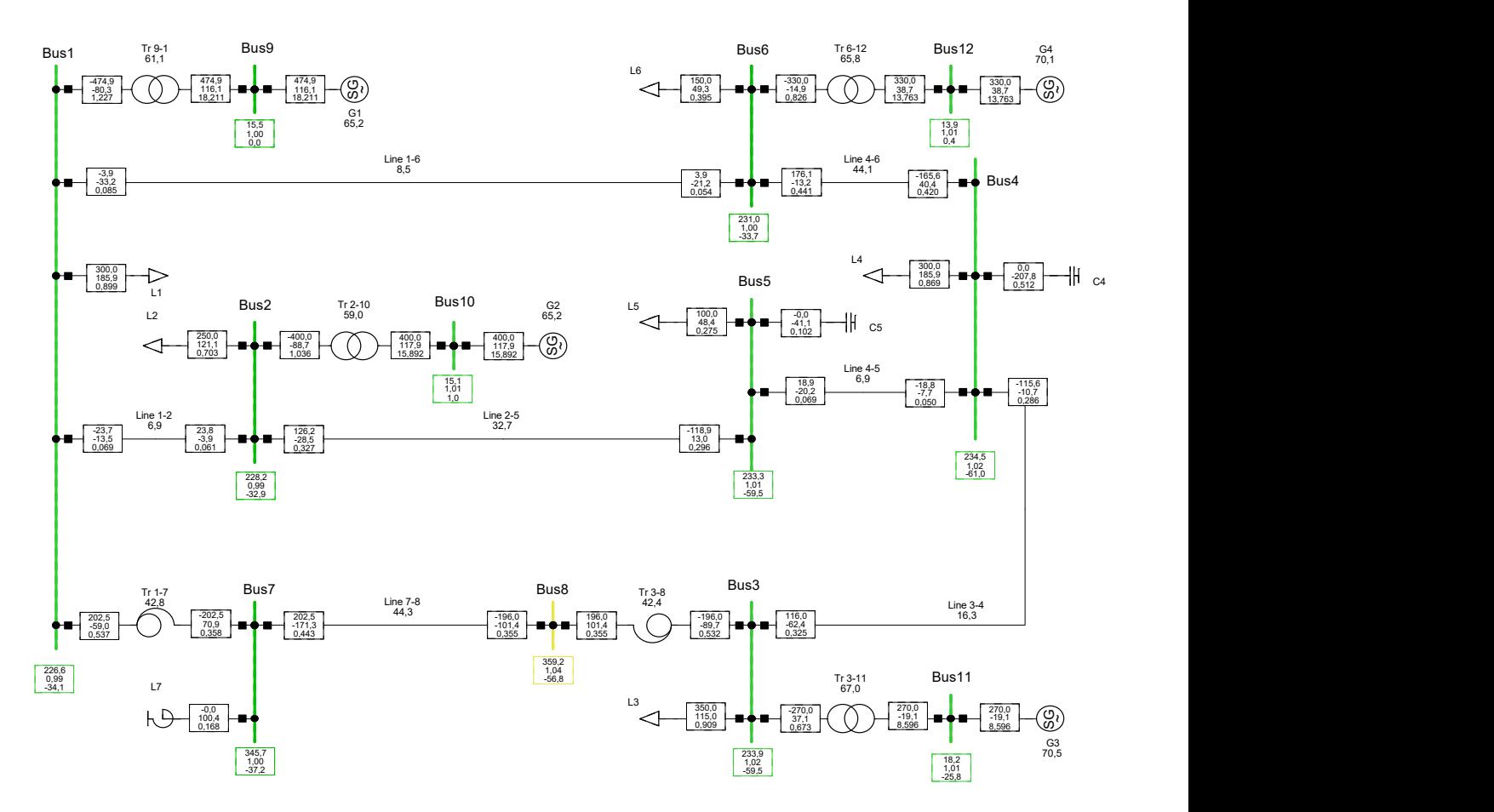

Figura E.6: Resultado del flujo de cargas.

Se observa que los perfiles de tensión se encuentran en los límites del  $\pm 5\%$  del valor nominal, y los flujos por líneas y transformadores son de en torno al  $50\%$  del valor nominal. El índice de carga de los generadores está en torno al  $70\%$ , por lo que todos los elementos se encuentran trabajando en valores aceptables.

Por otro lado, se ha realizado un análisis de seguridad  $N - 1$ . Todos los elementos de la red cumplen a criterio  $N - 1$ , salvo la línea más larga del sistema (bus 7-8).

### E.3.2. Análisis de Cortocircuito

El análisis de cortocircuito se ha realizado para conocer cuál es la rigidez del sistema en cada nudo, determinado por la potencia de cortocircuito. Al ser éste un sistema mallado, es esperable que la rigidez sea alta. Además, para conocer el rango de potencia reactiva necesario para ser capaz de variar la tensión de un nudo entre ciertos porcentajes, es necesario conocer de antemano la rigidez del nudo (véase sección [2.8\)](#page-39-0).

El resultado gráfico del análisis de cortocircuito y las potencias de cortocircuito de nudos sin generación se muestran a continuación.

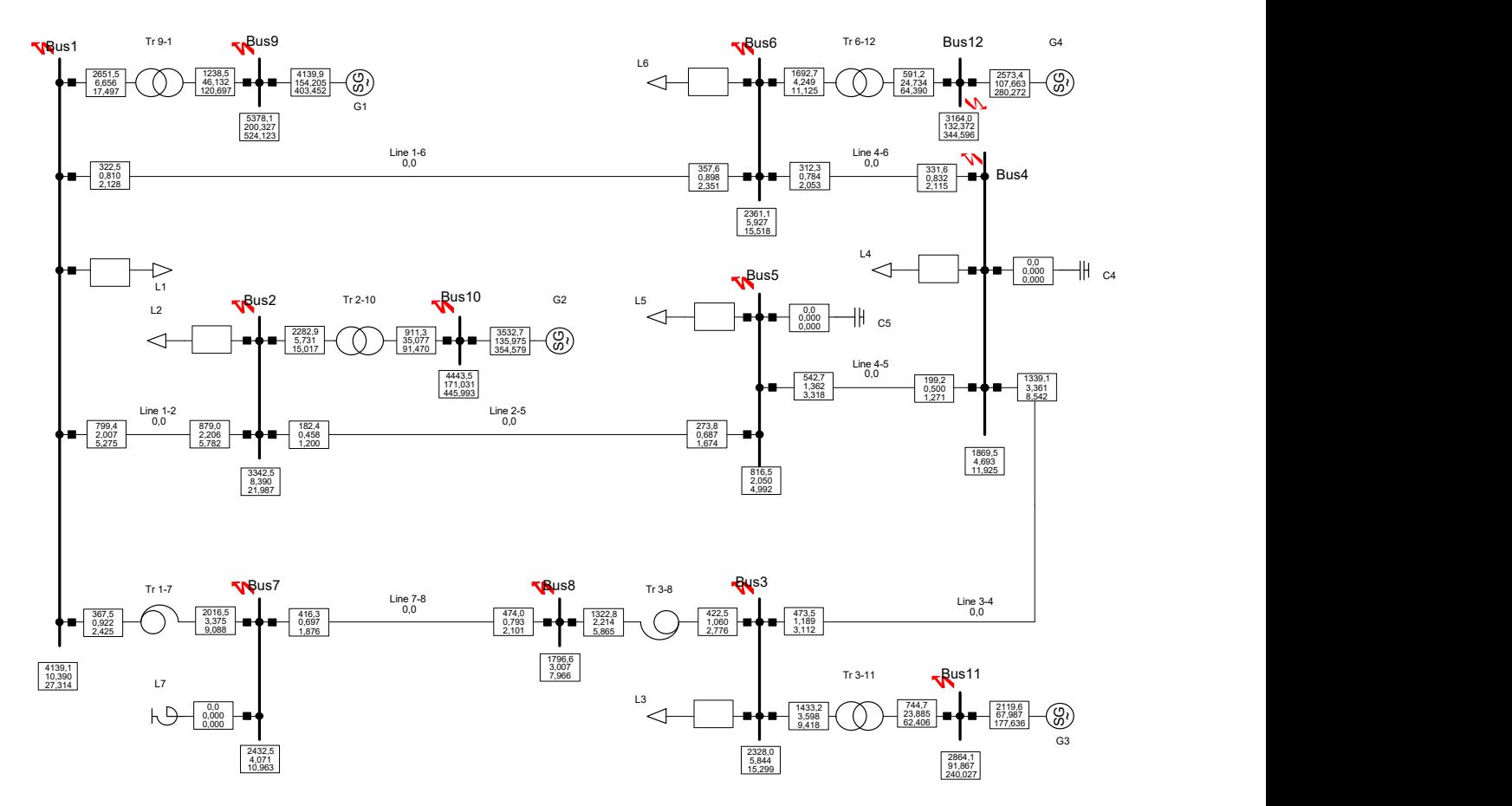

Figura E.7: Resultado del análisis de cortocircuito trifásico nudo a nudo.

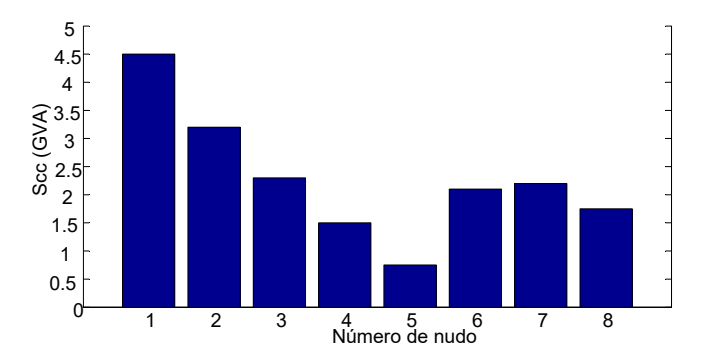

Figura E.8: Potencia de cortocircuito de nudos sin generación.

#### E.3.3. Análisis de Estabilidad de Ángulo

Esta simulación dinámica tiene tres objetivos principalmente:

- 1. Garantizar que los modelos din´amicos de los elementos del sistema se han realizado de forma correcta y arrojan resultados coherentes.
- 2. Comprobar que los controladores de las plantas de potencia funcionan correctamente (restitución de tensión tras una perturbación y reajuste de potencias generadas).
- 3. Observar el comportamiento de la red ante una gran perturbación, y verificar que los generadores siguen en sincronismo tras el despeje de la perturbación.

Se ha simulado un cortocircuito trifásico a tierra en el bus 4, el cual se ha despejado a los 200 ms. Los resultados de la simulación (sincronismo de generadores, variación de potencia de los mismos, y perfiles de tensión del sistema) se muestran en las figuras [E.9,](#page-116-0) [E.10](#page-117-0) y [E.11.](#page-117-1)

En la figura [E.9](#page-116-0) se observan las oscilaciones del ´angulo de par de los generadores respecto al generador 1 (slack). Se observa cómo el sistema es estable, ya que se alcanzan unos nuevos valores de equilibrio. Igual ocurre en la figura [E.10,](#page-117-0) donde las potencias generadas oscilan al ocurrir el cortocircuito pero posteriormente regresan a los valores iniciales, previos al cortocircuito. Finalmente, en la figura [E.11](#page-117-1) se obtienen unos perfiles de tensión estables cuando la perturbación cesa. Con todos estos resultados, se ha dado por bueno el modelo de la red para los estudios que sean necesarios.

<span id="page-116-0"></span>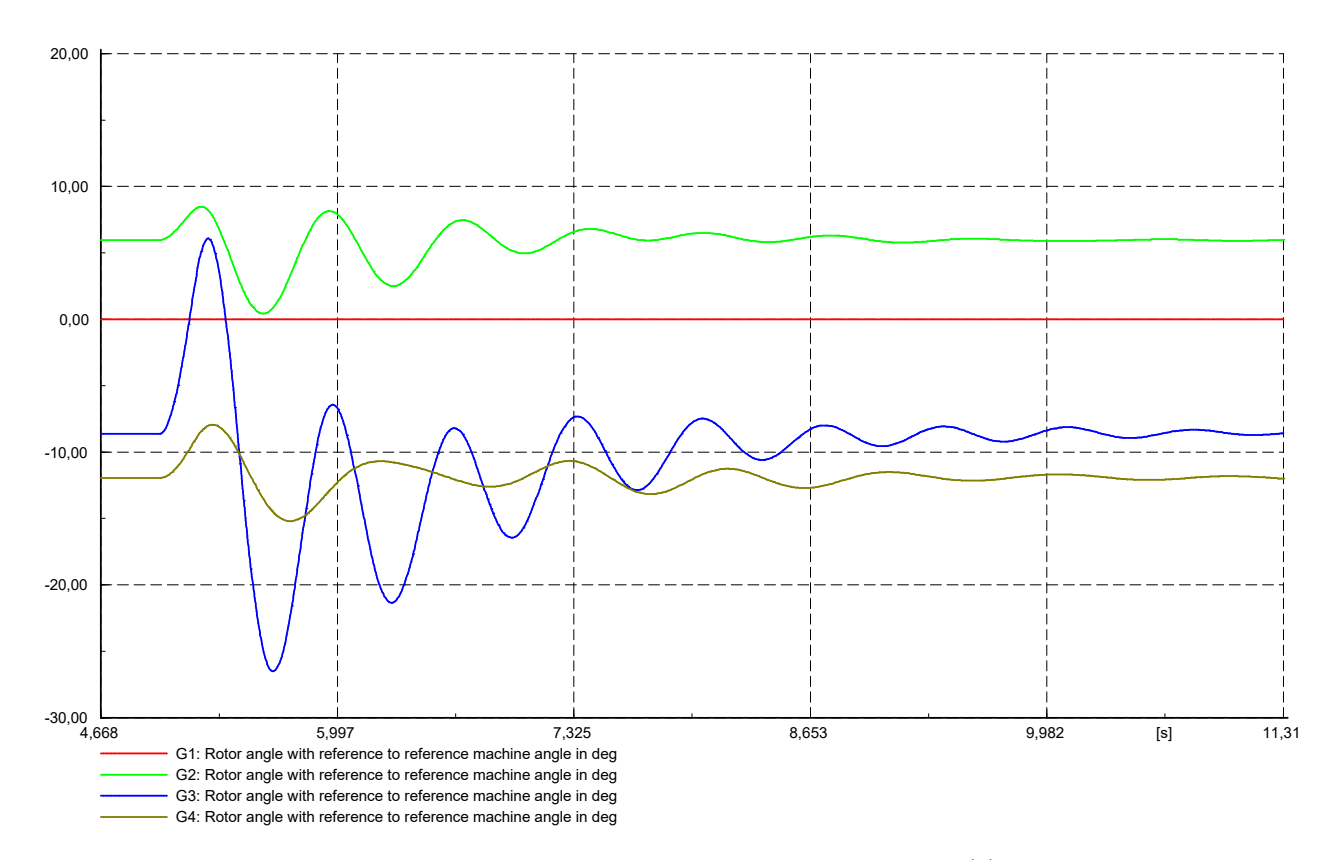

Figura E.9: Resultado del análisis de estabilidad de ángulo  $(\delta)$ .

<span id="page-117-0"></span>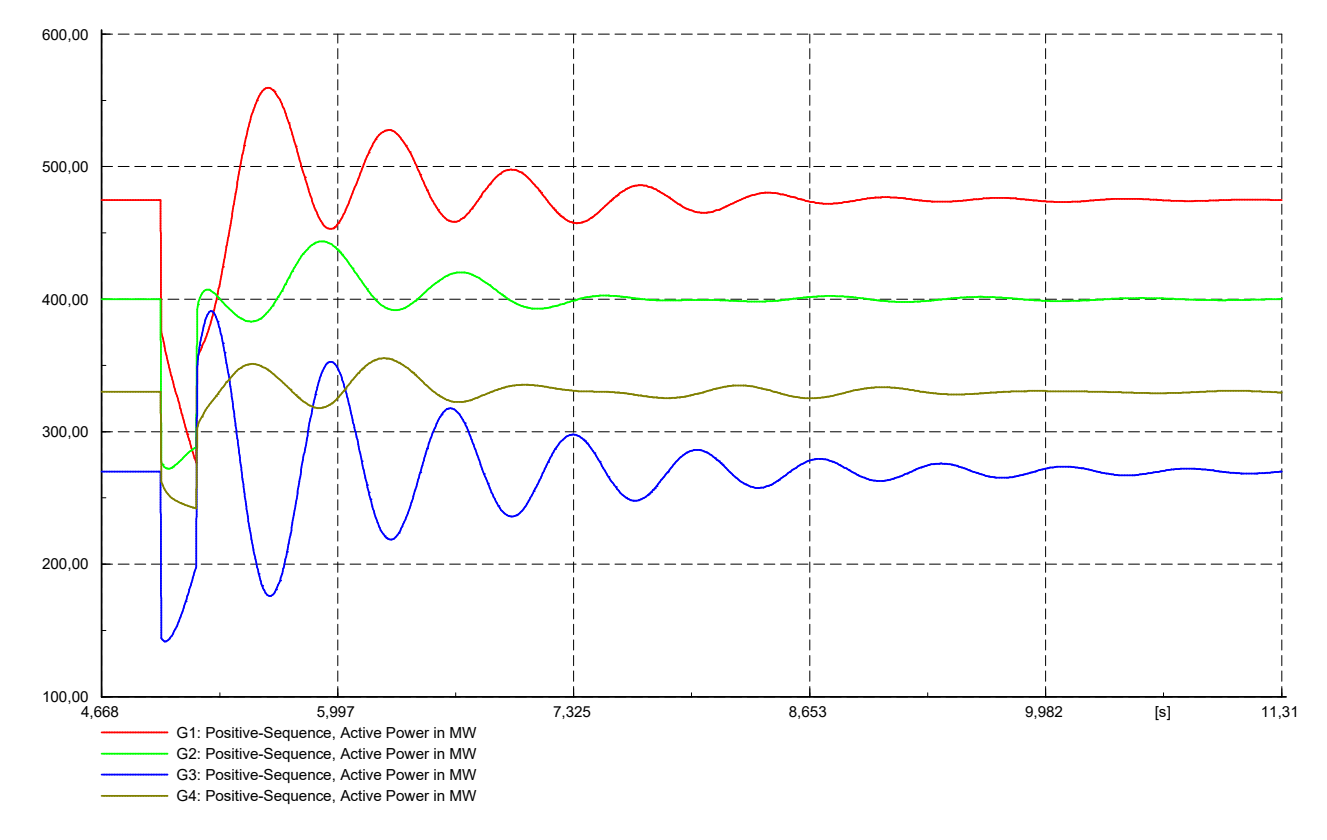

Figura E.10: Resultado del análisis de estabilidad de ángulo  $(P_{gen})$ .

<span id="page-117-1"></span>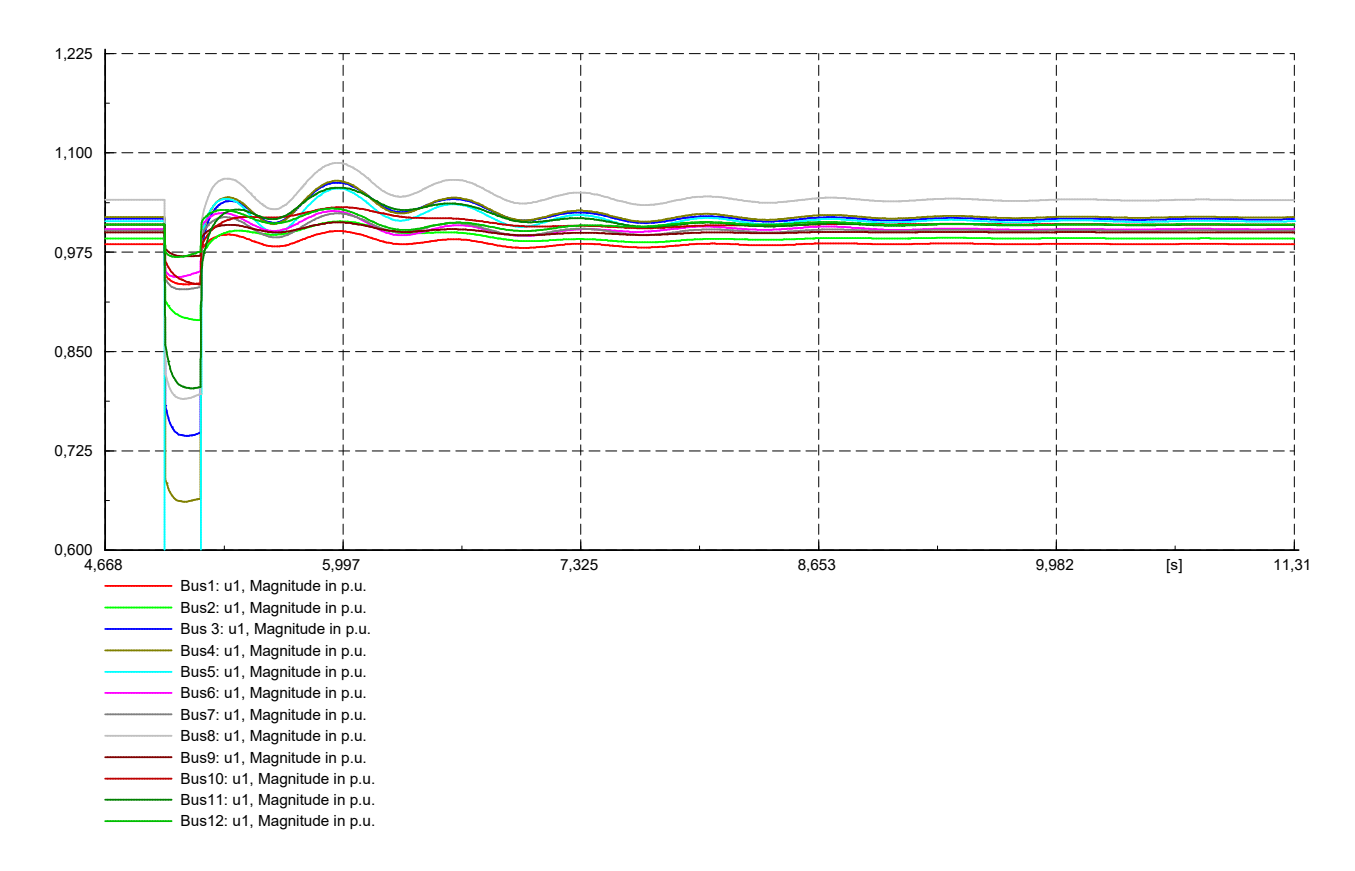

Figura E.11: Resultado del análisis de estabilidad de ángulo  $(U_{bus})$ .

# Bibliografía

- [1] V. Gevorgian and S. Booth, "Review of prepa technical requirements for interconnecting wind and solar generation," NREL, 2013.
- [2] L. Xiao et al., "Control with random communication delays via a discrete-time jump system approach," Information Systems Laboratory, Stanford University.
- [3] J. Nilsson, Real-Time Control Systems with Delays. Department of Automatic Control Lund Institute of Technology, 1998.
- [4] J. M. Mauricio, "Control de facts para amortiguar oscilaciones en sistemas con generación no convencional," Universidad de Sevilla, 2007.
- [5] L. Hontoria, P. Pérez, et al., Instalaciones Fotovoltaicas. Joxman, 2012.
- [6] J. de la Casa Hern´andez, "Apuntes tecnolog´ıa el´ectrica de los sistemas fotovoltaicos," EPS Jaén, 2014.
- [7] V. Saborido, "Diseño, control y simulación de un vehículo pesado de tracción eléctrica para transporte de mercancías," Universidad de Sevilla, 2015.
- [8] J. M. Mauricio, Control de convertidores en fuente de tensión y sistemas de potencia con generación renovable. PhD thesis, Universidad de Sevilla, 2009.
- [9] A. Gómez-Expósito et al., Análisis y Operación de Sistemas de Energía Eléctrica. McGrawHill, 2002.
- [10] P. Betancourt, "Modelado, control y simulación de generación fotovoltaica y almacenamiento con baterías," Universidad de Sevilla, 2015.
- [11] Wikipedia, "Modelo osi wikipedia, la enciclopedia libre," 2016. [Internet; descargado 21-junio-2016].
- [12] Wikipedia, "User datagram protocol wikipedia, la enciclopedia libre," 2016. [Internet; descargado 21-junio-2016].
- [13] F. M. González-Longatt and J. L. Rueda, *PowerFactory Applications for Power System* Analysis. Springer, 2014.
- [14] P. Calzado-Bravo, "Modelado, control y simulación de plantas fotovoltaicas con almacenamiento considerando retrasos en la comunicación," Universidad de Sevilla, 2016.
- <span id="page-118-0"></span>[15] A. Adamczyk, S. Member, M. Altin, S. Member, and Ö. Göksu, "Generic 12-Bus Test System for Wind Power Integration Studies," pp. 1–6.